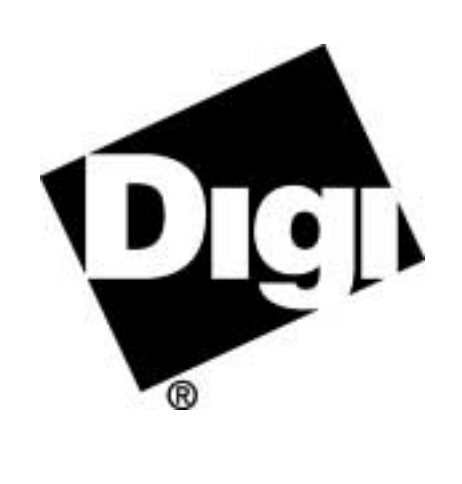

# **PortServer II Command Reference Manual**

**92000246C**

#### The Digi logo is a trademark of Digi International.

All other brand and product names are trademarks of their respective holders.

© Digi International Inc., 1998, 2000

All Rights Reserved

http://www.dgii.com

Information in this document is subject to change without notice and does not represent a commitment on the part of Digi International.

Digi provides this document "as is", without warranty of any kind, either expressed or implied, including, but not limited to, the implied warranties of fitness or merchantability for a particular purpose. Digi may make improvements and/or changes in this manual or in the product(s) and/or the program(s) described in hsi manual at any time.

This product could include technical inaccuracies or typographical errors. Changes are periodically made to the information herein; these changes may be incorporated in new editions of the publication.

### **Table of Contents**

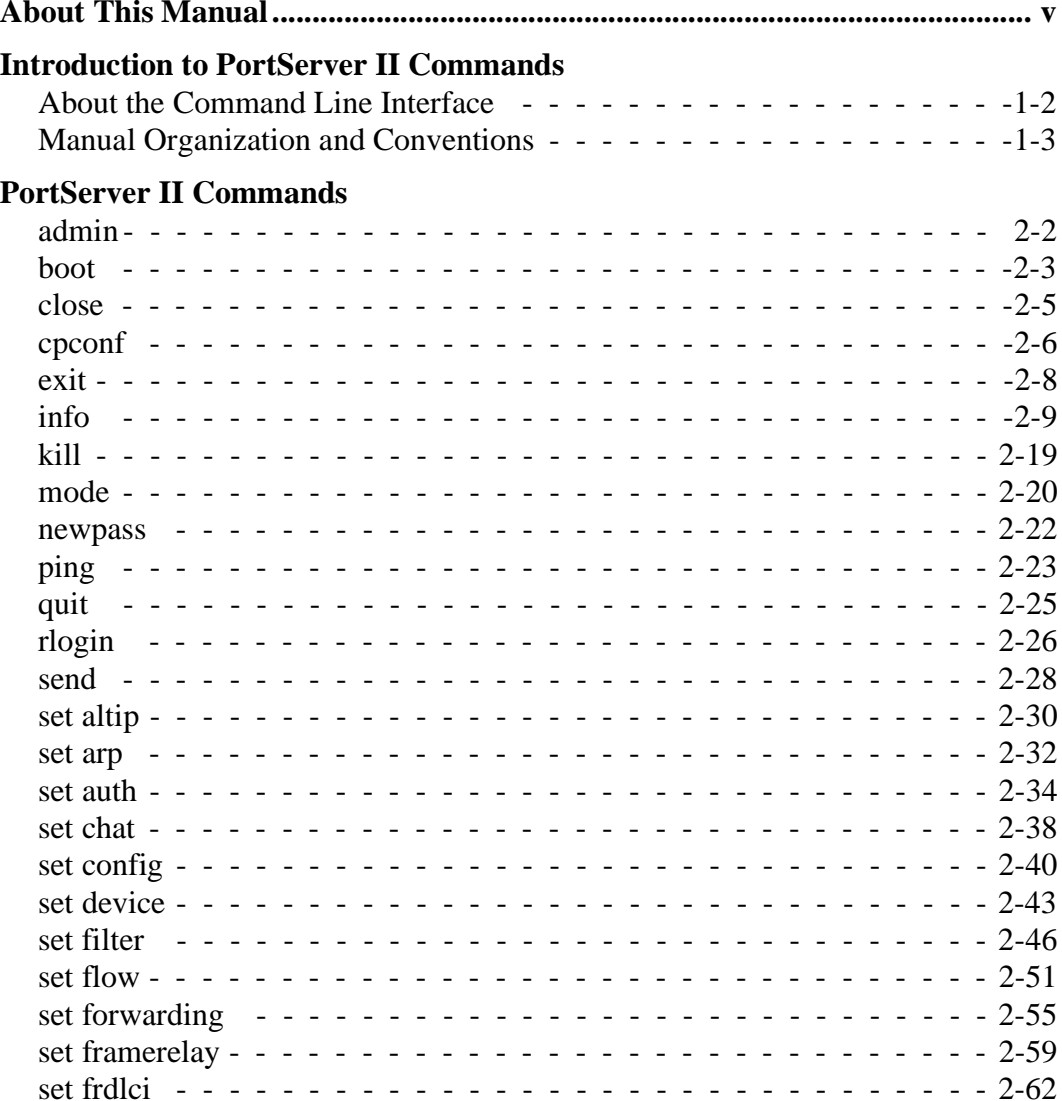

Table of Contents

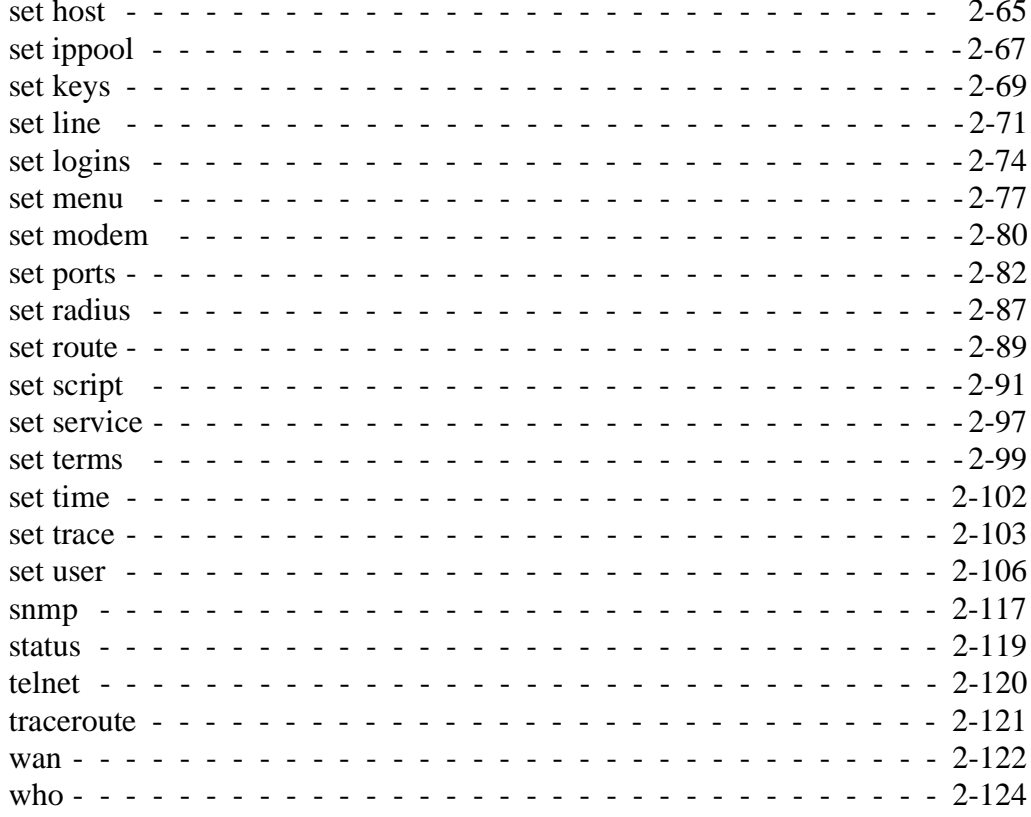

### **Index**

## **About This Manual**

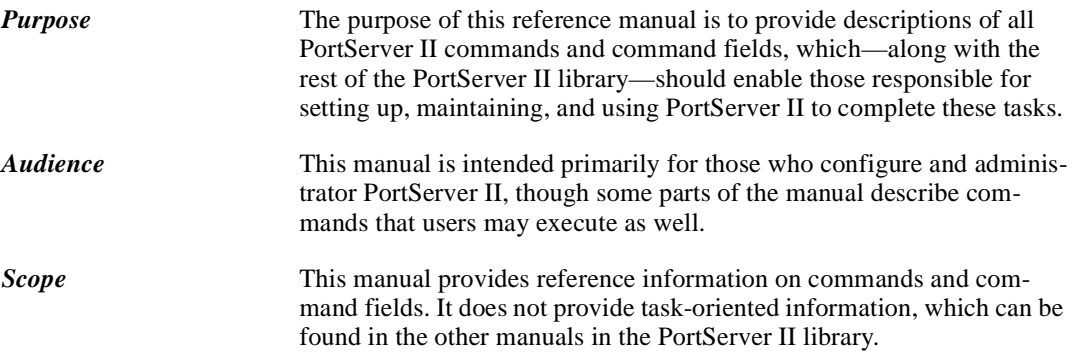

# *chapter* **1 Introduction to PortServer II Commands**

*Introduction* This chapter provides information on using PortServer II commands. It discusses the following topics:

- About the Command Line Interface. . . . . . . . . . . . . . . . .1-2
- Manual Organization and Conventions . . . . . . . . . . . . . 1-3

### **About the Command Line Interface**

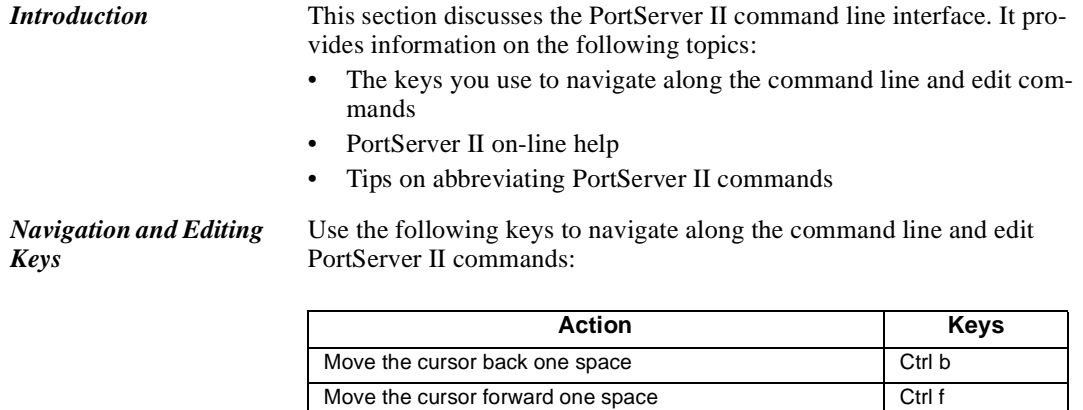

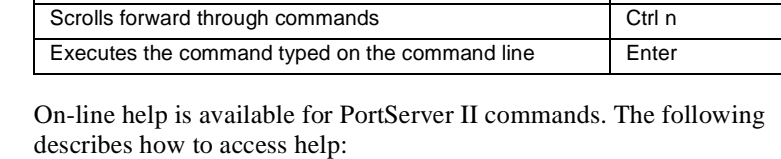

Delete the character to the left of the cursor Back space Delete the character under the cursor Delete Delete the character to the left of the cursor Ctrl h Scrolls back through commands Ctrl p

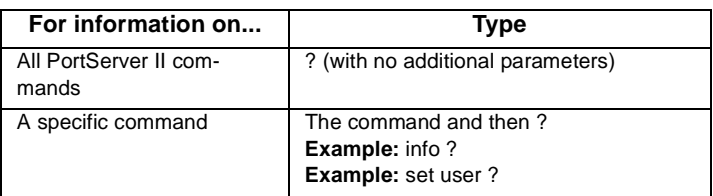

*Abbreviating Commands* All PortServer II commands can be abbreviated. You need only supply a sufficient number of command letters to uniquely identify the command.

**Online Help** 

### **Manual Organization and Conventions**

*Organization of Command Information* Commands are listed in alphabetical order. Each command description contains the following topics:

- Introduction, which describes the
	- Purpose of the command
	- Privileges required to execute the command
	- Related information
- Command Syntax, which describes how you issue the command. Often Command Syntax is divided into separate discussions on how you use the command to accomplish a specific purpose. For example, the syntax discussion on the set logins command is divided into separate discussion on
	- Using the command to display the logins table
	- Using the command to configure login parameters
- Command Fields, which provides a description of each command field.
- Command Examples, which are examples of how the command is used.

In addition, when necessary, some command descriptions provide

- Additional information on the purpose of the command or some aspect of the command that cannot adequately be discussed elsewhere. The heading that identifies these discussions starts with the word "About." For example, the discussion on the set route command includes a topic called "About the Route Table."
- A description of the output that results from issuing the command. These descriptions are provided when the description of output fields is not the same as the description of command (input) fields. The info command is a good example.

*Syntax Conventions* Presentation of command syntax in this manual follows these conventions:

- Brackets ([]) surround optional material.
- Braces  $({})$  surround entries that require you to chose one of several options, which are separated by the UNIX pipe (|).
- Non-italicized text indicates literal values, that is, fields or values that must be typed exactly as they appear. Yes and no options are examples of literals.
- Italicized text indicates that a type of information is required in that field. For example, *filename*, means that the name of a file is required in the field.

1-4 *Manual Organization and Conventions*

# *chapter* **2 PortServer II Commands**

*Introduction* This chapter provides a description of each PortServer II command.

*PortServer II Commands* 2-1

### **admin**

### **Introduction**

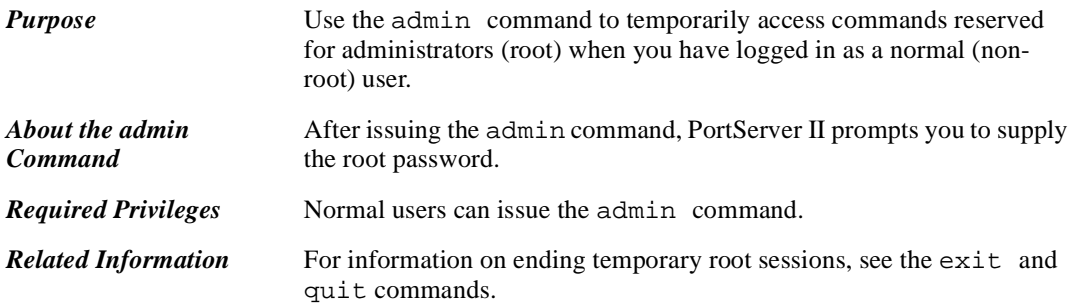

### **Command Syntax**

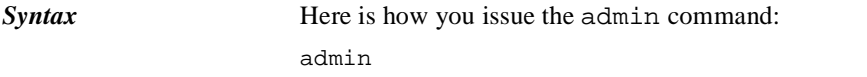

### **Command Example**

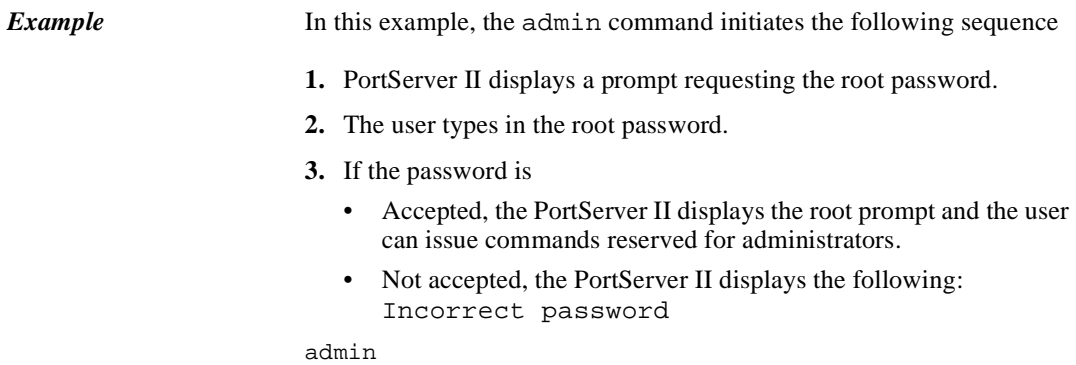

### **boot**

**Introduction**

### **Purpose** Use the boot command to do any of the following: • Reboot PortServer II • Restore the PortServer II configuration to factory defaults • Load a new PortServer II OS into flash ROM from a TFTP host *Required Privileges* Administrator (root) privileges are require to use the boot command. **Related Information** See the cpconf for information on saving your current configuration to a host prior to restoring the configuration to defaults. *Warning!* Be very careful with the boot load command and option. If this operation fails and then you reboot your PortServer II, the unit may become inoperative. To ensure success, do the following when you intend to use the load option. (1) Attempt to boot from a remote firmware image before issuing the boot load command. See the set config command for more information. (2) After issuing the boot load command, ensure that you receive the message "The image in flash now appears valid." If you do **not** receive this message, do **not** reboot the PortServer II. Call technical support for instructions on what to do next.

### **Command Syntax**

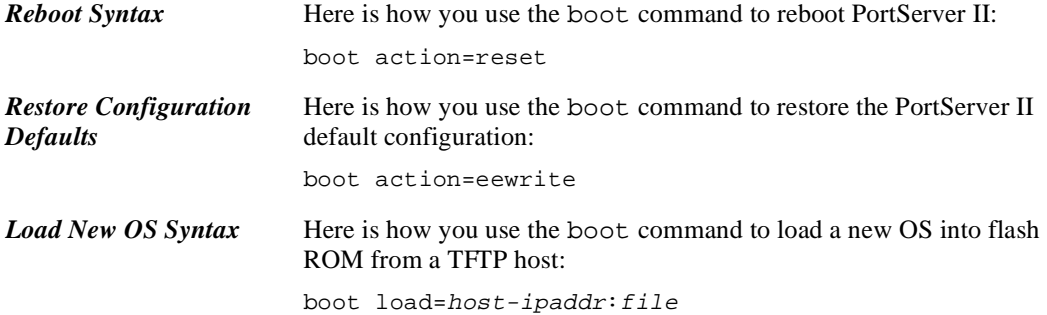

### **Command Fields**

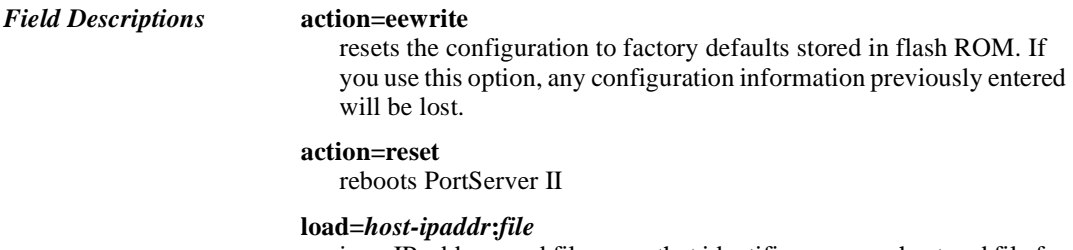

is an IP address and file name that identifies a source host and file for the new PortServer II OS, which is then burned into flash ROM. To use this option, the host specified must be running TFTP.

### **Command Examples**

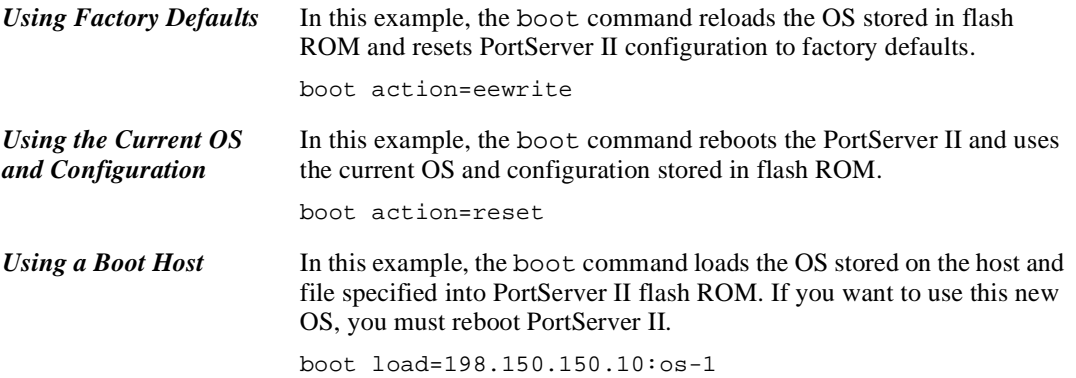

### **close**

### **Introduction**

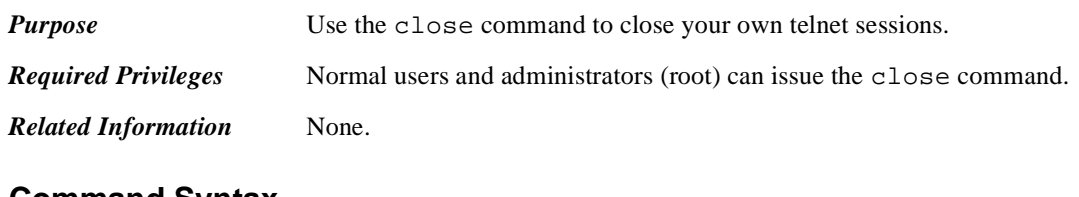

### **Command Syntax**

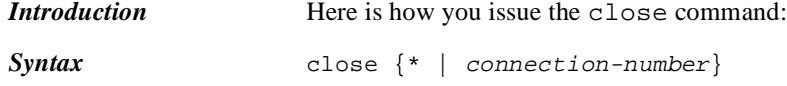

### **Command Fields**

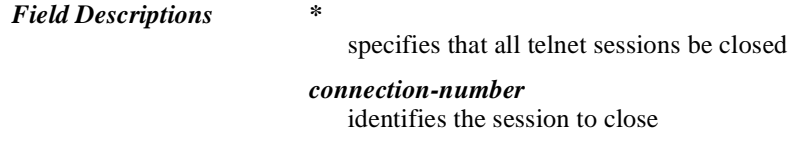

### **Command Example**

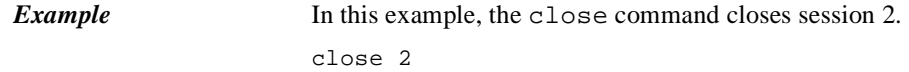

### **cpconf**

### **Introduction**

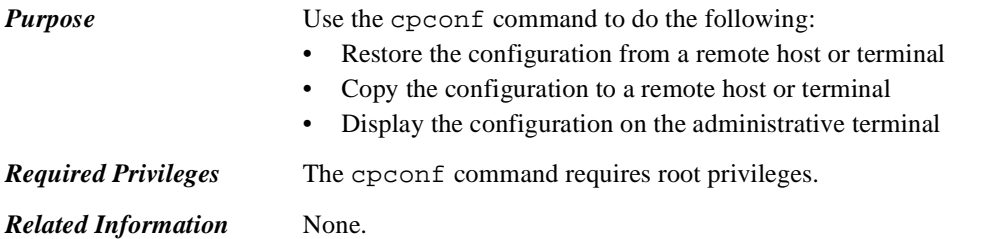

### **Command Syntax**

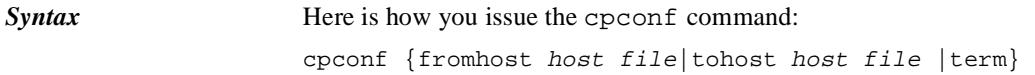

### **Command Fields**

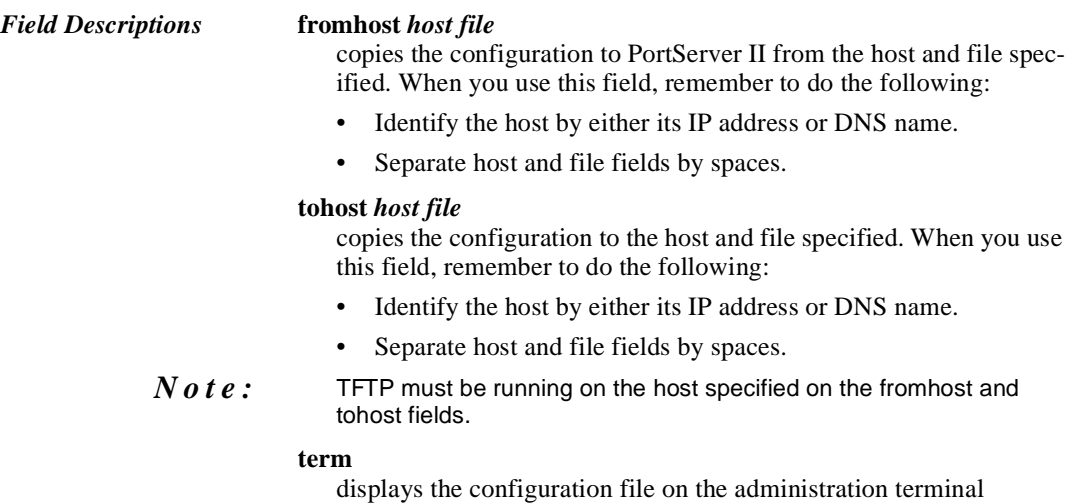

### **Command Examples**

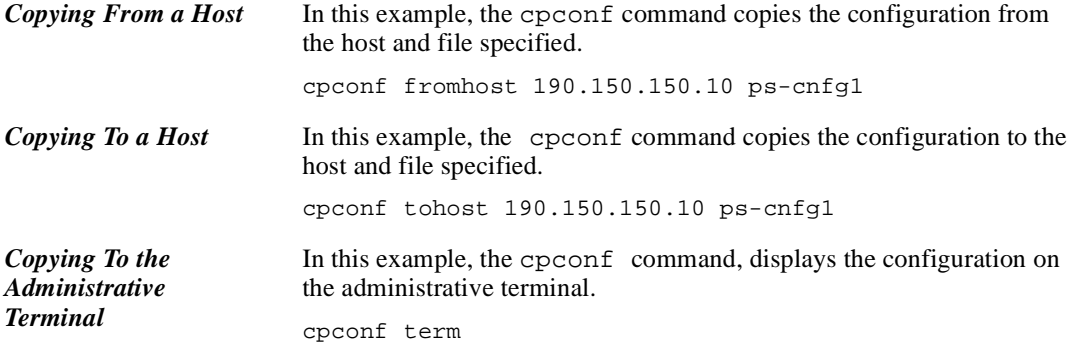

### **exit**

### **Introduction** *Purpose* Use the exit command to terminate • Your current PortServer II session • A temporary root session. If you are in a root session started with the

admin command, exit returns you to a regular session. *Required Privileges* Anyone can execute the exit command. *Related Information* See the following: • The admin command for information on starting a temporary root session • The quit command for an alternate method of ending a session

### **Command Syntax**

**Syntax** Here is how you issue the exit command: exit

### **Command Example**

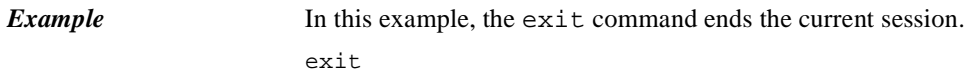

### **info**

### **Introduction**

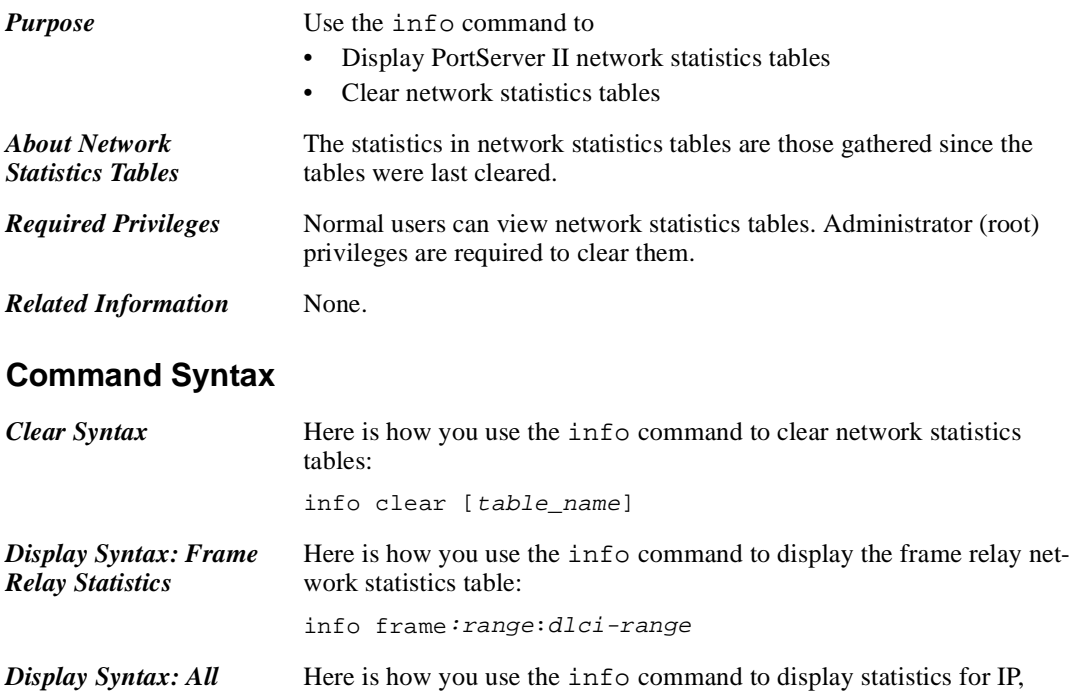

# **Command Fields**

*Other Network Statistics*

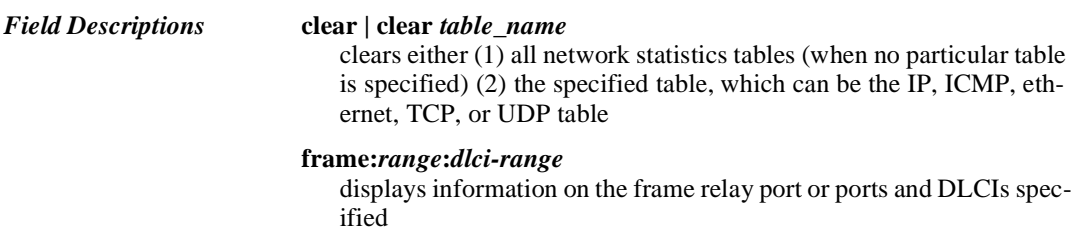

ICMP, ethernet, TCP, and UDP.

info table\_name

#### *table\_name*

is one of the following tables:

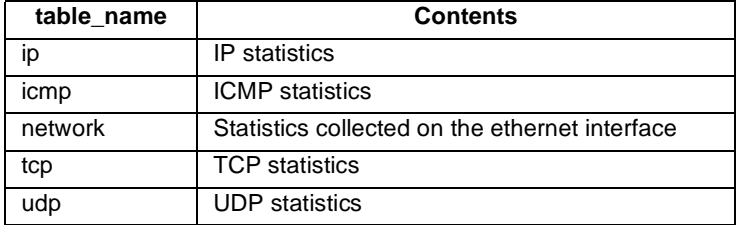

### **Command Examples**

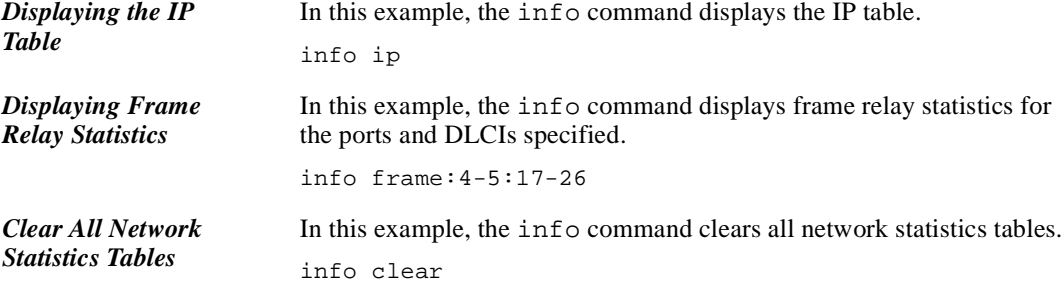

### **Command Output: Frame Relay Fields**

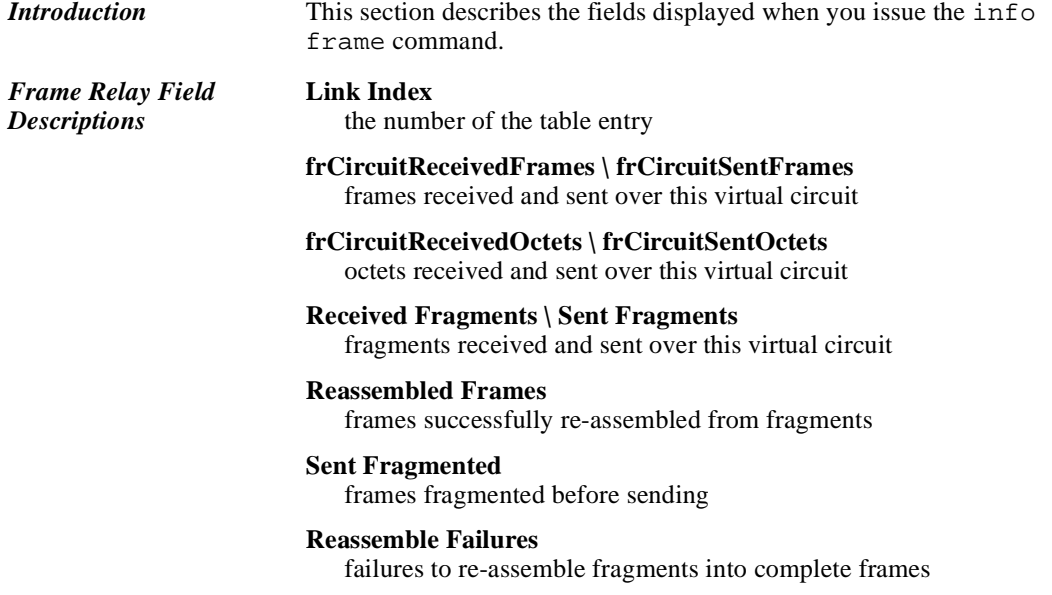

#### **frCircuitReceivedBECNs \ FrCircuitReceivedFECNs**

frames received with BECN (backward explicit congestion notification) and FECN (forward explicit congestion notification) messages

#### **frErrType**

type of error last seen on this interface

#### **frErrFaults**

times that traffic was stopped on this circuit due to LMI errors

#### **frErrFaultTime**

time at which an error was detected

#### **receive errors**

received frames with errors

#### **undefined errors**

detected errors not defined in the Frame Relay MIB (RFC 1315)

#### **too long**

frames received exceeding the maximum frame size on this circuit

#### **too short**

received packets smaller than the minimum frame relay packet size

### **bad DLCI**

frames received with an invalid DLCI

#### **unknown DLCI**

received frames with a DLCI identifying an unconfigured PVC

#### **undefined LMI error**

received LMI packets not matching the LMI specification

#### **LMI unknown IE**

information elements in received LMI packets with an unrecognized type code

#### **LMI bad sequence**

LMI packets received with a bad sequence number

#### **LMI unknown report**

LMI reports received with an unrecognized type code

#### **frErrData**

portion of the frame that caused the error

#### **status requests**

LMI status requests sent

#### **full status requests**

full status requests sent

#### **status responses**

LMI status responses sent

*PortServer II Commands* 2-11

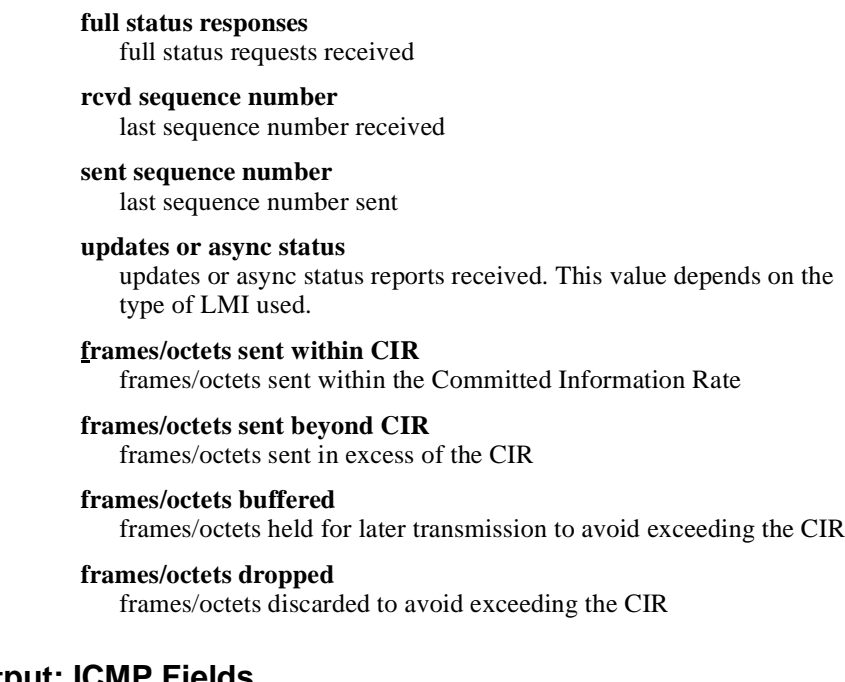

### **Command Output: ICMP Fields**

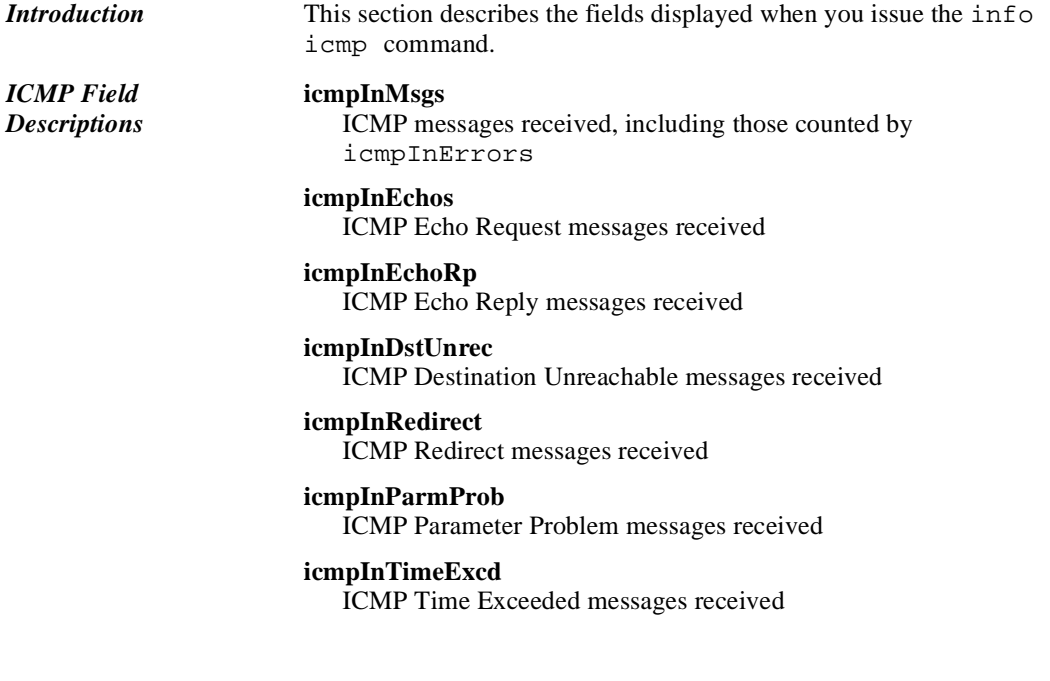

#### **icmpInSrcQuenc**

ICMP Source Quench messages received

#### **icmpInTimest**

ICMP Timestamp Request messages received

#### **icmpInTimestRp**

ICMP Timestamp Reply messages received

#### **icmpInAdrMsk**

ICMP Address Mask Request messages received

#### **icmpInAdrMskRp**

ICMP Address Mask Reply messages received

#### **icmpInErrors**

ICMP messages received with ICMP-specific errors (for example, bad ICMP checksums or length)

#### **icmpOutMsgs**

ICMP messages that PortServer II attempted to send, including those counted by icmpOutErrors

#### **icmpOutEchoRp**

ICMP Echo Reply messages sent

#### **icmpOutEchos**

ICMP Echo Request messages sent

#### **icmpOutDstUnre**

ICMP Destination Unreachable messages sent

#### **icmpOutRedirec**

ICMP Redirect messages sent

#### **icmpOutParmPro**

ICMP Parameter Problem messages sent

#### **icmpOutTimeExc**

ICMP Time Exceeded messages sent

#### **icmpOutSrcQuen**

ICMP Source Quench messages sent

#### **icmpOutTimestR**

ICMP Timestamp Reply messages sent

#### **icmpOutTimest**

ICMP Timestamp (request) messages sent

#### **icmpOutAdrMskR**

TICMP Address Mask Reply messages sent

#### **icmpOutAdrMsk**

ICMP Address Mask Request messages sent

*PortServer II Commands* 2-13

#### **Command Output: IP Statistics**

*Introduction* This section describes the fields displayed when you issue the info ip command.

#### *IP Field Descriptions* **ipInReceives**

incoming datagrams, including any received in error

#### **ipInHdrErrors**

incoming datagrams discarded due to IP header errors. Causes include bad checksums, version number mismatches, other format errors, time-to-live values exceeded, and errors discovered in processing IP options. Correctly configured networks produce few such errors.

#### **ipInAddrErrors**

incoming datagrams discarded because the address in the IP header destination field was not valid for PortServer II's network. This includes addresses of unsupported classes (Class E, for example). Correctly configured networks produce few such errors.

#### **ipInUnknownProtos**

datagrams received successfully but discarded because of an unknown or unsupported protocol

#### **ipInDiscards**

good incoming datagrams discarded for lack of resources, such as buffer space, including those discarded while awaiting re-assembly

#### **ipReasmOKs**

IP datagrams successfully re-assembled

#### **ipReasmFails**

failures detected by the IP re-assembly algorithm. This is may not be a count of all discarded IP fragments because some algorithms (notably the algorithm in RFC 815) lose count by combining fragments as they are received.

#### **ipForwDatagram**

incoming datagrams destined for another subnetwork to which Port-Server II's could not find a route

#### **ipOutNoRoutes**

outgoing datagrams discarded because no route could be found to their destination. This includes datagrams:

- Counted in ipForwDatagrams
- That a host could not route because default gateways are down

Correctly configured networks produce few such errors.

#### **ipOutRequests**

datagrams that local IP user protocols (including ICMP) supplied to IP for transmission, not including those counted in ipForwDatagrams

#### **ipOutDiscards**

good outgoing datagrams discarded for lack of resources, including those counted in ipForwDatagrams

#### **ipFragCreates**

datagram fragments PortServer II generated

#### **ipFragOKs**

datagrams successfully fragmented

#### **Command Output: Network Statistics**

*Introduction* This section describes the fields displayed when you issue the info network command. This command reports activity on the ethernet interface.

#### *Network Statistics Field Description*

### **ifInOctets**

octets received, including framing characters

#### **ifInUcastPkts**

subnetwork unicast packets delivered to higher-layer protocols

#### **ifInNUcastPkts**

non-unicast (for example, subnetwork-broadcast or subnetwork multicast) packets delivered to a higher-layer

#### **ifInDiscards**

inbound packets discarded, even though no error was detected that would prevent delivery to a higher-layer

#### **ifInErrors**

inbound packets with errors that prevent delivery to a higher-layer

#### **ifUnknownProtos**

inbound packets discarded because of unknown or unsupported protocols

#### **ifOutOctets**

Octets transmitted, including framing characters

#### **ifOutUcastPkts**

outbound packets using the subnetwork unicast address, including discards

#### **ifOutNUcastPkts**

outbound packets using a non-unicast (that is, a subnetwork broadcast or subnetwork multicast) address, including discards

#### **ifOutDiscards**

error-free outbound packets discarded, possibly to free buffer space

#### **ifOutErrors**

outbound packets not transmitted because of errors

#### **In Total**

frames received

#### **In IP**

IP protocol frames received

#### **In ARP**

ARP frames received

#### **Out Total**

frames sent by PortServer II

#### **Out IP**

IP frames sent

#### **Out ARP**

ARP frames sent

#### **In Overruns**

times the Ethernet controller was unable to place a received frame in memory

#### **In Unaligned**

misaligned frames received

#### **In No Resource**

incoming frames not processed due to lack of available buffers

#### **In Collision**

Ethernet collisions detected after a destination address was received

#### **In Short Frame**

short frames received

#### **In Bad CRC**

frames received with bad CRC

#### **Out No Carrier**

frames lost when lack of carrier was detected

#### **Out Lost CTS**

frames lost when ClearToSend was reset

#### **Out DMA Underrun**

frames lost because transmit buffers were not available

#### **Out Deferred**

transmissions deferred

#### **Out Collisions**

Ethernet collisions detected after starting a transmission

#### **Command Output: TCP Statistics**

*Introduction* This section describes the fields displayed when you issue the information TCP command.

#### *TCP Field Descriptions* **tcpInSegs**

segments received, including those received in error. This includes only segments received on currently established connections.

#### **tcpInErrs**

segments received in error (for example, bad TCP checksums)

#### **tcpEstabResets**

times that TCP connections made a direct transition to the CLOSED state from either the ESTABLISHED or CLOSE-WAIT states

#### **tcpPassiveOpen**

times that TCP connections made a direct transition to the SYN-RCVD state from the LISTEN state

#### **tcpAttemptFail**

times that TCP connections made a direct transition to the CLOSED state from either the SYN-SENT state or the SYN-RCVD state, plus the times TCP connections made a direct transition to the LISTEN state from the SYN-RCVD state

#### **tcpOutSegs**

segments sent, including those on current connections. This excludes those containing only retransmitted octets.

#### **tcpRetransSegs**

segments retransmitted, that is, the number of TCP segments transmitted containing one or more previously transmitted octets

#### **tcpOutRsts**

TCP segments sent containing the RST flag

#### **tcpActiveOpens**

times TCP connections made a direct transition to the SYN-SENT state from the CLOSED state

### **Command Output: UDP Statistics**

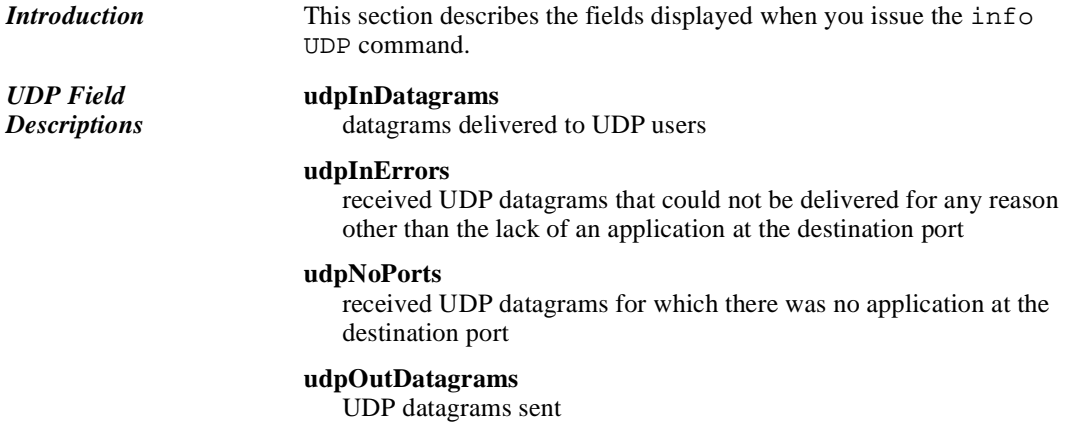

### **kill**

### **Introduction**

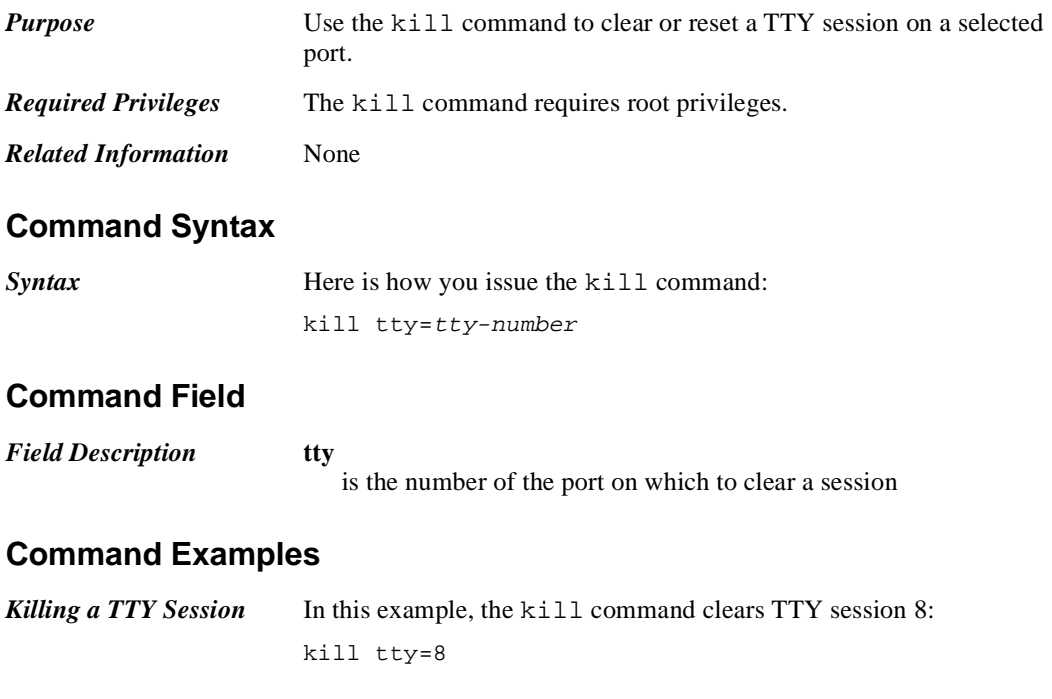

### **mode**

### **Introduction**

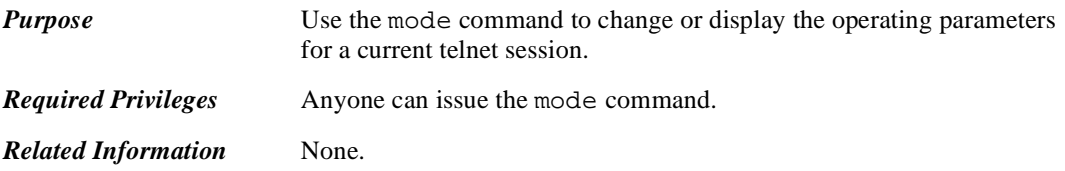

### **Command Syntax**

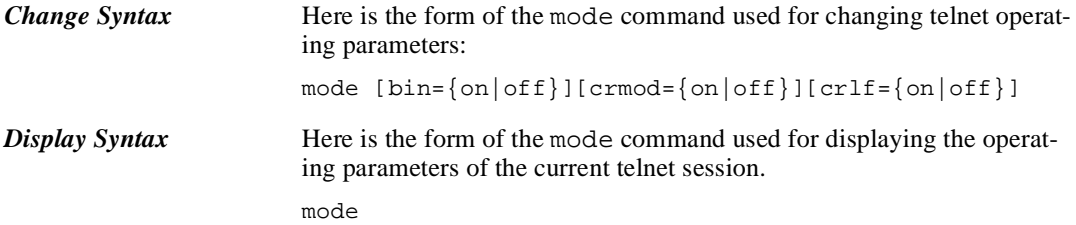

### **Command Fields**

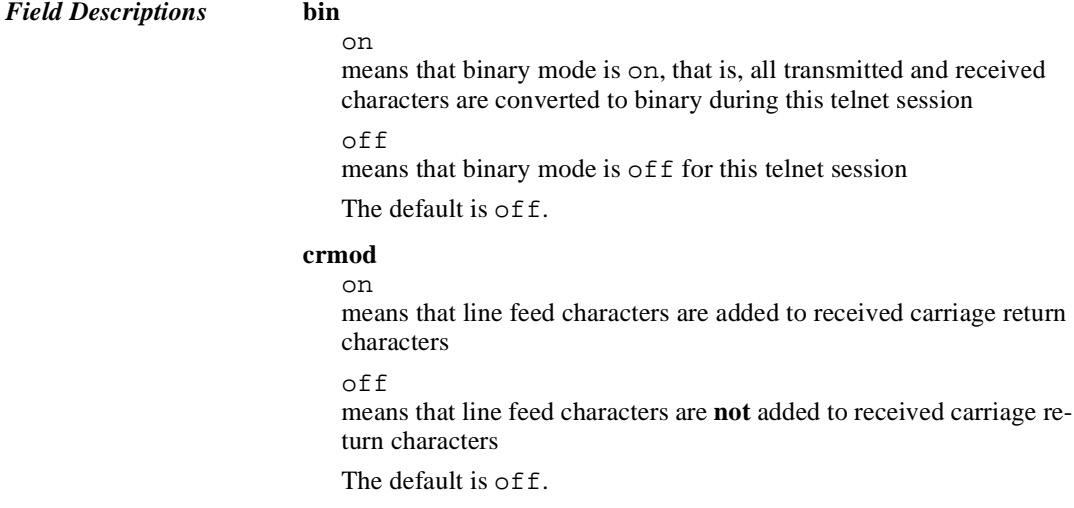

#### **crlf** on

means that line feed characters are added to transmitted carriage return characters

off

means that line feed characters are **not** added to transmitted carriage return characters

The default is off.

### **Command Examples**

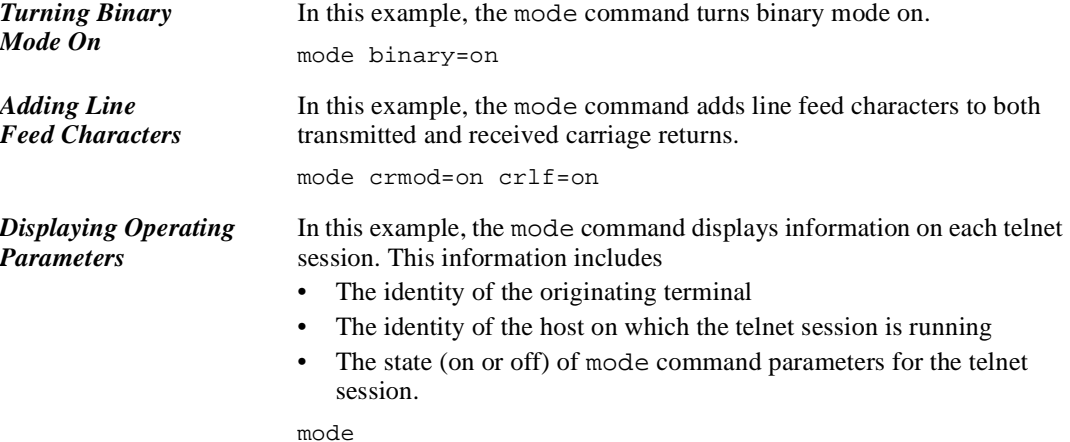

### **newpass**

### **Introduction** *Purpose* Use the newpass command to create or change • Your own password (if you are logged in under your own name) • The root password or another user's password (if you are logged in as root) *Required Privileges* Anyone can change his or her own password. Root privileges are required to change someone else's password or the root password. *About the newpass Command*  When you enter the newpass command, PortServer II provides a series of prompts to guide you through the process of changing a password. *Related Information* None.

### **Command Syntax**

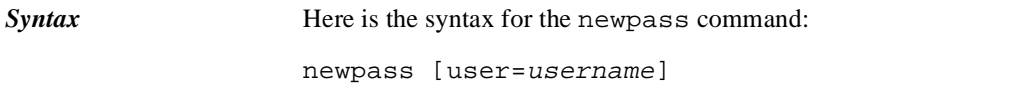

### **Command Field**

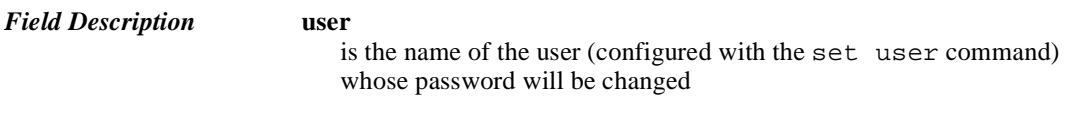

### **Command Examples**

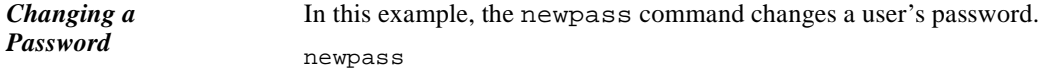

### **ping**

### **Introduction**

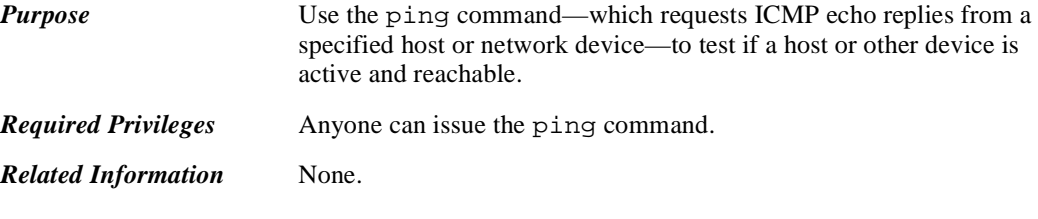

### **Command Syntax**

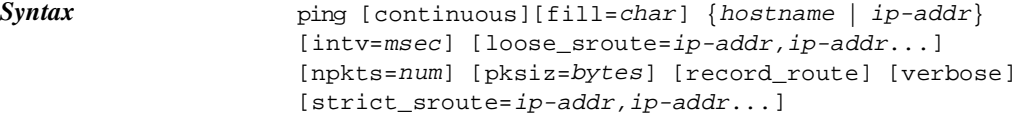

### **Command Fields**

 $Field$  *Descriptions* 

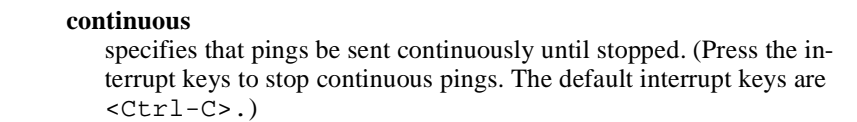

#### **fill**

specifies characters to include in the data portion of the echo reply

#### **intv**

is the interval in milliseconds between pings

The range is -1 to 60,000, and the default is 1000 milliseconds (one second). -1 means that echoes will be continuously sent until the value in the npkts field is reached.

#### *ip-addr* **|** *hostname*

identifies the target device of the ping (ICMP echo request). Use one of the following to identify this device:

- An IP address
- A domain name

#### **loose\_sroute**

specifies that the ping must pass through the routers indicated on its way to the target host. These routers are identified by their IP addresses.

#### **npkts**

is the number of packets to include with each ping

The range is 1 to 30,000, and the default is 1.

#### **record\_route**

specifies that each router through which the ping passes record its IP addresses for inclusion in the echo reply

#### **strict\_sroute**

specifies that the ping must pass through the routers indicated—and only those indicated—on its way to the target host. These routers are identified by their IP addresses.

#### **verbose**

specifies that returned echo replies include statistics associated with the ping, such as the roundtrip time and the number of packets transmitted and received

### **Command Examples**

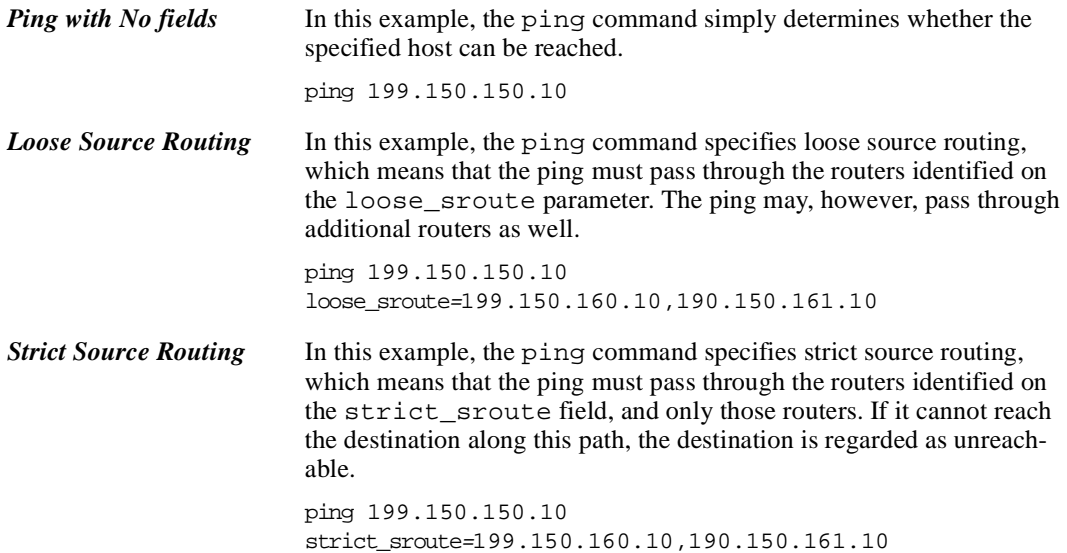

### **quit**

### **Introduction**

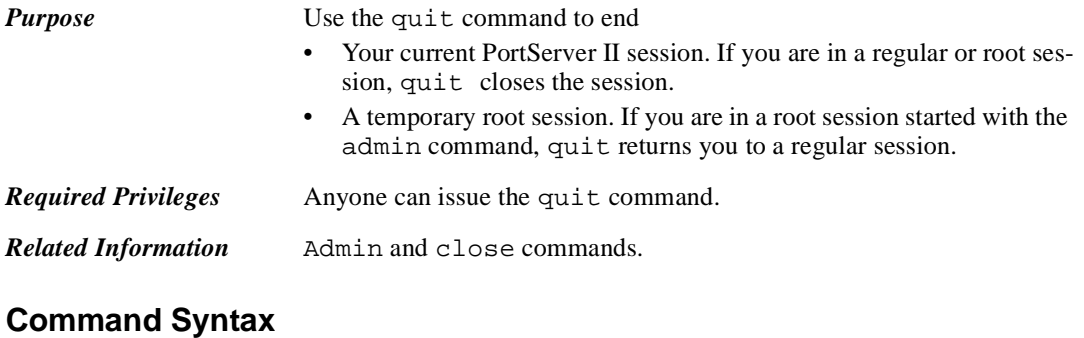

# **Syntax** Here is the syntax for the quit command:

quit

### **Command Example**

*Example* In this example, the quit command ends either a regular session or a temporary root session.

quit

### **rlogin**

### **Introduction**

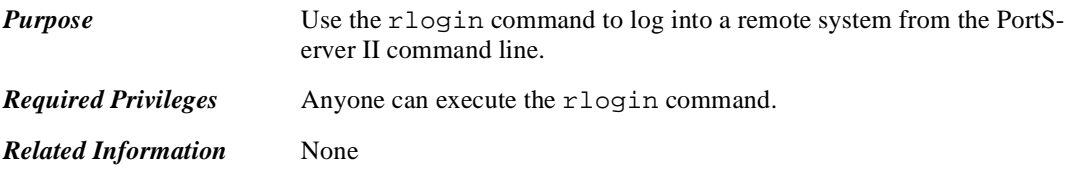

### **Command Syntax**

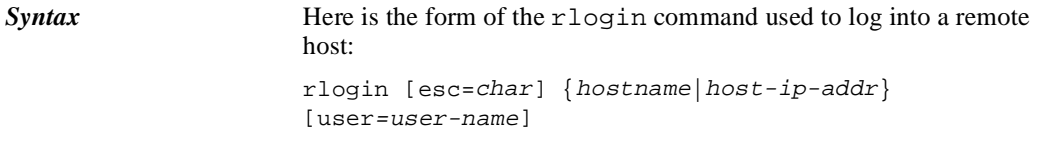

### **Command Fields**

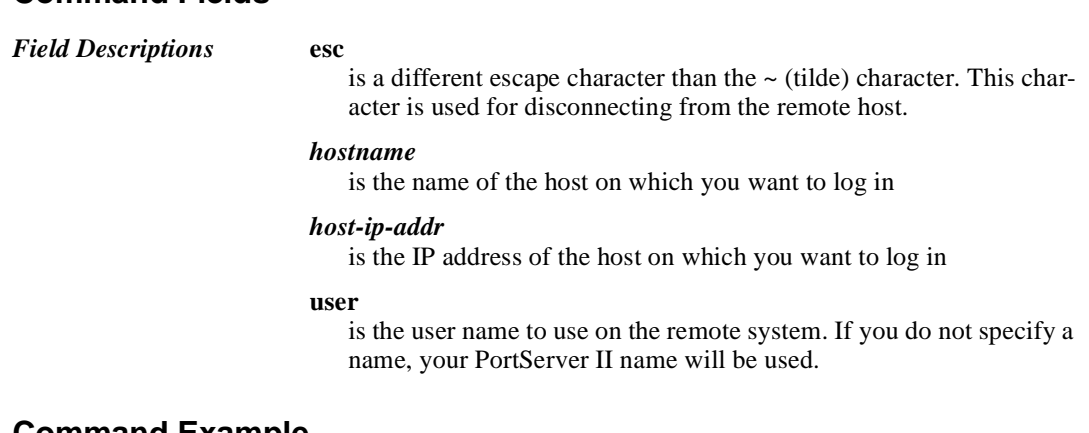

### **Command Example**

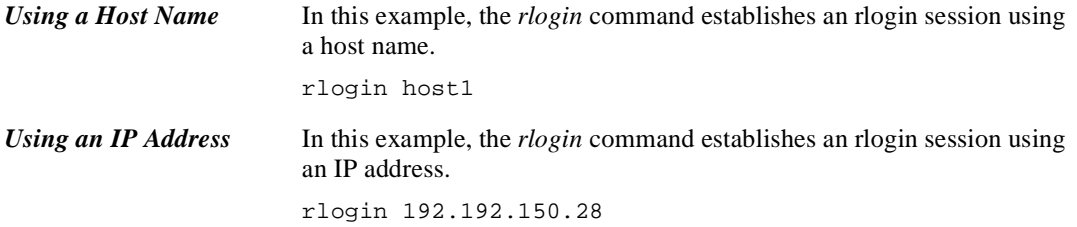
*Using a Host Name and User Name* In this example, the *rlogin* command establishes an rlogin session using a host name. The name that identifies the user on the host system is also supplied in the command.

rlogin host1 user=fred

*PortServer II Commands* 2-27

# **send**

## **Introduction**

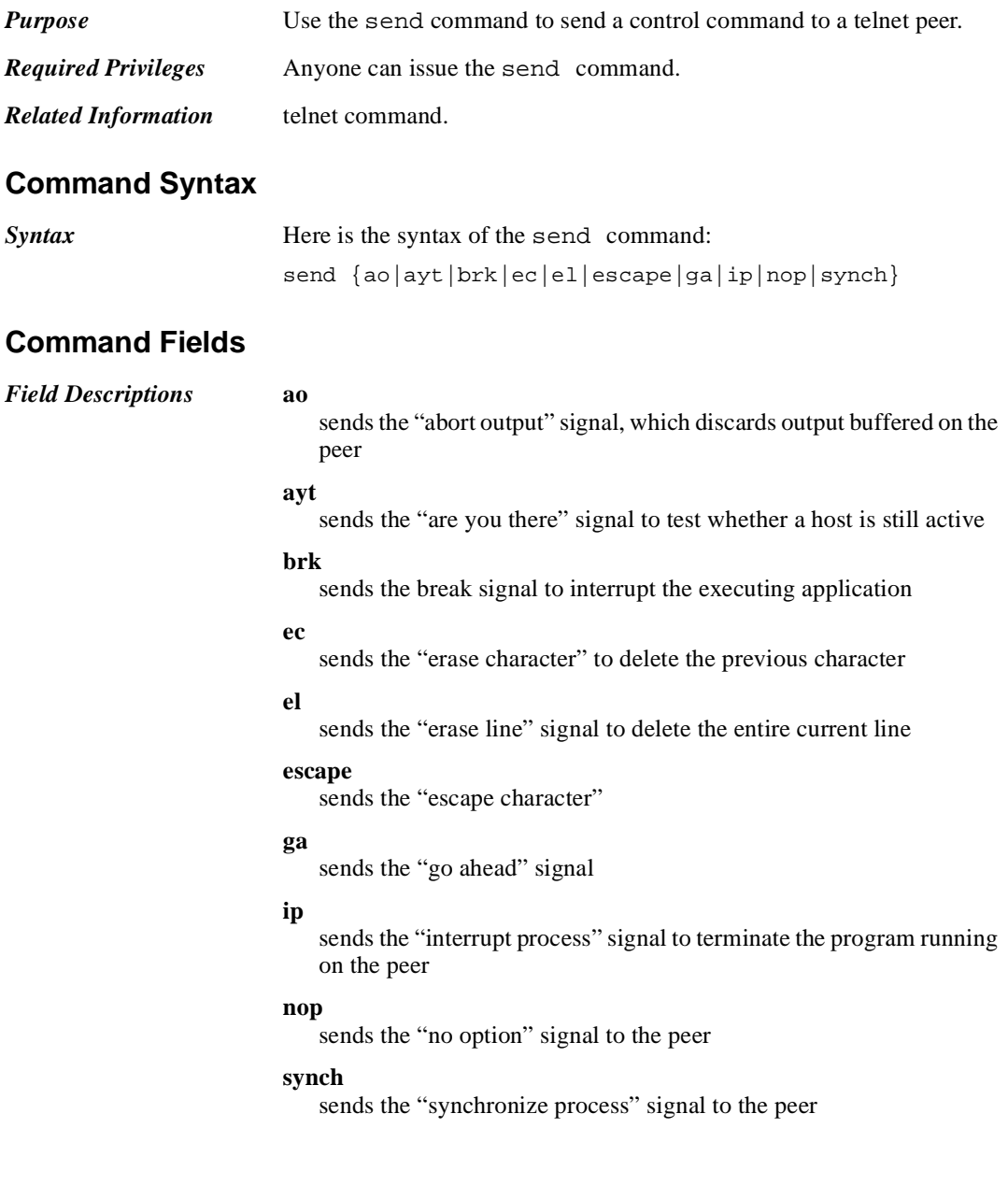

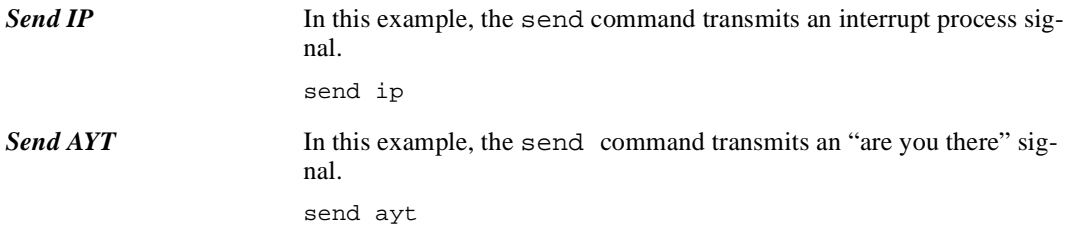

# **set altip**

## **Introduction**

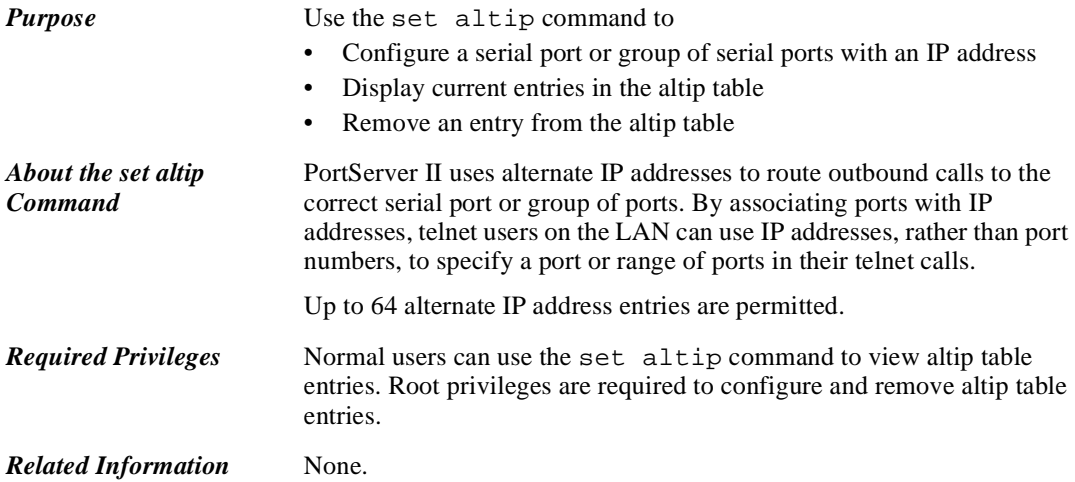

# **Command Syntax**

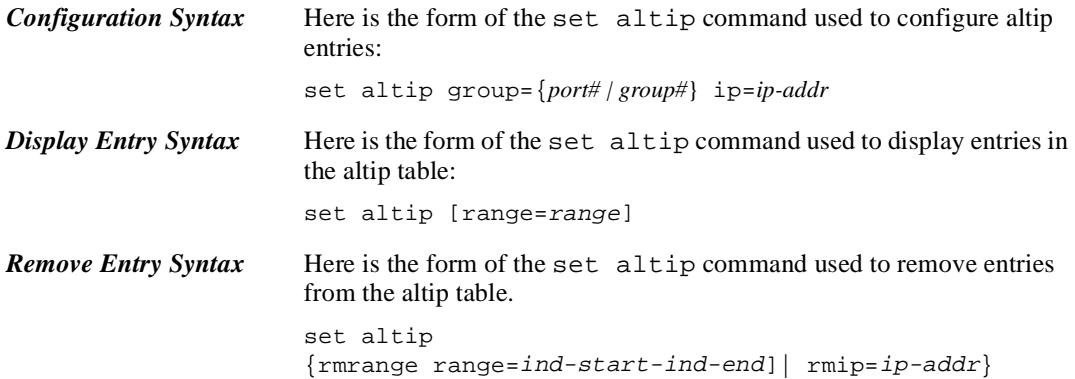

# **Command Fields**

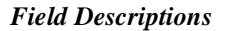

*Field Descriptions* **group** is a port or group of ports

**ip**

assigns an IP address to the ports or group of ports (hunt group) specified on the group field

### **range**

specifies a range of index entries in the altip table

### **rmip**

identifies an alternate IP address to remove

### **rmrange**

removes the range of altip entries specified on the range field

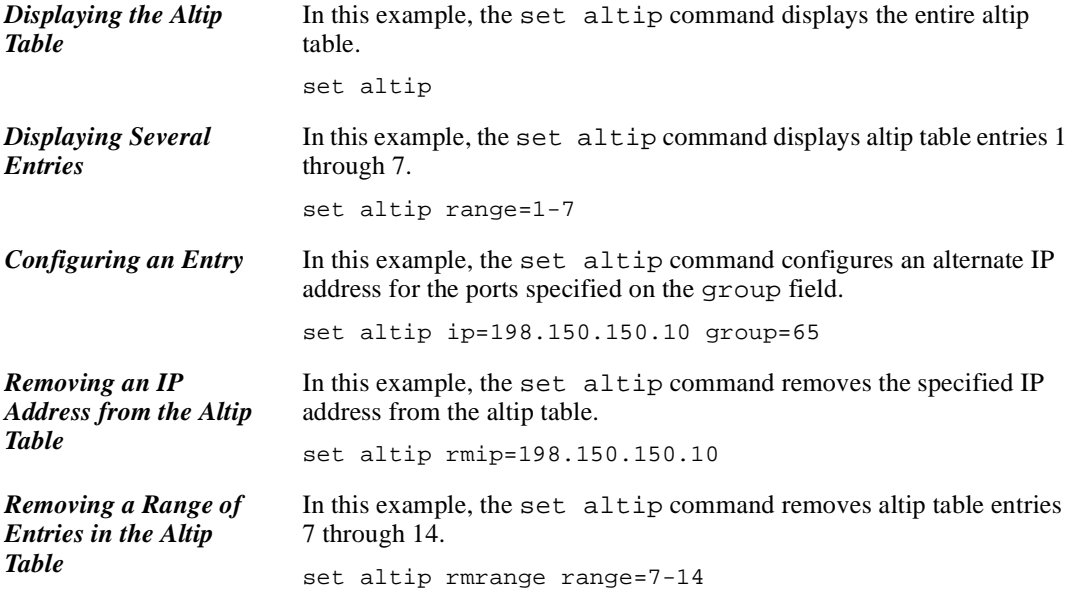

# **set arp**

# **Introduction**

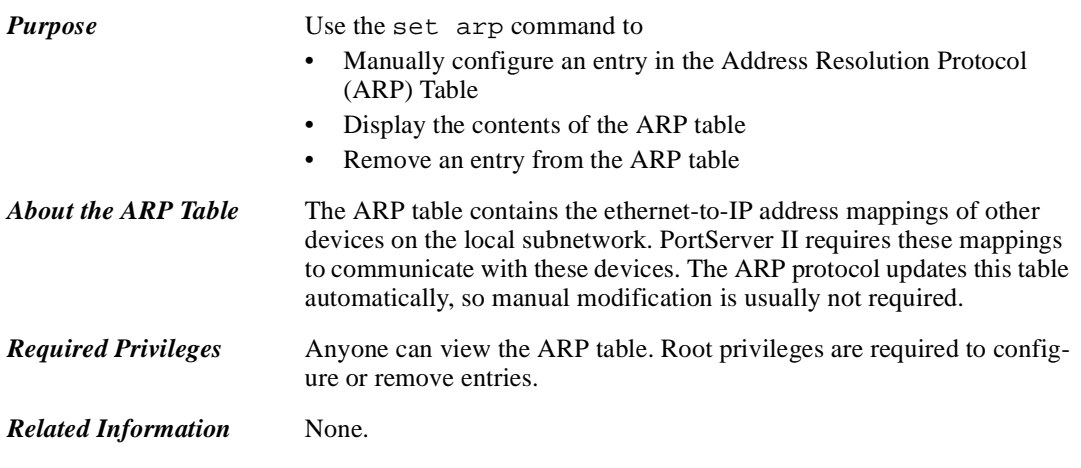

# **Command Syntax**

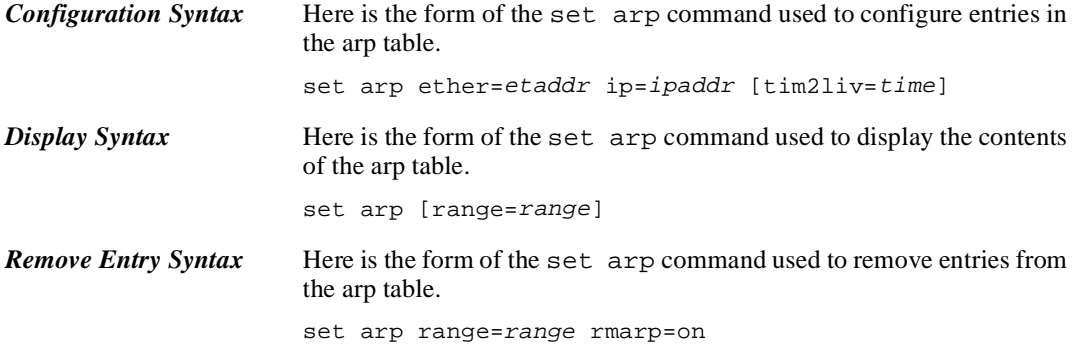

2-32 *set arp*

# **Command Fields**

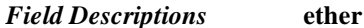

specifies the ethernet address of a device

### **ip**

specifies the IP address of a host or device

#### **range**

specifies a range of table entries, which are identified by the index field in the ARP table

#### **rmarp** on

means remove ARP entries specified on the range field

#### **tim2liv**

specifies the time, in seconds, to keep an entry in the ARP Table The range is 0 to 999 seconds. The default is 0, which means the entry will never time out.

## **Command Examples**

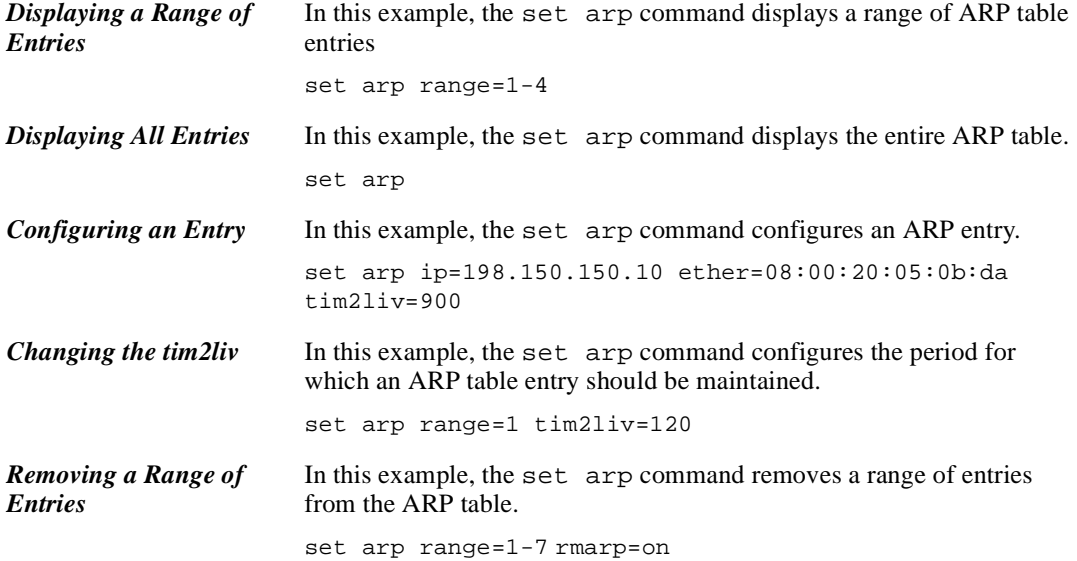

*PortServer II Commands* 2-33

# **set auth**

# **Introduction**

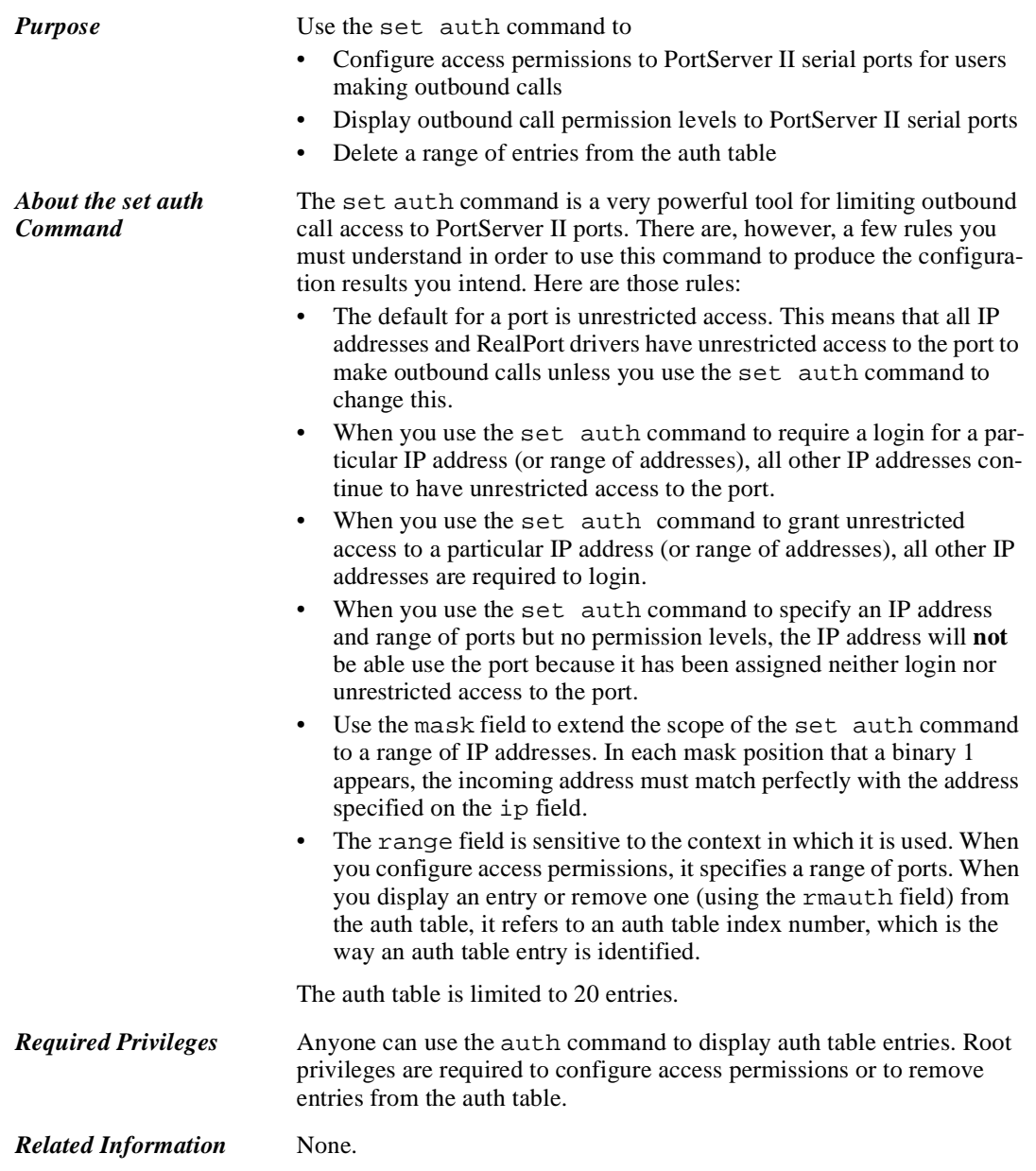

## **Command Syntax**

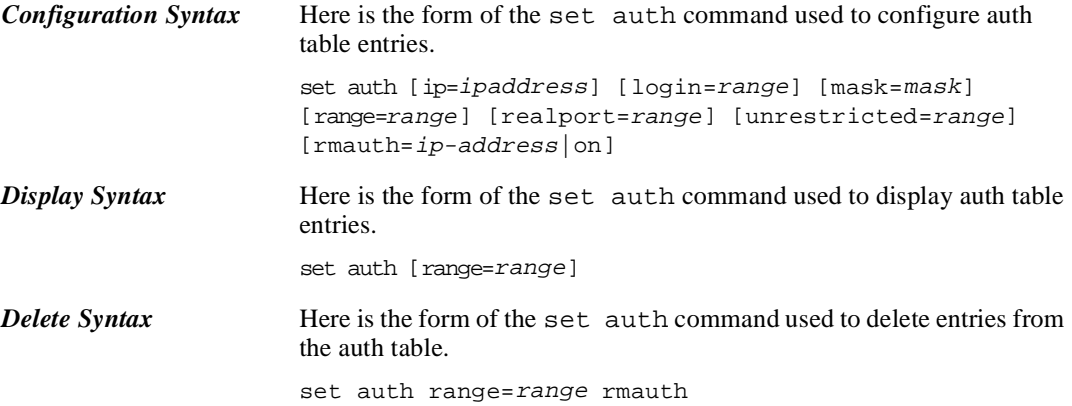

## **Command Fields**

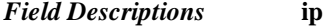

is the IP address of the device to which this set auth command applies

#### **login**

configures login requirements to the range of ports specified for the IP address specified. Users with other IP addresses continue to have unrestricted access to these ports.

#### **mask**

specifies an IP mask used to extend the scope of this set auth command to a range of IP addresses

See the examples that follow for more information on using the ip and mask fields together.

### **range**

specifies one of the following:

- A range of ports to which this set auth command applies when you configure port access
- A range of auth table entries (identified by an index number) to which this set auth command applies when you use the rmauth option

#### **realport**

configures access for the RealPort drivers running on the devices identified by the ip and mask fields to the specified range of ports

The default is that RealPort can access a port. Unless you use the set auth command to configure a port to restrict Realport access, Re-

*PortServer II Commands* 2-35

alPort drivers can access that port.

### **unrestricted**

configures unrestricted access for the IP address specified to the range of ports specified. Users with other IP addresses must log in.

### **rmauth**

ip is an ip address to remove from the auth table

on

makes the command apply to the auth table entries defined on the range field

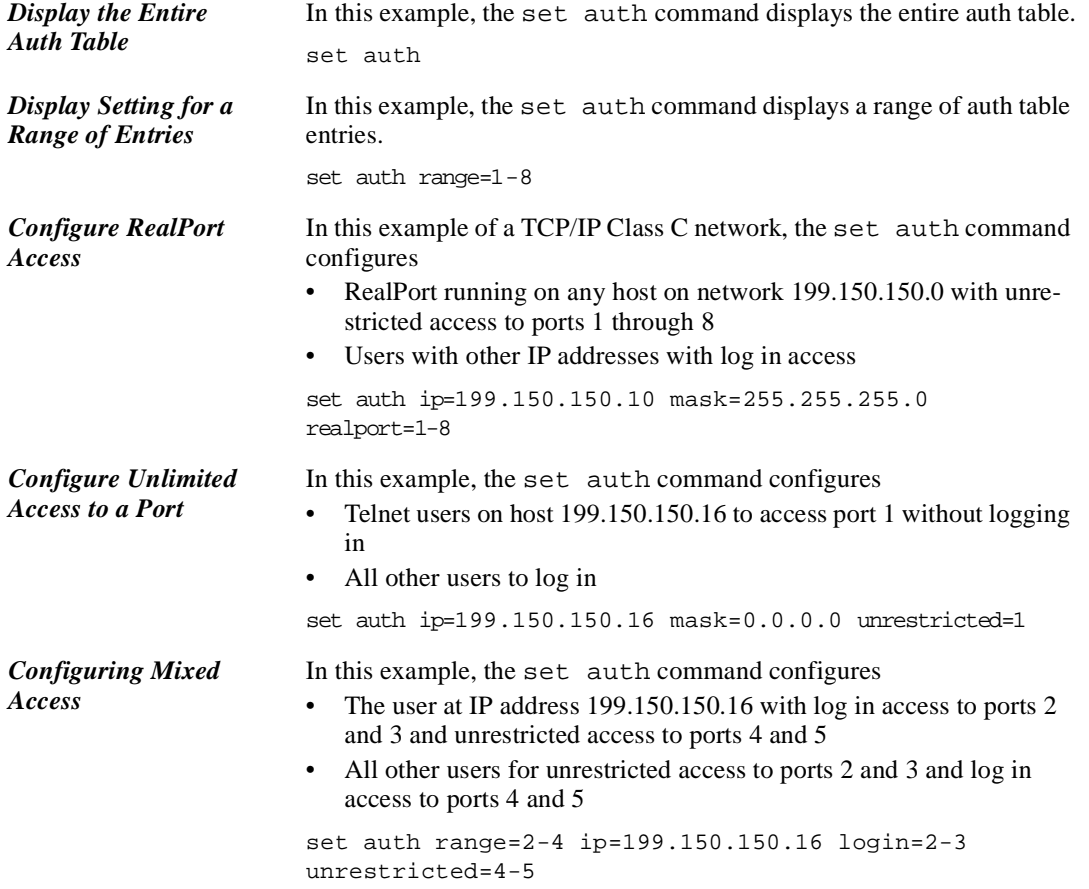

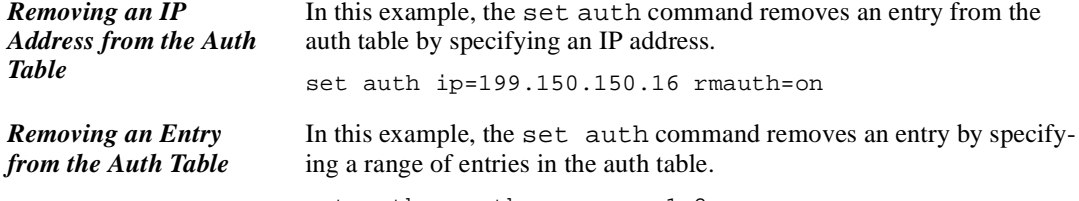

set auth rmauth=on range=1-2

# **set chat**

# **Introduction**

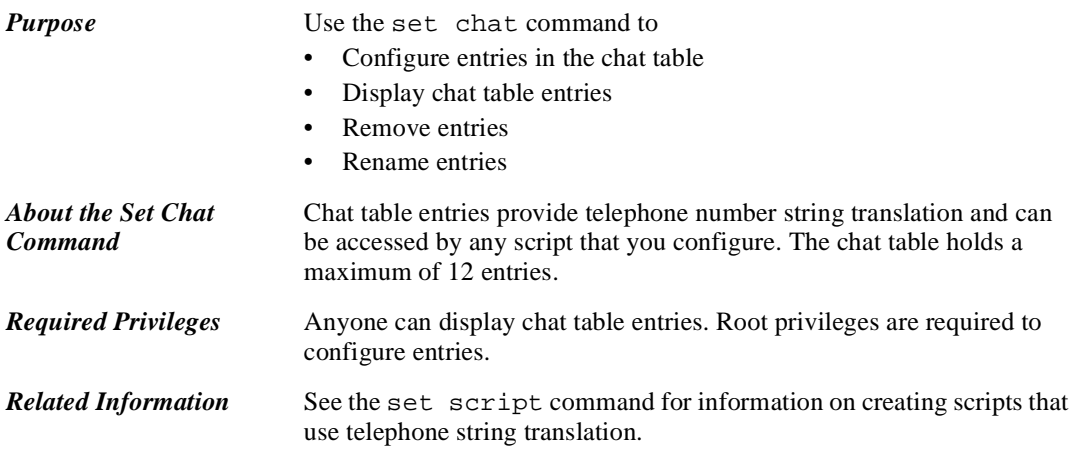

# **Command Syntax**

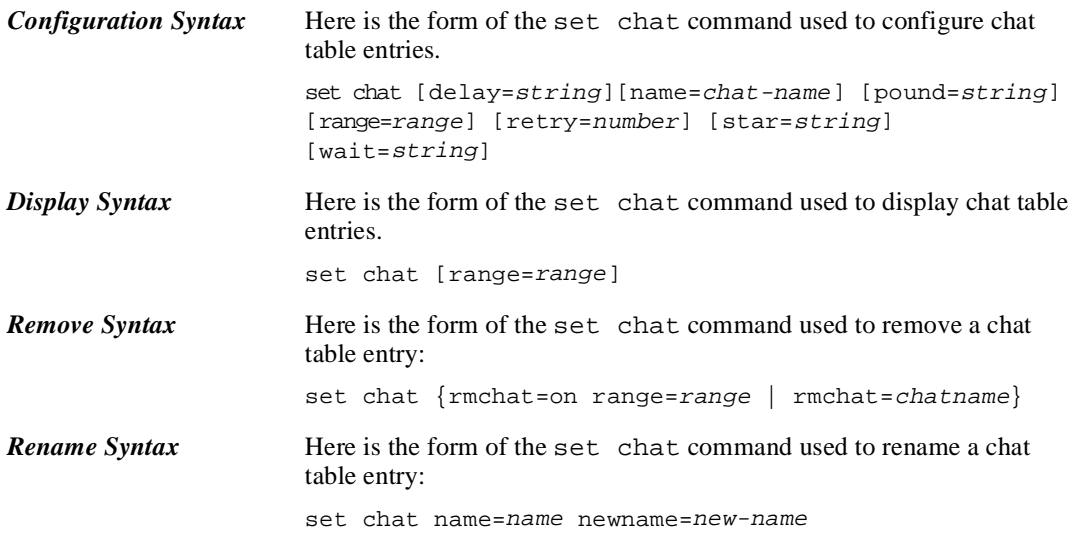

## **Command Fields**

*Field Descriptions* **delay**

is a string of up to 24 characters to substitute into telephone numbers in place of the delay character

#### **name**

configures a name for the chat table entry

### **pound**

is a string of up to 24 characters to substitute into telephone numbers in place of the # character

#### **range**

is one of the following:

- A range of ports to which the chat table entry will apply
- A range of chat table index numbers, which identify chat table entries

### **retry**

is the number of times to retry a call. The range is 0 to 99 times.

#### **rmchat**

removes the chat table entry specified on the range or name field

#### **star**

is a string of up to 24 characters to substitute into telephone numbers in place of the \* character

#### **wait**

is a string of up to 24 characters to substitute into telephone numbers in place of the wait character

# **Command Examples**

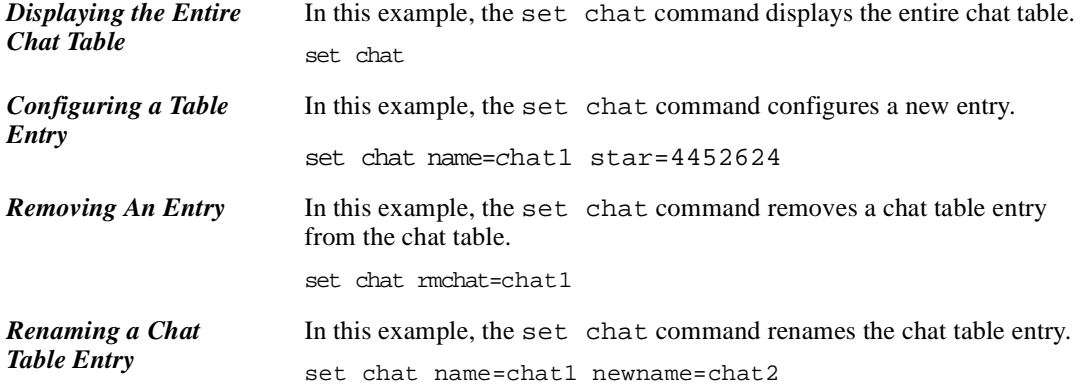

*PortServer II Commands* 2-39

# **set config**

## **Introduction**

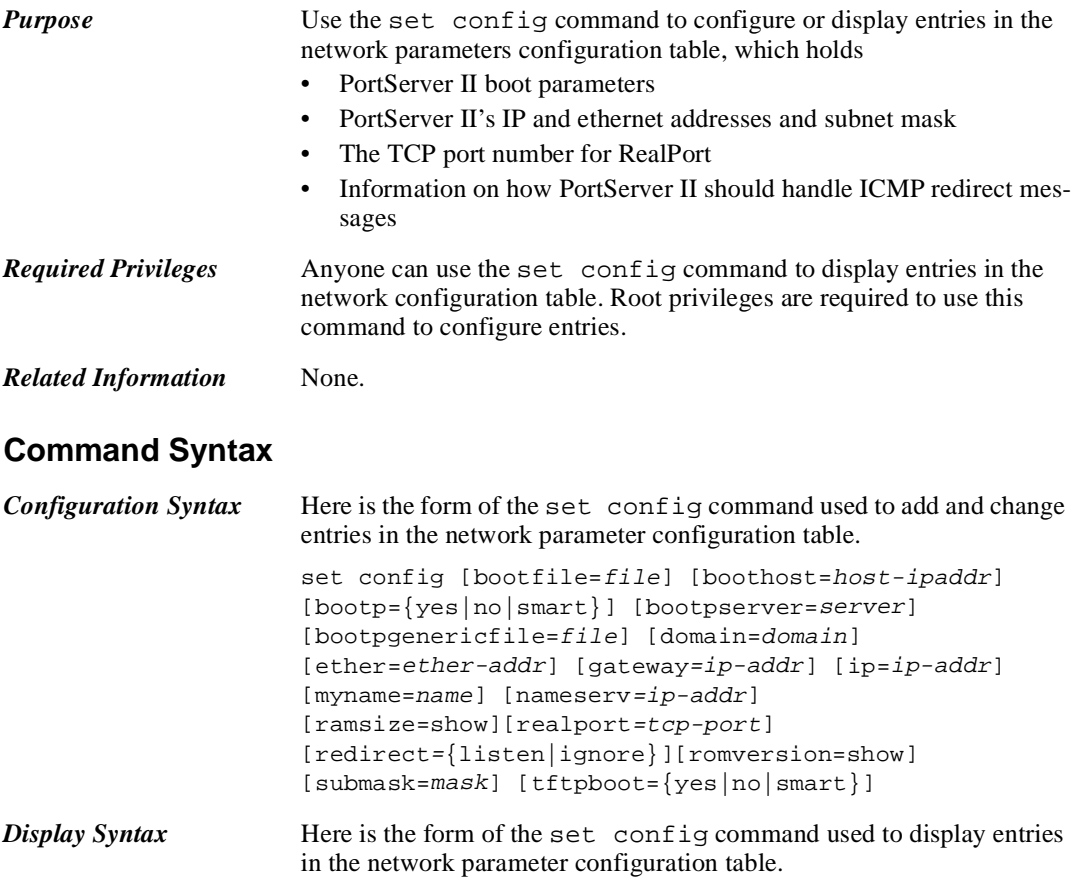

**Command Fields**

set config

## *Field Descriptions* **bootfile** is the name of a boot file on a TFTP host. See the host's administrator to determine if the full path to the file must be specified to satisfy the TFTP implementation on the host. **boothost** is the IP address of a host from which PortServer II can boot using **TFTP**

### **bootp**

#### yes

means boot from the bootp host identified on the bootpserver field

#### smart

means that if PortServer II cannot boot from the host identified on the boothost field, boot from the PortServer II's internal flash ROM instead.

#### no

means boot PortServer II from internal flash ROM

The default is no.

#### **bootpgenericfile**

is the name of and complete path to the boot file on a bootp host.

#### **bootpserver**

is the IP address of a host from which PortServer II can boot using bootp

### **domain**

is the name of PortServer II's domain

#### **ether**

is PortServer II's ethernet address. Normally, you do not have to configure this address. Digi recommends that you do not change the ethernet address.

#### **gateway**

is the IP address of the default gateway

#### **ip**

is PortServer II's IP address. PortServer II can obtain this address from a RARP (Reverse Address Resolution Protocol) server if

- A RARP server is available on the LAN
- PortServer II's ethernet and IP address mappings have been entered on the RARP server

#### **myname**

is PortServer II's DNS name

#### **nameserv**

is the IP address of a name server in PortServer II's domain

#### **ramsize=show**

displays the amount of RAM the PortServer II is equipped with.

### **realport**

is the TCP port number used for RealPort connections. This port number is used by RealPort to establish connections.

*PortServer II Commands* 2-41

The default is 771.

### **redirect**

listen means PortServer II accepts ICMP routing redirect messages. Use this option, only if you have not configured PortServer II to forward RIP packets.

#### ignore

means PortServer II discards ICMP routing redirect messages

The default is ignore.

### **romversion=show**

displays the version of the ROM code used by the PortServer II.

#### **submask**

is the subnet mask for PortServer II's subnetwork

### **tftpboot**

yes means always boot from the TFTP host identified on the boothost field

smart

means that if PortServer II cannot boot from the TFTP host identified on the boothost field, boot from the PortServer II's internal flash ROM instead.

means boot PortServer II from internal flash ROM

The default is no.

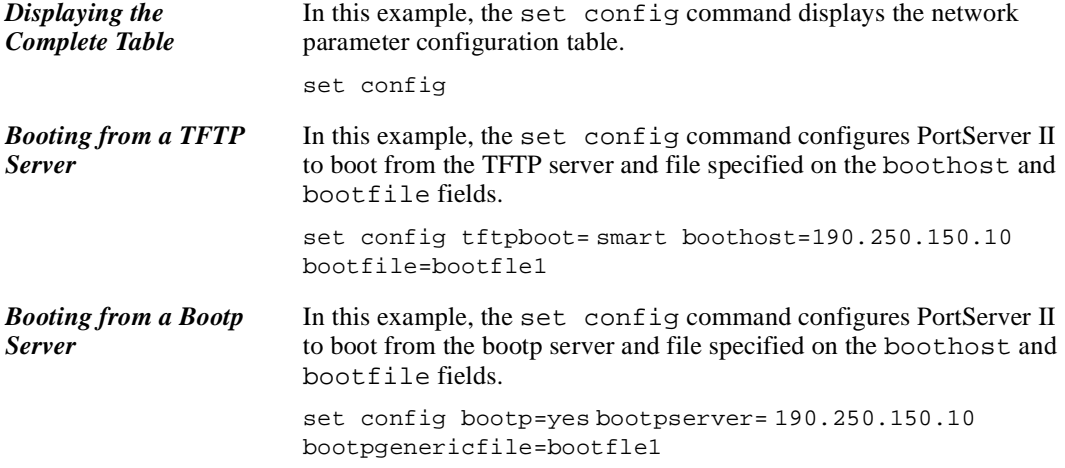

no

# **set device**

# **Introduction Purpose** Use the set device command to • Configure modems and other devices used for outgoing connections to use dialer scripts and chat table entries • Configure a different baud rate (line speed) for modems and other devices used for outgoing connections than the rate defined on the set line command Remove an entry from the device table • Display the contents of the device table *Required Privileges* Anyone can display the contents of the device table. Root privileges are required to configure devices. *Related Information* See the set chat, set line, and set script commands. **Command Syntax** *Configuration Syntax* Here is the form of the set device command used to configure entries in the device table: set device [baud={no|rate}] [chat={no|index-num|chat-name}] [dialer={no|index-num|script-name}] name=name ports=range [newname=newname]  $[p{1-9}]$ *Remove Syntax* Here is the form of the set device command used to remove an entry from the device table: set device rmdevice={on range=index-range|device=name} *Display Syntax* Here is the form of the set device command used to display entries from the device table: set device [{range=range|name=name]

## **Command Fields**

*Field Descriptions* **baud**

# no

means the baud rate specified on the set line command will be used

#### rate

is the baud rate (line speed) when this device is used. This field overrides the baud rate (for this device) defined on the set line command.

The range is 300 to 115,200 bps, and the default is no.

#### **chat** no

means that a chat table entry is **not** associated with this device

#### *index-num*

is a chat table entry (index number) associated with this device

### chat-name

is the name of a chat table entry

The default is no.

#### **dialer** no

means that a dialer script is not associated with this device

#### *index-num*

is a script table entry (index number) associated with this device

#### script-name

is the name of a script

The default is no.

### **name**

is a user-defined name for the device

#### **newname**

is a new name for a previously defined device

#### **p{1-9}**

are integers (1-9) that can be used in the variable fields of login or dialer scripts.

### **ports**

is the port or range of ports available to this device

#### **range**

is a device table entry or range of entries (identified by their index numbers)

## **rmdevice=on**

removes the device specifies on this field and on the range field

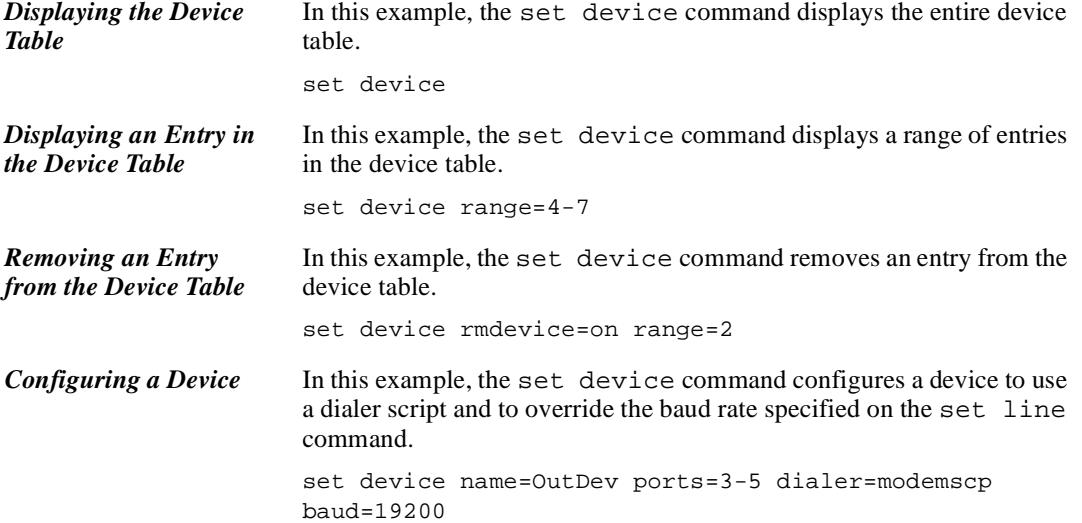

# **set filter**

# **Introduction**

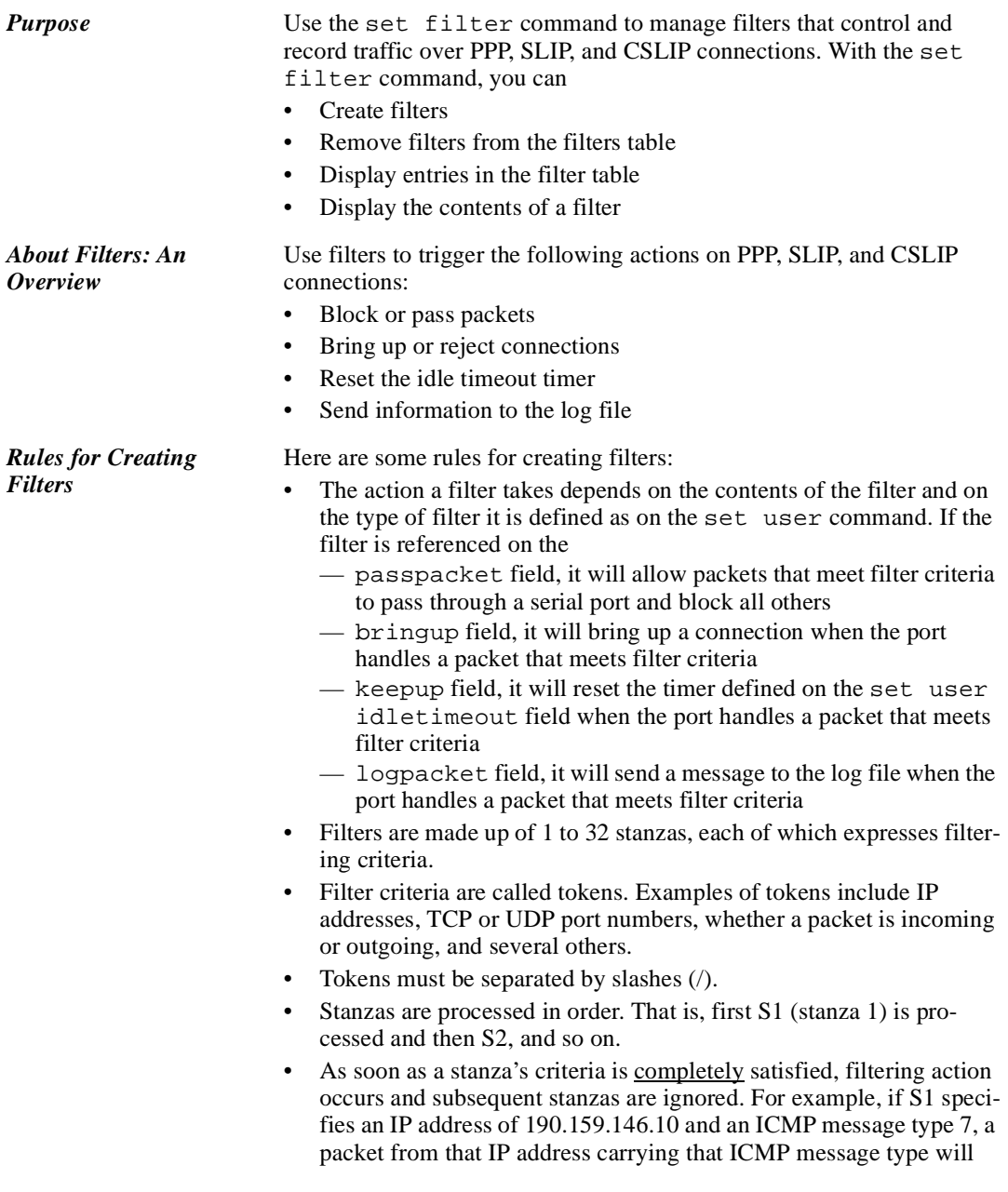

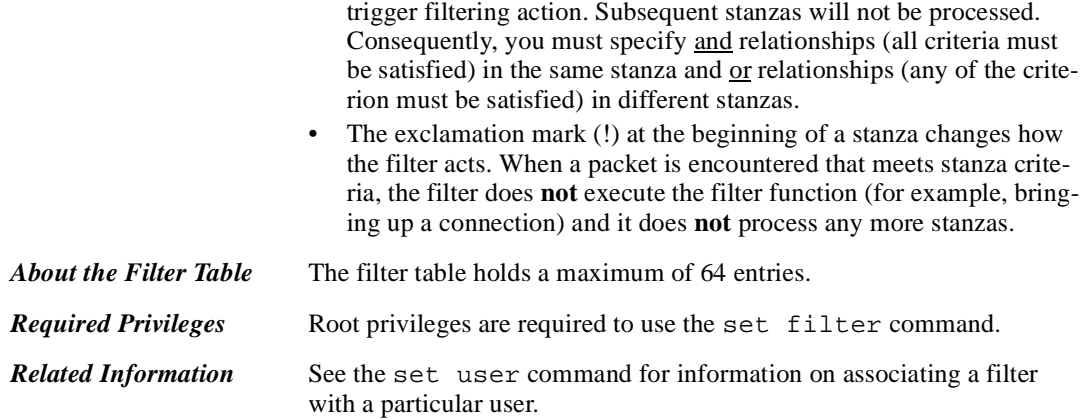

# **Command Syntax**

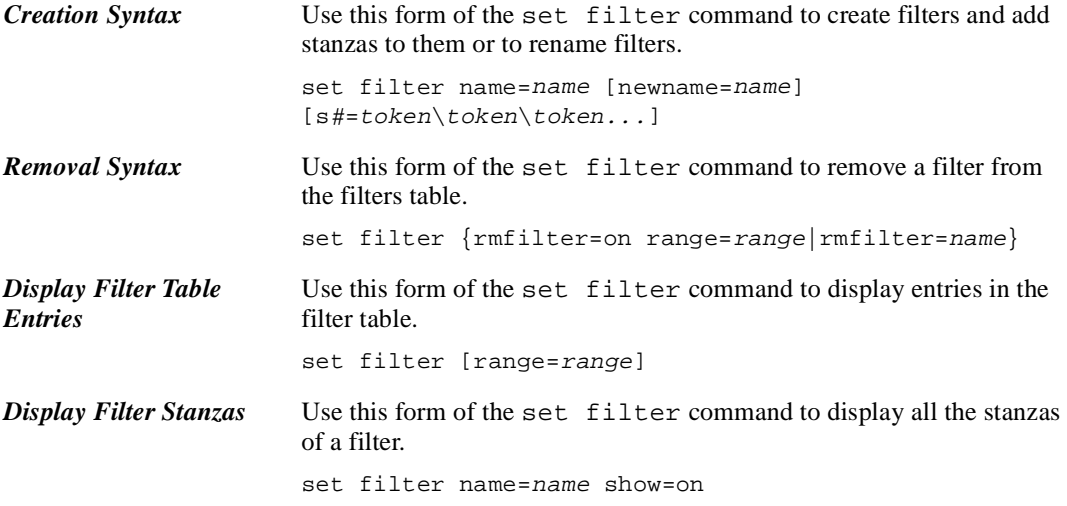

# **Command Fields**

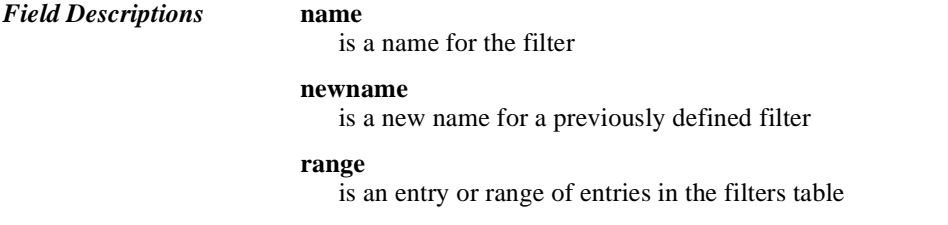

*PortServer II Commands* 2-47

#### **rmfilter** on

means that identified filters will be removed from the filter table name

means that the filter identified by this name will be removed from the filter table

#### **show**

on

means that stanzas from the filter identified on the name field will be displayed

off

means that stanzas from the filter identified on the name field will **not** be displayed

The default is off.

### **s***#=token/token/token...*

#

is the number of a stanza, which can be from 1 to 32. *token*/*token*/*token*...

are 1-32 tokens, which are the criteria by which filtering is accomplished. Separate tokens by a forward slash (/). Tokens can consist of any of the following:

- servicename, which means filter criterion is a name in the service table that identifies a particular process, such as telnet (see set service)
- hostname, which means filter criterion is the name of a host defined in the host table (see set host)
- protocol-number, which means filter criterion is the number in an IP packet that identifies the protocol to which IP should pass the packet. Use one of the following: 1 for ICMP, 2 for IGMP, 6 for TCP, and 17 for UDP.
- $ip$ -addr, which means filter criterion is an IP address
- $ip$ -mask, which is an IP mask that modifies the meaning of the ip-addr field
- port-num, which means filter criterion is a TCP or UDP port number
- port-num-port-num, which means filter criterion is a range of TCP or UDP port numbers
- rcv, which means filter criterion is incoming packets
- send, which means filter criterion is outgoing packets
- dst, which means filter criteria will be found in destination IP packet fields within the IP packet, such as destination IP

addresses, ports, and host names

- src, which means filter criteria will be found in source IP packet fields, such as IP addresses, ports, or host names
- syn, which means start filtering when the start of a TCP data stream is encountered. This option is always used with the fin option and is used to trigger logging (logpacket field on the set user command).
- fin, which means stop filtering when the end of a TCP data stream is encountered. This value is always used with the syn option and ends logging (logpacket field on the set user command.).
- tcp, which means filter criterion is TCP packets
- udp, which means filter criterion is UDP packets
- icmp, which means filter criterion is ICMP packets. Note: You can also specify a type of ICMP packet. Here is how: s1=type/icmp. type is the type of ICMP packet, which can be any of the following:

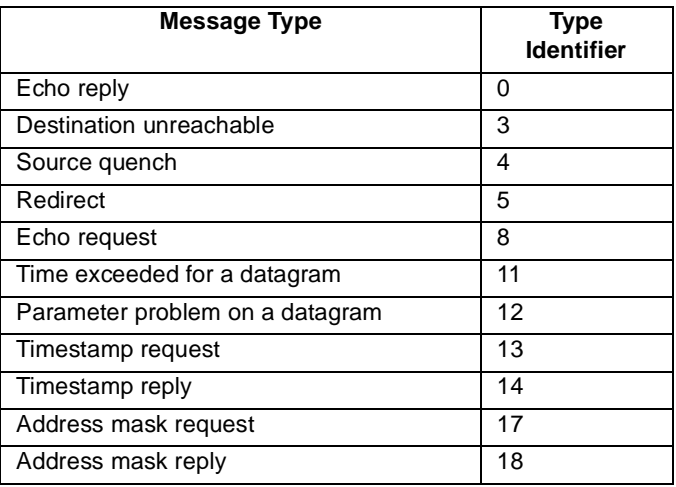

• ! (exclamation), which means that when a packet is encountered that meets stanza criteria, the filter does **not** execute the filter function (for example, bringing up a connection) and it does **not** process any more stanzas

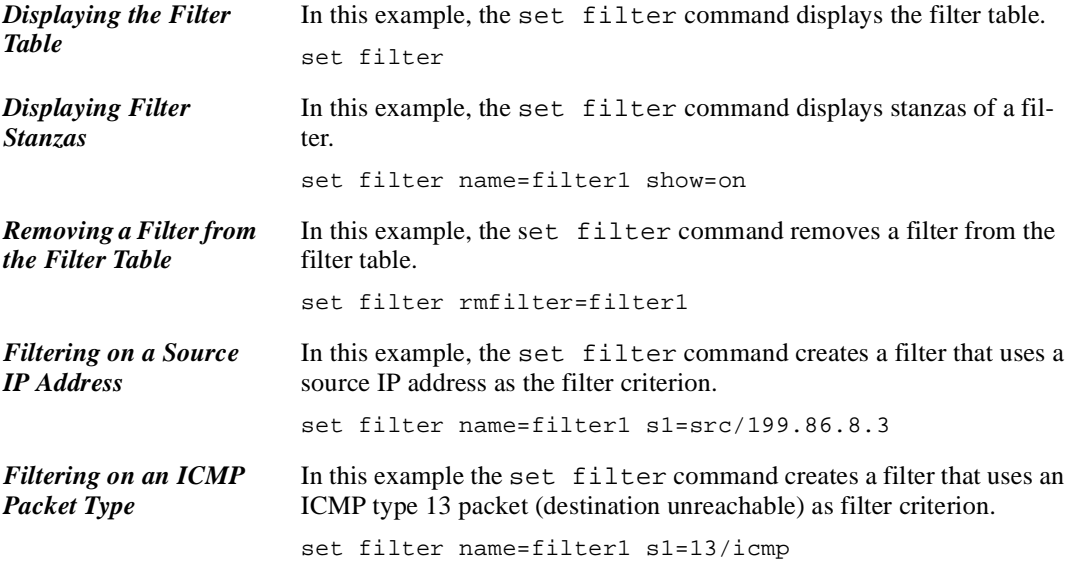

# **set flow**

## **Introduction**

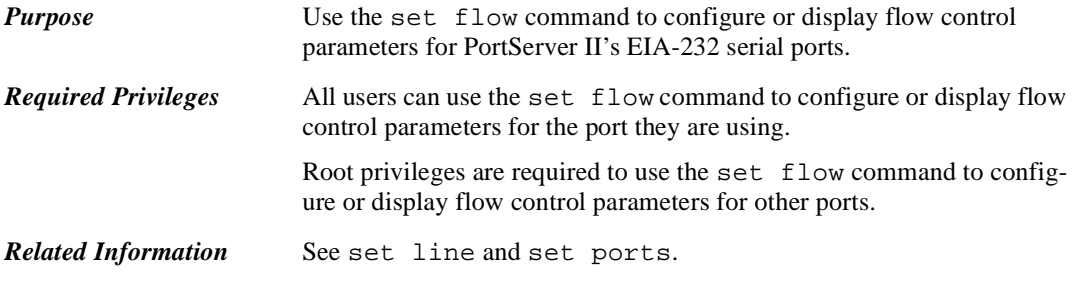

# **Command Syntax**

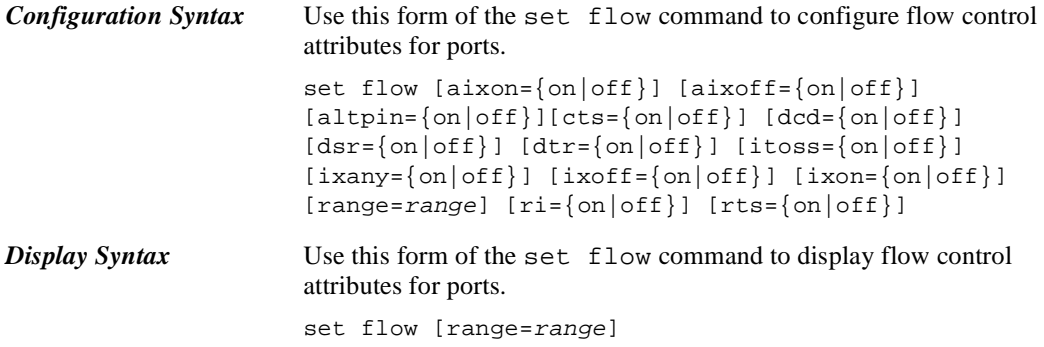

## **Command Fields**

```
Field Descriptions aixoff
                   on
                   means that the auxiliary flow control characters defined on the set 
                   keys command are used for input flow control 
                   off
                   means that the auxiliary flow control characters defined on the set 
                   keys command are not used for input flow control 
                   The default is \circ f f.
               aixon
                   on
                   means that the auxiliary flow control characters defined on the set 
                   keys command are used for output flow control 
                   off
                   means that the auxiliary flow control characters defined on the set 
                   keys command are not used for output flow control 
                   The default is of f.
               altpin
                   on
                   means that the altpin option is used. This option swaps DCD with 
                   DSR so eight-pin RJ-45 connectors can be used with modems. Ports 
                   using this option must be equipped with altpin cables. 
                   off
                   means that the altpin option is not used
                   The default is off.
               cts
                   on
                   means CTS (clear to send) is used for output flow control 
                   off
                   means CTS is not used for output flow control
                   The default is \circ f f.
               dcd
                   on
                   means that DCD (data carrier detect) is used for output flow control
                   off
                   means that DCD is not used for output flow control
                   The default is off.
```
#### **dsr** on

means that DSR (data set ready) is used for output flow control off

means that DSR is **not** used for output flow control

The default is off.

#### **dtr** on

means that DTR (data terminal ready) is used for input flow control off

means that DTR is **not** used for input flow control

The default is  $\circ$  f f.

### **itoss**

is used only with software flow control (XON\XOFF) and only if ixany=on

### on

means that the character that resumes output is discarded

### off

means that the character that resumes output is **not** discarded The default is off.

## **ixany**

is used only with software flow control

### on

means any received character can restart PortServer II output when output has been stopped because of software flow control. Specify on only when PortServer II communicates with a device, such as printers and terminals that use software flow control (XON\XOFF).

#### off

means output will resume only when the XON character is received The default is off.

### **ixoff**

#### on

means that PortServer II will use input software flow control off

means that PortServer II will **not** use input software flow control The default is on.

**ixon**

on

means that PortServer II will use output software flow control off

means that PortServer II will **not** use output software flow control The default is on.

## **range**

is a port or range of ports to which this set flow command applies

```
ri
```
on means that RI (ring indicator) is used for output flow control off means that RI is **not** used for output flow control The default is off.

**rts**

on means that RTS (request to send) is used for output flow control off means that RTS is **not** used for output flow control The default is off.

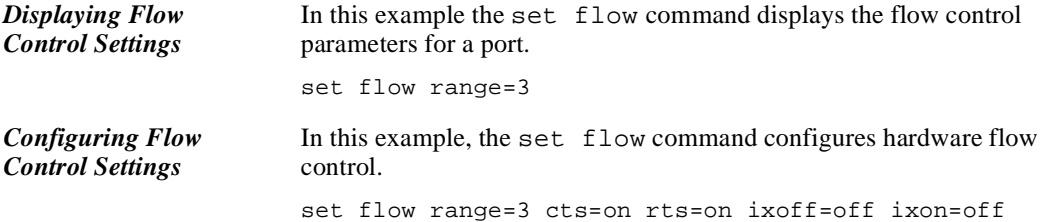

# **set forwarding**

## **Introduction**

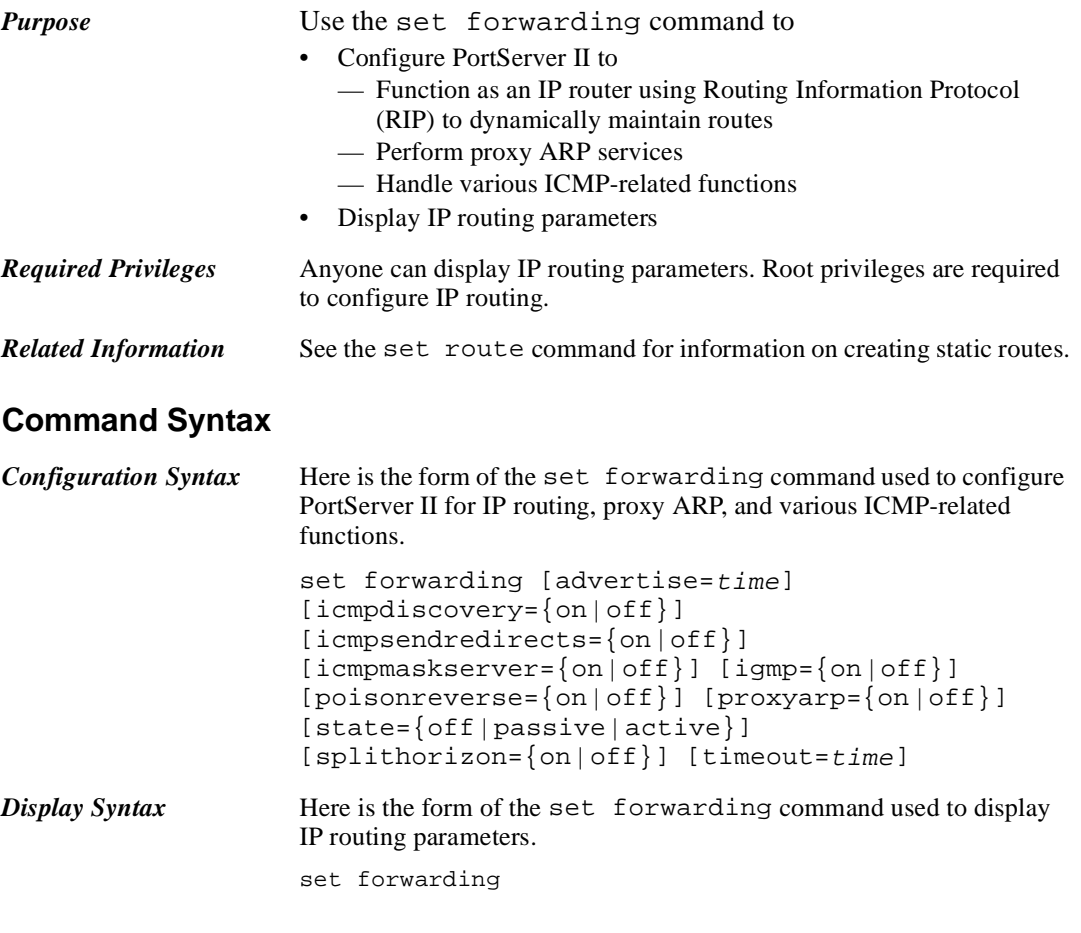

# **Command Fields**

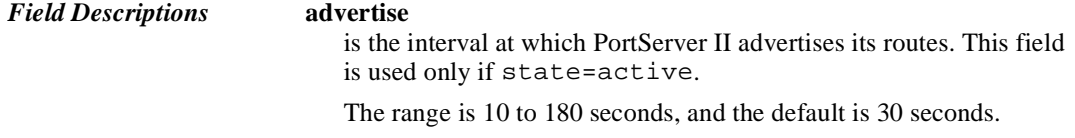

### **icmpdiscovery**

on means PortServer II sends and answers ICMP Router Discovery packets off means PortServer II does **not** send and answer ICMP Router Discovery packets

The default is off.

### **icmpmaskserver**

means PortServer II acts as an ICMP mask server I

off

on

means PortServer II does not act as an ICMP Mask Server

The default is off.

### **icmpsendredirects**

on

means PortServer II sends ICMP redirect messages when it detects a host is using a nonoptimal route, such as when the host uses the Port-Server II to route to a destination that can be reached more efficiently using another router or when the destination host can be reached directly (that is, without the services of any router).

#### off

means PortServer II does not send ICMP redirect messages

The default is off.

### **igmp**

on

means that PortServer II announces itself as a router when it initializes. This means that PortServer II will be included in the IGMP router's group broadcasts.

#### off

means that PortServer II does not announce itself as a router when it initializes and will not be included in IGMP router's group broadcasts

The default is  $\circ$  f f.

#### **poisonreverse**

#### on

means that poisonreverse is on. When this option is on, learned routes **are** propagated over the same interface on which they are learned, but the destination specified in those routes are advertised as unreachable. The splithorizon option must be on if poisonreverse is on.

off

means that the poisonreverse option is off

2-56 *set forwarding*

The default is off.

## **proxyarp**

on

means PortServer II provides proxy ARP services. Proxy ARP is a technique in which a router answers ARP requests intended for another system. By pretending to be the other system, the router accepts responsibility for forwarding packets to that system. Use proxy ARP to route packets to and from serial routes on the same IP subnetwork as PortServer II's ethernet interface.

off

means PortServer II does not support proxy ARP

The default is off.

## **splithorizon**

on

means the splithorizon option is on. When this option is on, learned routes are **not** propagated from the interface on which they are learned. Use this option, only if state=active.

### off

means the splithorizon option is off.

The default is on.

### **state**

#### off

limits PortServer II routing to static routes defined in the route table. See set route.

#### passive

configures PortServer II to use the routing information protocol (RIP) to learn routes but not to propagate them

#### active

configures PortServer II to use RIP to both learn and propagate routing information

The default is  $\circ$  f f.

#### **timeout**

is the time in which an entry in the routing table must be updated. If an entry exceeds the value specified here, it will be discarded. This value must be at least six times the advertise value.

The range is 60 to 1080, and the default is 180 seconds.

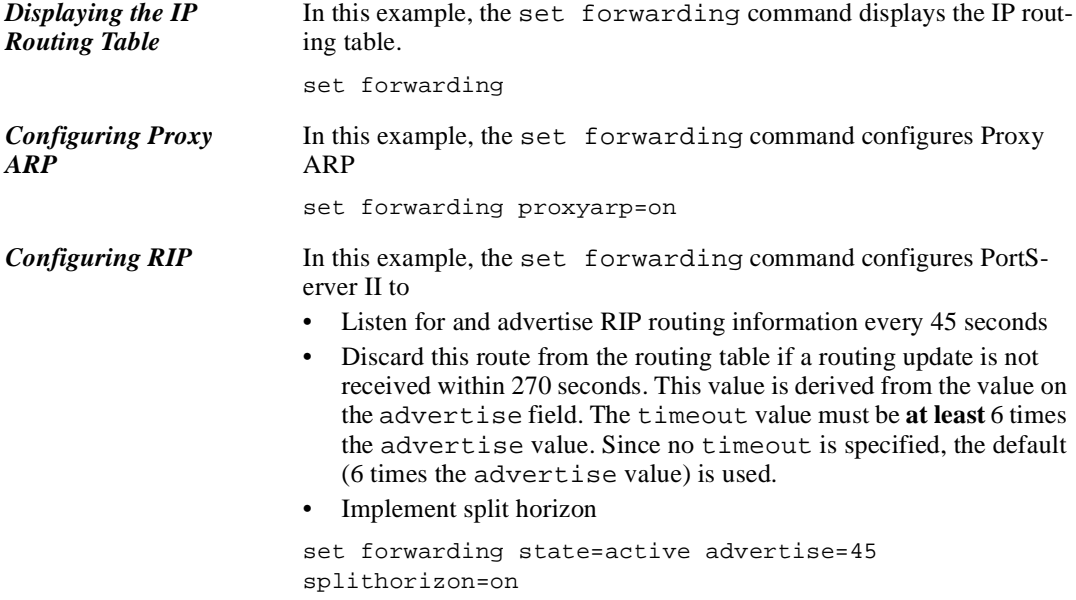

# **set framerelay**

## **Introduction**

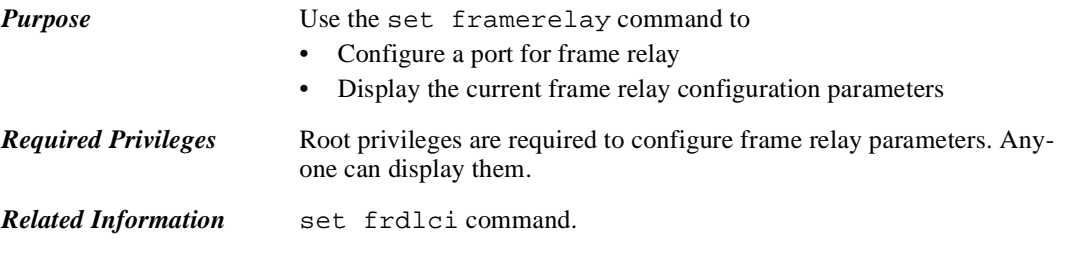

# **Command Syntax**

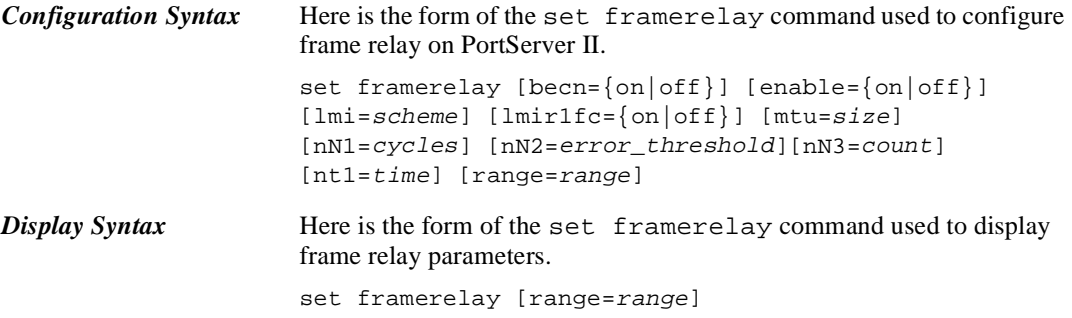

# **Command Fields**

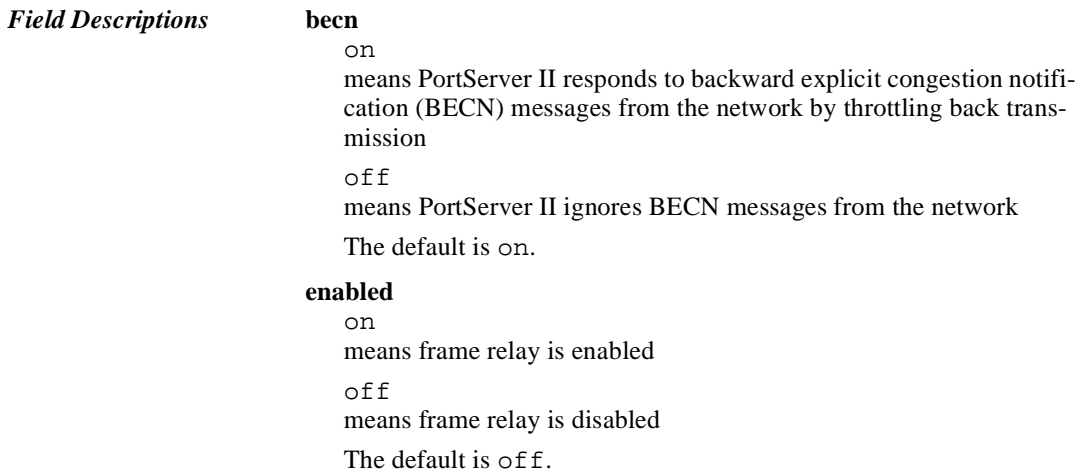

*PortServer II Commands* 2-59

#### **lmi**

is the protocol for exchanging line management information between PortServer II and the network. Your choice must match the protocol used by the network.

Options are none, lmirev1, annexa, and annexd.

The default is annexd.

### **lmir1fc**

on

means use Rev1 flow control instead of BECN

```
off
```
means do **not** use Rev1 flow control instead of BECN

The default is off.

#### **mtu**

is the maximum frame size (in bytes) to use on ports configured by this command.

The range is 64 to 8192. The default is 1600 bytes.

#### **range**

is one of the following:

- A range of ports to configure for frame relay
- A range of frame relay table entries (index numbers) to display

#### **nN1**

is the number of polling cycles between full status enquiries

The range is 1 to 255 cycles, and the default is 6 cycles.

### **nN2** and **nN3**

nN2 is the error threshold and nN3 is the monitored events count for ports configure with this command. These fields work together. When  $nN2$  errors occur in the course of handling  $nN3$  frames, the line is assumed down and diagnostic action is initiated.

For nN2, the range is 1 to 10, and the default is 3.

For nN3, the range is 1 to 10, and the default is 4.

#### **nt1**

is the time in seconds between LMI status requests The range is 5 to 30, and the default is 10.

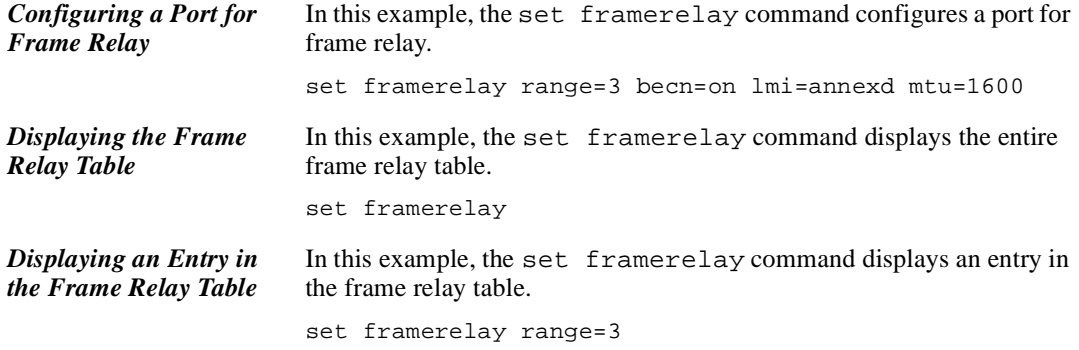

# **set frdlci**

# **Introduction**

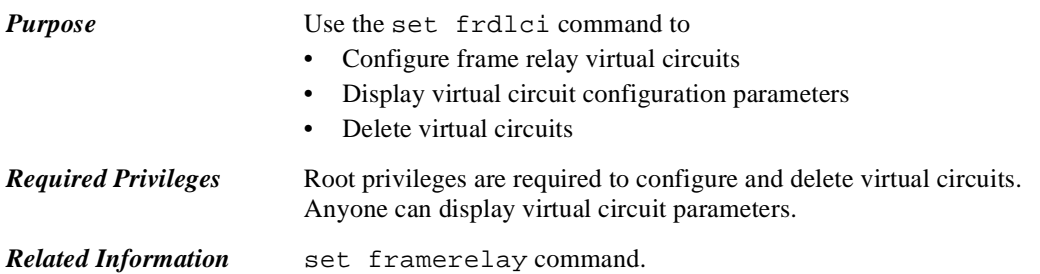

# **Command Syntax**

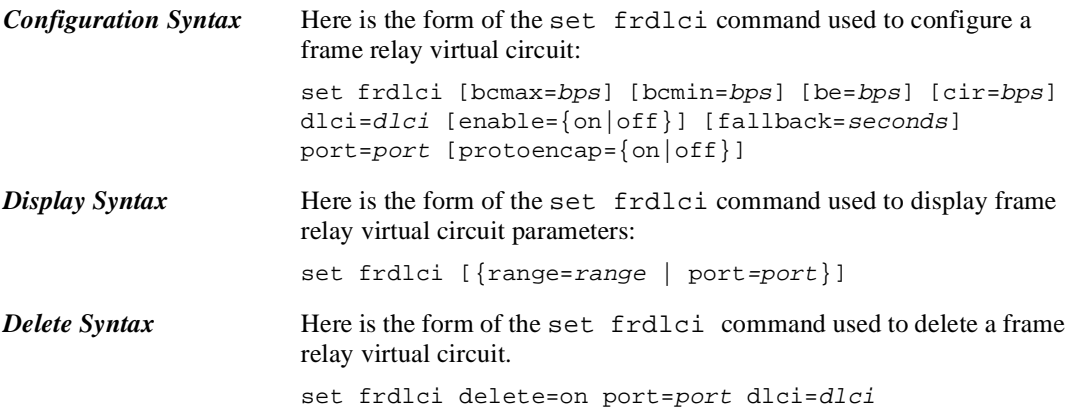

# **Command Fields**

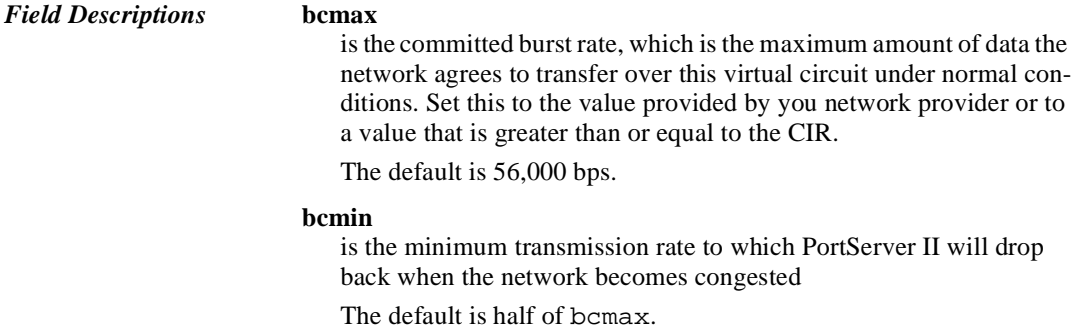
#### **be**

is the excess burst size, which is the maximum transfer rate (bps) over the CIR for this virtual circuit. To maximize throughput, you can set this value to the desired transfer rate minus the CIR.

For example, on a 56 kbps line with one DLCI and a CIR of 28 kbps, you might set be to 28 kbps, enabling transmission at the line rate (56 kbps). This will, however, result in the discard eligibility bit being set in packets sent in excess of the CIR, meaning these packets are likely candidates for discard should the network become congested.

If you set this value to exceed the CIR, monitor the virtual circuit carefully to ensure that an unacceptable number of packets are not discarded, which will result in an excessive number of retransmissions.

The default is 0, meaning that the maximum transfer rate is the CIR.

#### **cir**

is the committed information rate (bps) for this virtual circuit. Use the rate ordered from your network service provider.

The default is 56,000 bps.

#### **delete**

#### on

means that the virtual circuits identified on the port and DLCI fields will be deleted

#### off

means that a delete operation will not occur

The default is off.

#### **dlci**

is the data link connection identifier, which is the means by which this virtual circuit is identified. The number you use here must be one of those supplied to you by your network service provider.

#### **enable** on

enables this virtual circuit, permitting traffic to flow over it

#### off

disables this virtual circuit

The default is on.

#### **fallback**

is the period in seconds that PortServer II will use the fallback transmission rate (bcmin) when network congestion occurs.

The default is 10, and the range is 0 to 244 seconds (4 minutes).

#### **port**

is the port associated with this DLCI

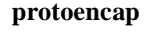

on means use the encapsulation scheme defined in RFC 1490 off means do not use RFC 1490 encapsulation The default is on.

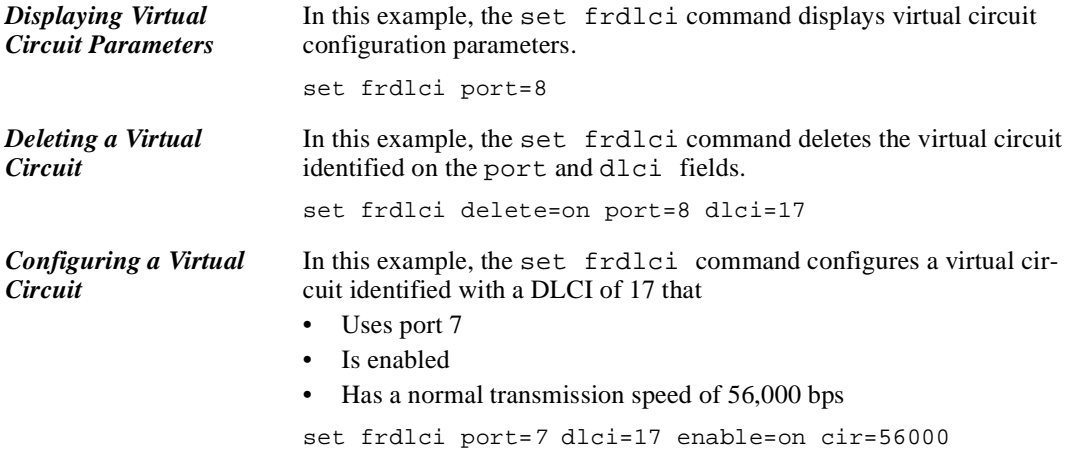

### **set host**

### **Introduction Purpose** Use the set host command to • Configure the host table, which contains host name-to-IP address mappings • Display entries in the host table Delete entries from the host table *Required Privileges* Root privileges are required to issue the set host command. *About the Host Table and DNS* PortServer II's IP component can use the host table and a DNS server to map host names to IP addresses. These mappings allow users to identify hosts by user-friendly names, instead of IP addresses. This is a convenience only. If you do not configure the host table or configure DNS, users will have to identify hosts by IP addresses. If the PortServer II can access a DNS server, there is no reason to configure the host table. You can configure • A host table and DNS Either the host table or DNS Neither the host table nor DNS **DNS Search Order** If you configure a host table and a DNS server, PortServer II will attempt to satisfy a request by first searching the host table and then the DNS server. *Related Information* See the set config command for information on configuring PortServer II to use a DNS server. **Command Syntax** *Configuration Syntax* Here is the form of the set host command used to add (configure) entries in the host table. set host name=host-name ip=ip-addr **Display Syntax** Here is the form of the set host command used to display host table entries. set host [range=range] **Delete Syntax** Here is the form of the set host command used to delete entries from the host table.

set host {rmhost=on range=range | rmhost=host-name}

# **Command Fields**

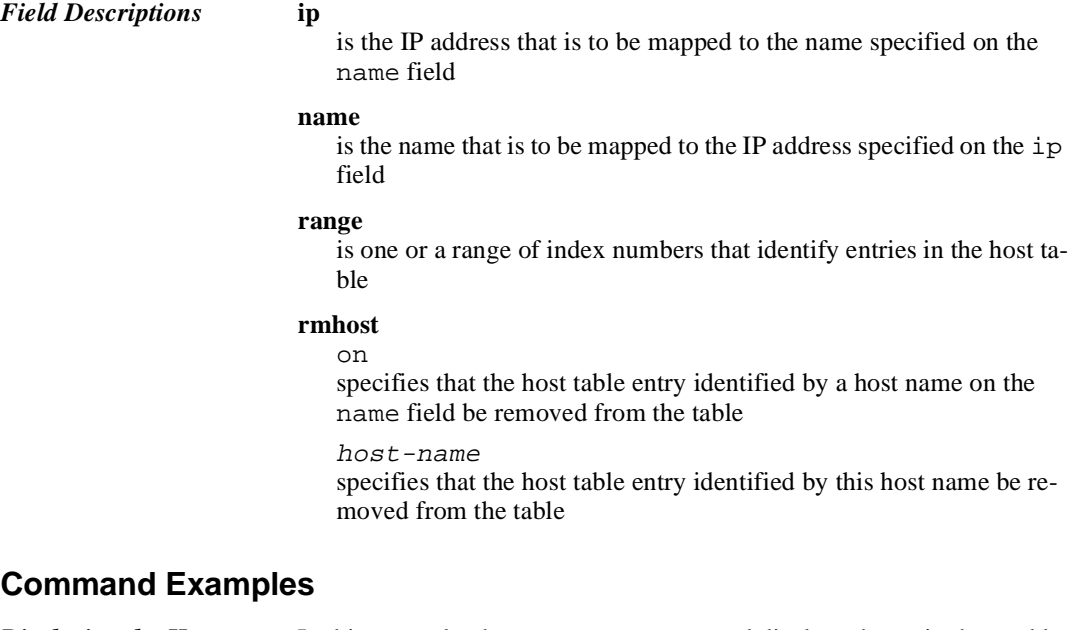

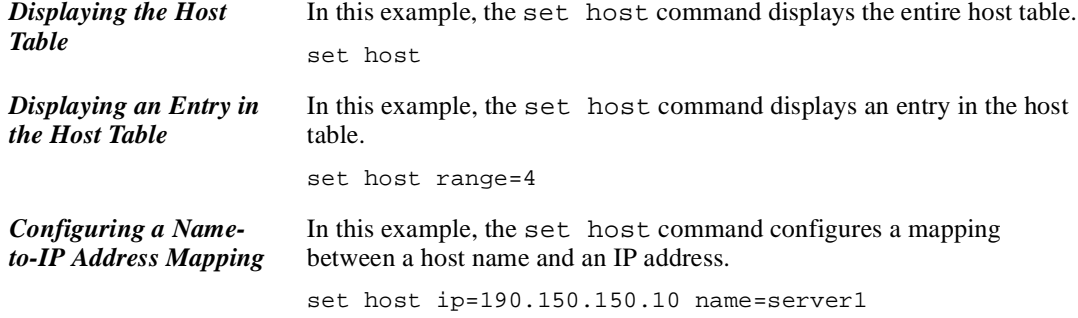

# **set ippool**

### **Introduction**

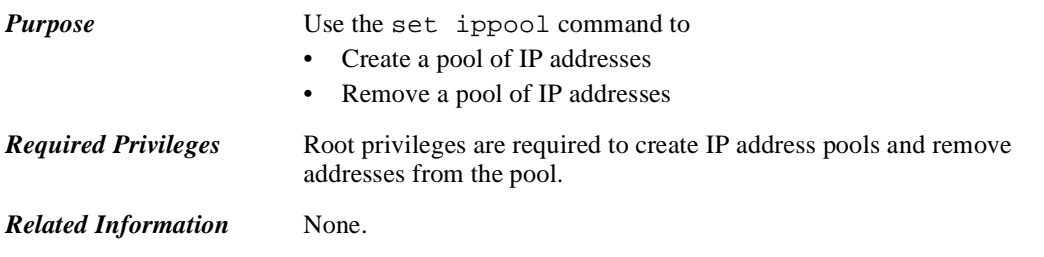

# **Command Syntax**

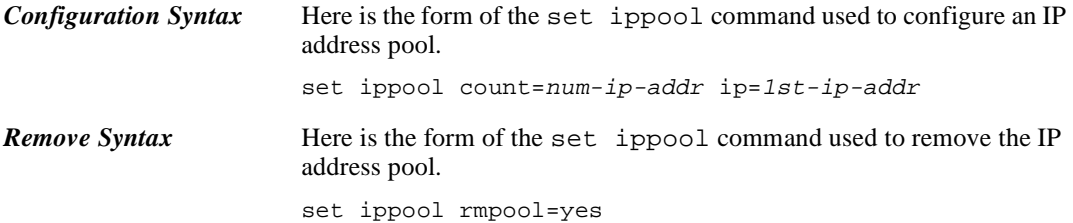

# **Configuration Fields**

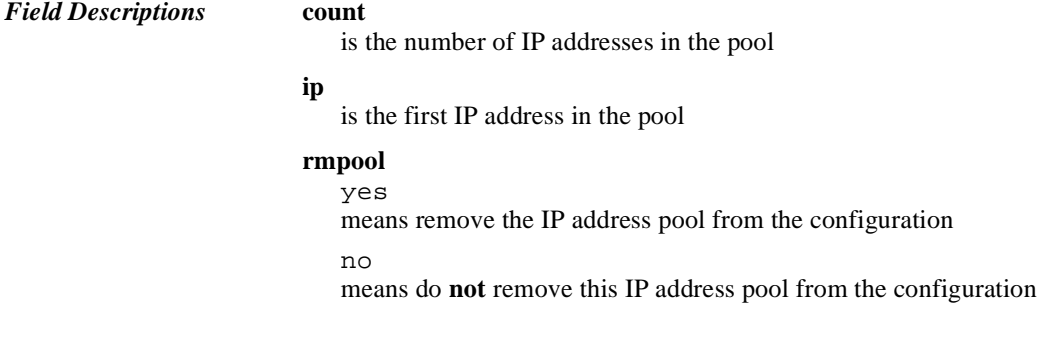

# **Command Examples**

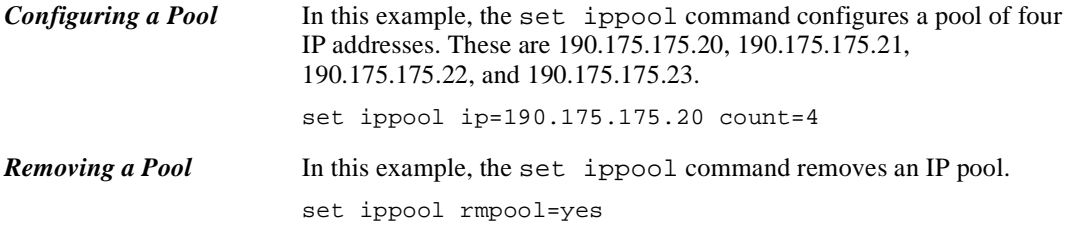

2-68 *set ippool*

# **set keys**

### **Introduction**

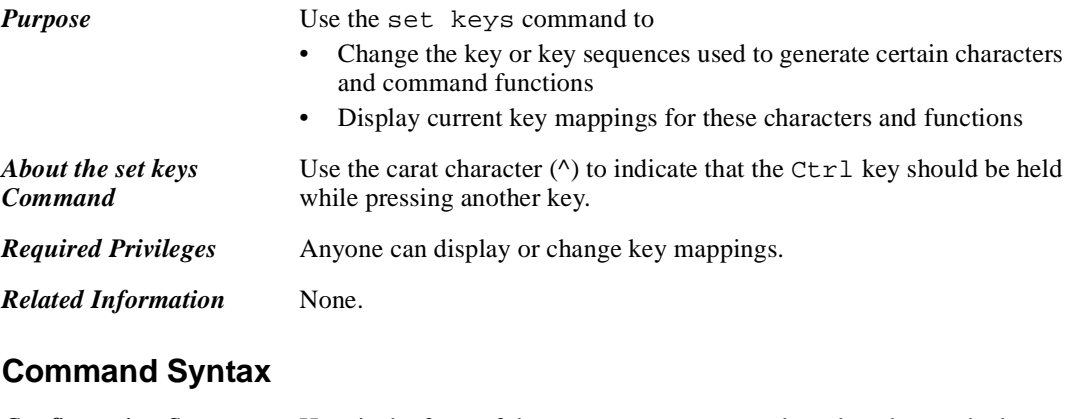

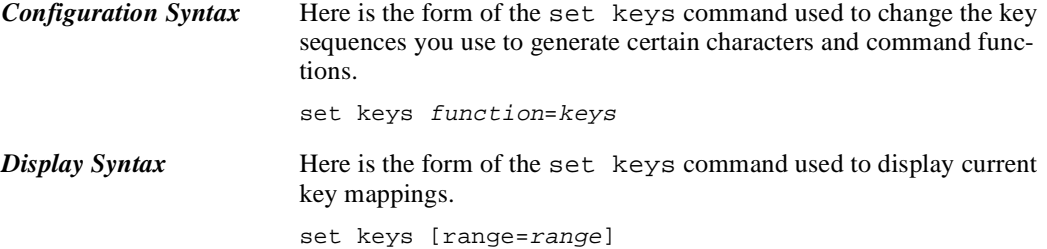

# **Command Fields**

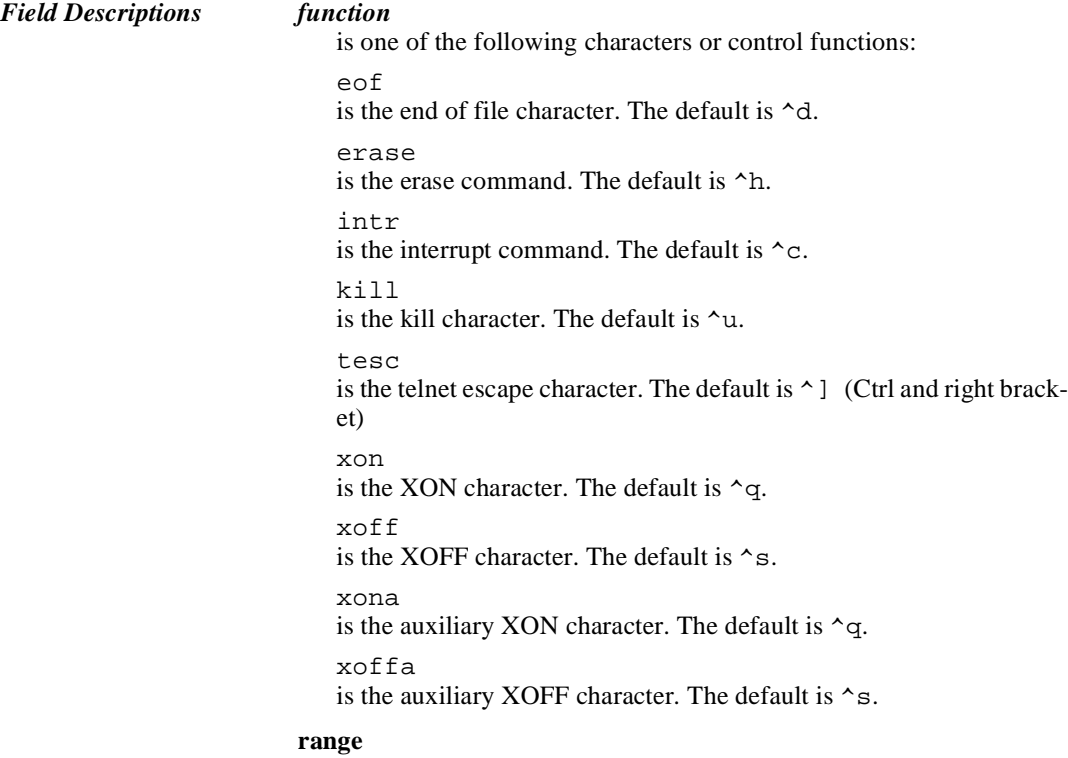

is an entry or range of entries in the key table.

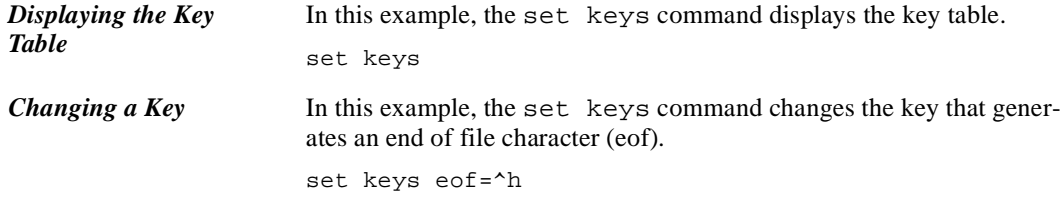

# **set line**

### **Introduction**

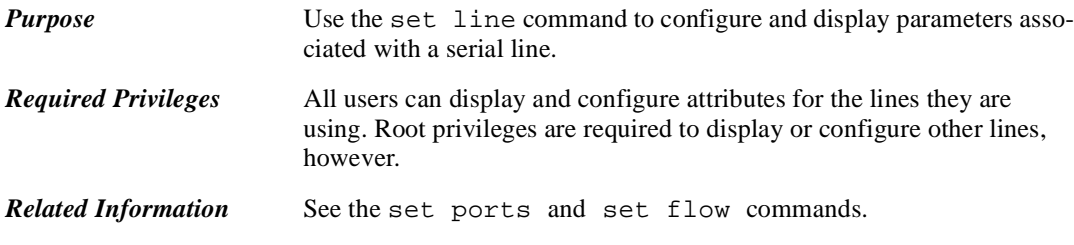

# **Command Syntax**

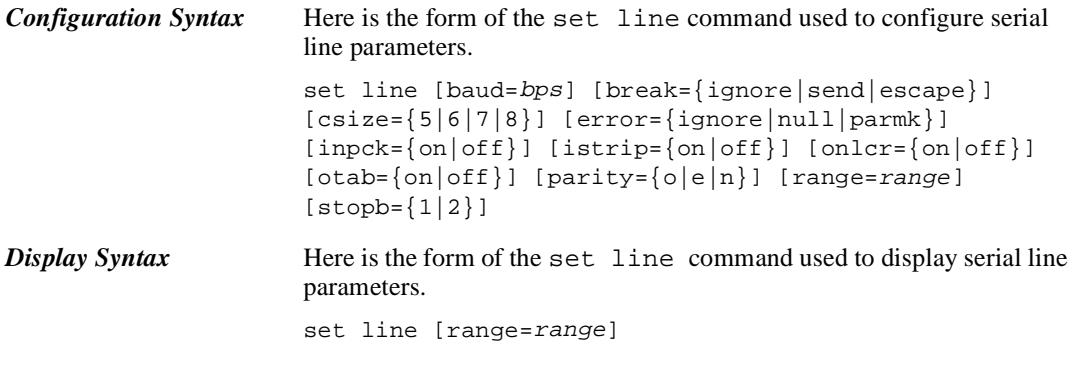

# **Command Fields**

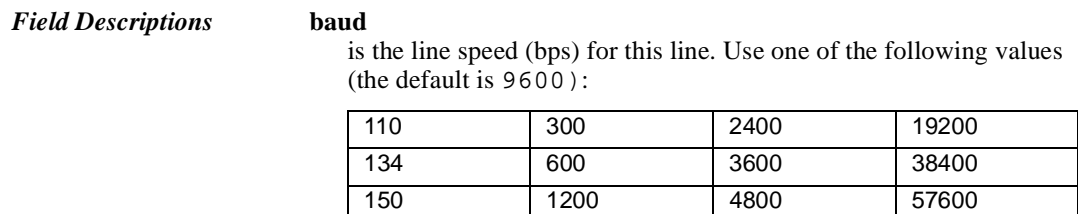

200 1800 9600 115200

#### **break**

ignore

means that the telnet break signal is ignored

send

means that PortServer II sends the telnet break signal on the serial line when the PortServer II receives a break signal

#### escape

means that PortServer II sends the escape sequence on the serial line when the PortServer II receives a break signal

The default is ignore.

#### **csize**

is the character size, which can be 5, 6, 7, or 8 bits. The default is 8.

#### **error**

determines how PortServer II handles parity errors on the line

ignore

means PortServer II ignores errors

null

means PortServer II changes the error character to a null character parmk

means PortServer II "marks" the error with FF (16450 error byte)

#### dos

means that PortServer II marks the error with an error character

The default is ignore.

#### **inpck** on

means input parity checking is turned on off means input error checking is turned off

The default is off.

**istrip**

on

means the high-order bit is stripped from each byte

off

means the high order bit is **not** stripped from each byte The default is off.

#### **onlcr** on

means that new line characters are mapped to carriage return/line feed characters off means that no mapping of new line characters occurs The default is off.

### **otab**

on means that output tabs are converted to eight spaces off means that output tabs are **not** converted The default is off.

### **parity**

o means odd parity is selected e means even parity is selected n means no parity is selected The default is n (no parity).

#### **range**

is the port or range of ports to which this command applies

#### **stopb**

is the number of stop bits per character to use on this line. The value you use here must match the setting on the device connected to this port. Use 1 or 2 stop bits.

The default is 1 stop bit.

### **Command Examples**

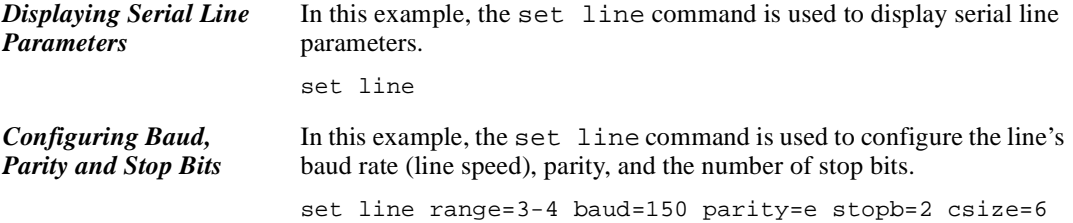

# **set logins**

### **Introduction Purpose** Use the set logins command to • Configure the sequence of events that occurs when a user logs into a PortServer II port. This includes information the user supplies and PortServer II prompts and responses. • Display current login settings *Required Privileges* Regular users can • Display current login-related settings for the port they are using • Change login-related settings for the port they are using for their current session • Save configuration changes for the port for future sessions if the administrator (root) has previously specified set logins write=on Root privileges are required to display information about other ports and to make configuration changes. *Related Information* set port and set user commands. **Command Syntax** *Configuration Syntax* Here is the form of the set logins command used to configure login sequences: set logins [cmdprompt=string] [logprompt=string] [login={on|off}] [passwd={on|off}] [passprompt=string] [range=range] [verbose={on|off}]  $[write={on|off}|]$ *Display Syntax* Here is the form of the set logins command used to display login sequences:

set logins [range=range]

### **Command Fields**

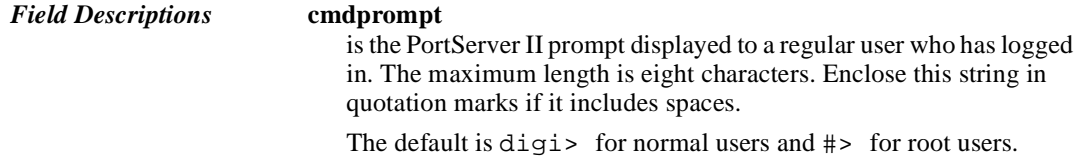

#### **login** on

means that a user must log into the port.

off

means that a user is not required to log into the port

The default is on for inbound dev types (see set ports). This field is disabled when the port is configured as an auto port (see set ports).

#### **logprompt**

is the login prompt PortServer II displays. The maximum length is 10 characters. Enclose this string in quotation marks if it includes spaces.

The default is login:.

#### **passprompt**

is the password prompt PortServer II displays. The maximum length is 10 characters. Enclose this string in quotation marks if it includes spaces.

The default is password:.

#### **passwd**

on

means that users are required to supply a password to access PortServer II on the ports specified by the range field.

off

means that users do not supply a password to access PortServer II

The default is on. This field is disabled when the port is configured as an auto port (see set ports).

#### **range**

is the range of ports addressed by this set logins command

#### **verbose** on

means that PortServer II displays connection status messages to users before the login prompt

#### off

means that PortServer II does **not** display connection status messages to users before the login prompt

The default is off.

#### **write**

on means that configuration changes made by regular users can be saved and used for subsequent sessions by that user

off

means that configuration changes made by regular users are **not** saved

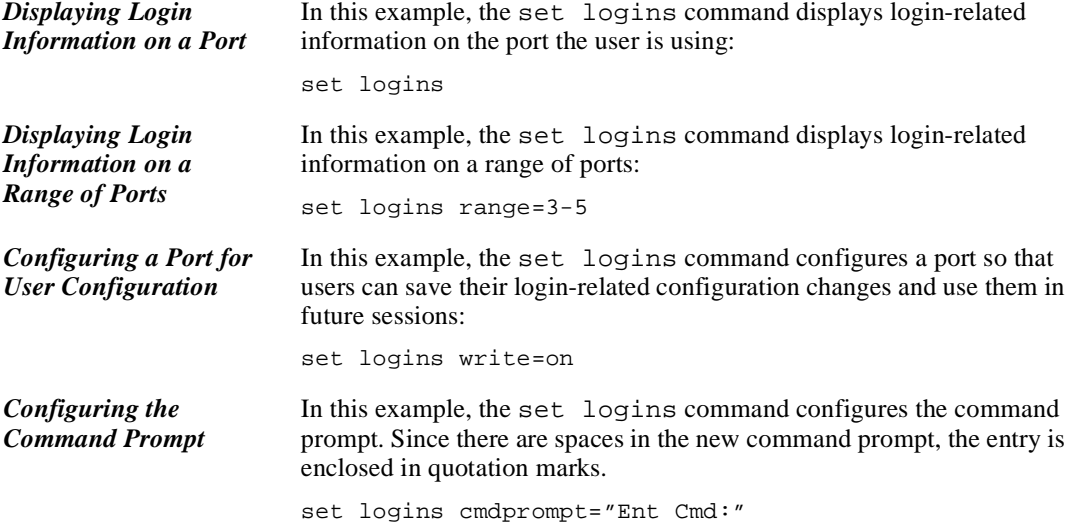

## **set menu**

### **Introduction**

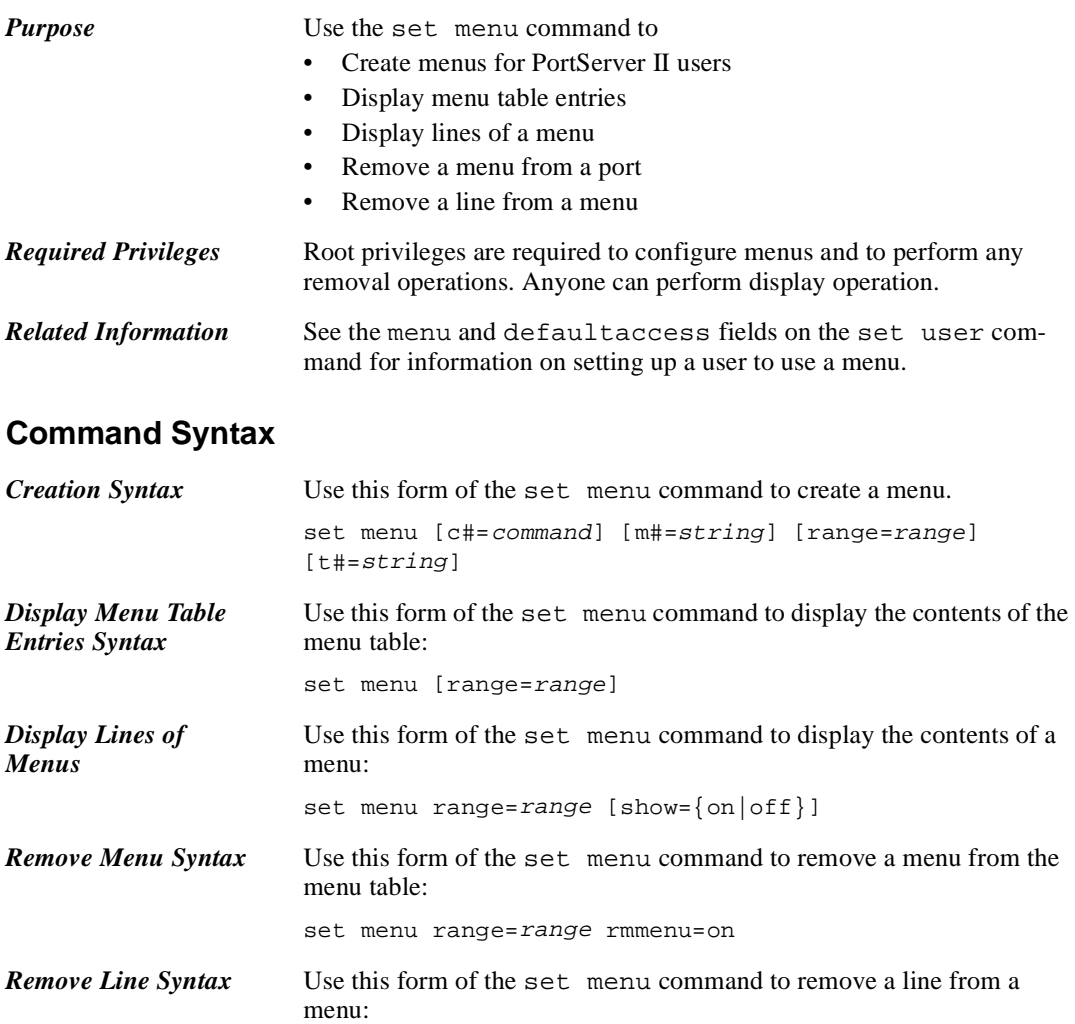

set menu range=range rmentry=line-num

### **Command Fields**

*Field Descriptions* **c#=***command*

c

means that this is a command that is executed when a user selects this menu line

#

is a line number. Lines appear in numeric order on the menu.

command

is any PortServer II command, but telnet and rlogin are the most common commands to use here

**range**

is a port or range of ports

#### **rmentry**

removes the specified line from the menu

#### **rmmenu** on

means the menu will be removed from the ports specified on the range field

#### off

means the remove function is not active

The default is  $\circ$  f f.

#### **m#=***string* m

means that this is a text or informational line

```
#
```
is a line number for the menu. Lines appear in numeric order on the menu

#### string

is a text string. Enclose strings with spaces in quotation marks.

#### **show=on**

displays menu entries identified on the range field

#### **t#=***string* t

means that this is a title line

```
#
```
is a line number for the menu. Each menu can have two title lines (t1 and t2).

#### string

is a text string. Enclose strings with spaces in quotation marks.

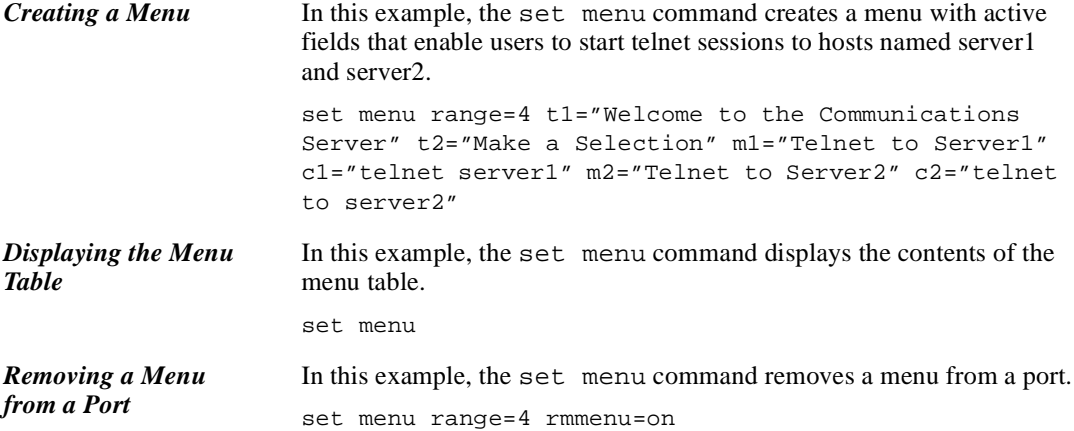

## **set modem**

### **Introduction**

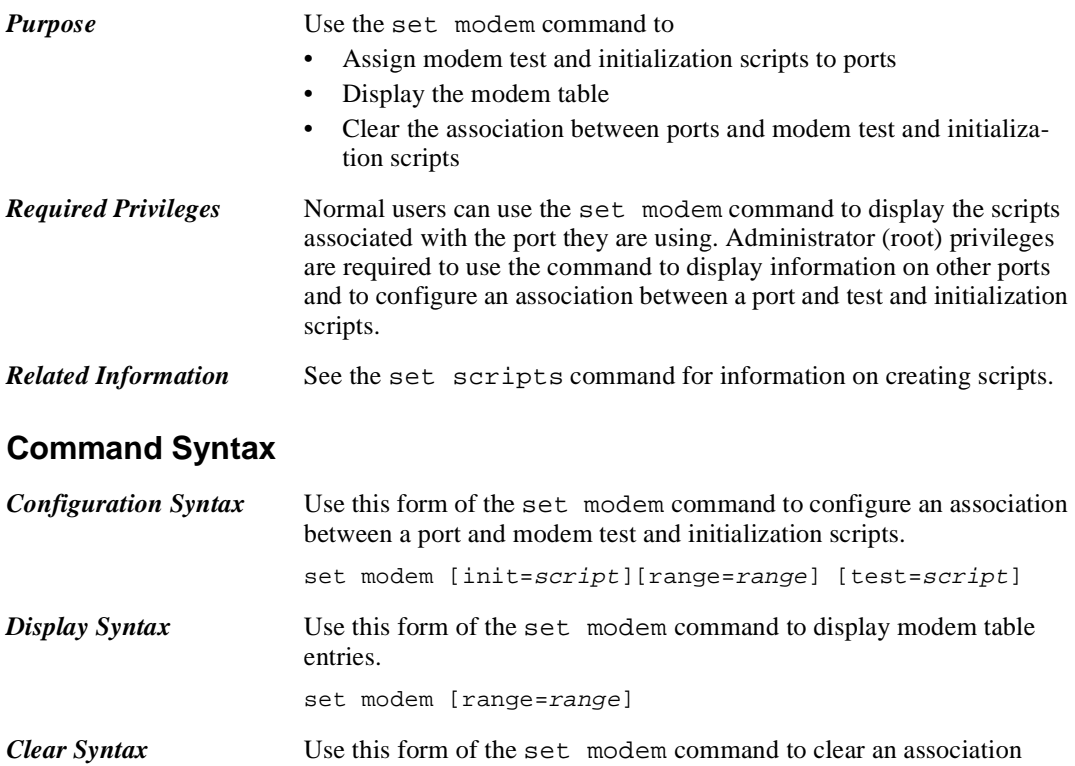

### **Command Fields**

## *Field Descriptions* **init** is one of the following: • The name of an initialization script (created with the set scripts command) • The index number of an initialization script in the scripts table • no, which clears an association between a port and an initialization script **range** is the range of ports to which this command applies

set modem [init=no] [test=no]

between a port and modem test and initialization scripts.

#### **test**

is one of the following:

- The name of a test script (created with the set scripts command)
- The index number of a test script in the scripts table
- no, which clears an association between a port and a test script

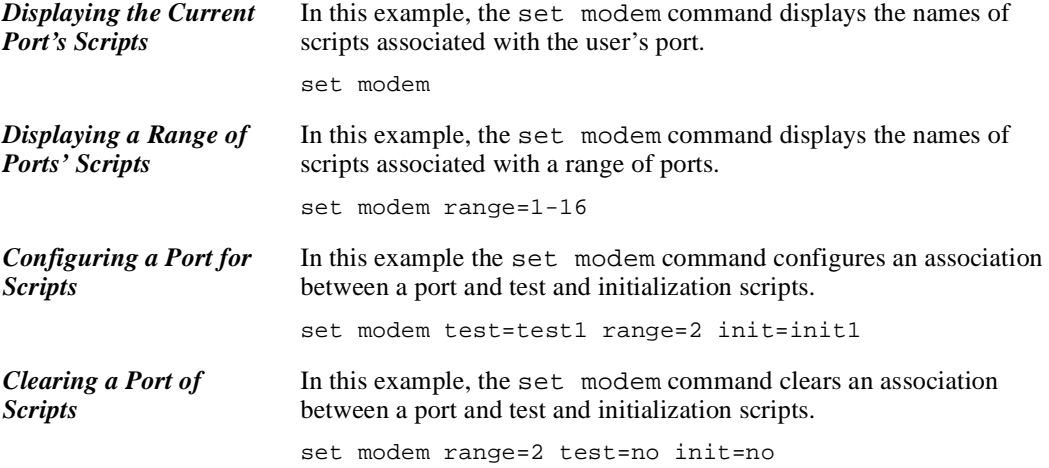

# **set ports**

### **Introduction**

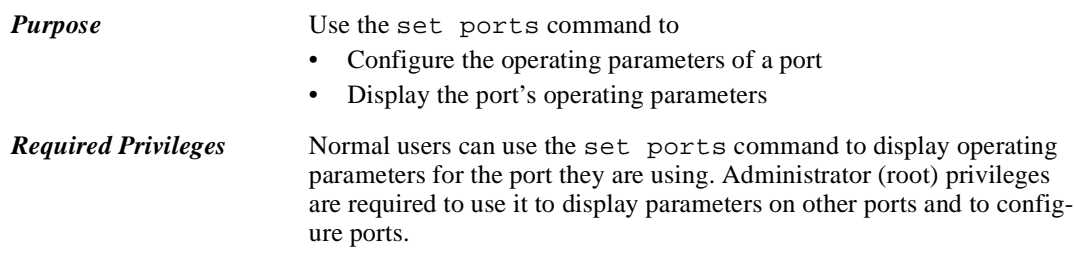

*Related Information* See set line and set flow.

# **Command Syntax**

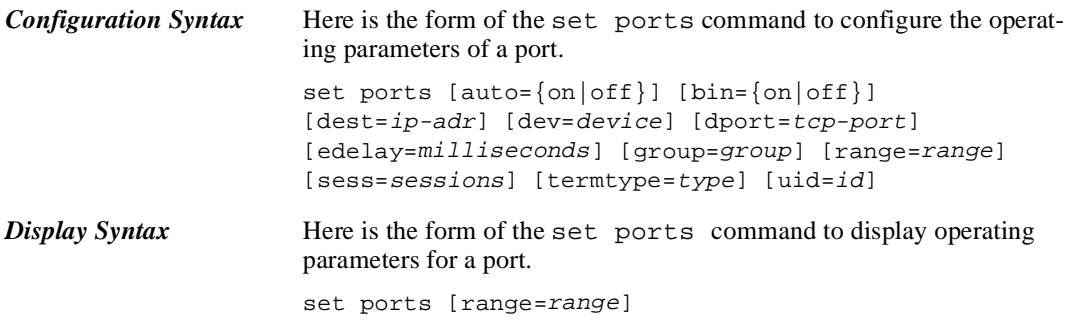

## **Command Fields**

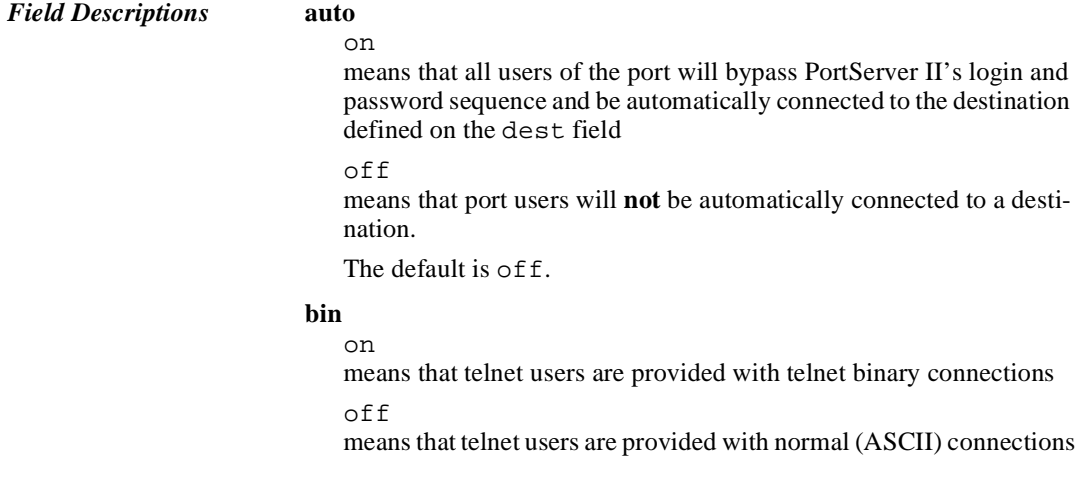

The default is off.

#### **dest**

is the IP address of the destination system to which port users will be routed if auto=on

#### **dev**

is the device type, which defines the device connected to the port. Typically, you can use the following to define the devices listed:

- Most printers can use dev=prn.
- Most dumb terminals can use dev=term.
- Most incoming modem connections can use dev=min.
- Most outgoing modem connections can use dev=mout.
- Most bidirectional modem connections can use dev=mio.
- Most Realport connections can use dev=rp.
- Most reverse telnet connections can use dev=prn.

If the device you are configuring is not one of these listed or requires unusual flow control attributes, use the information in the following table to define a device type:

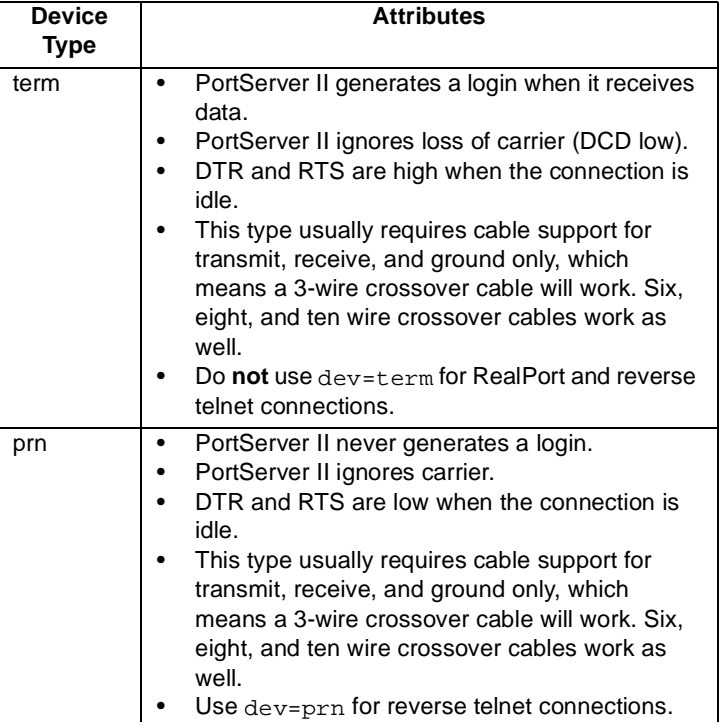

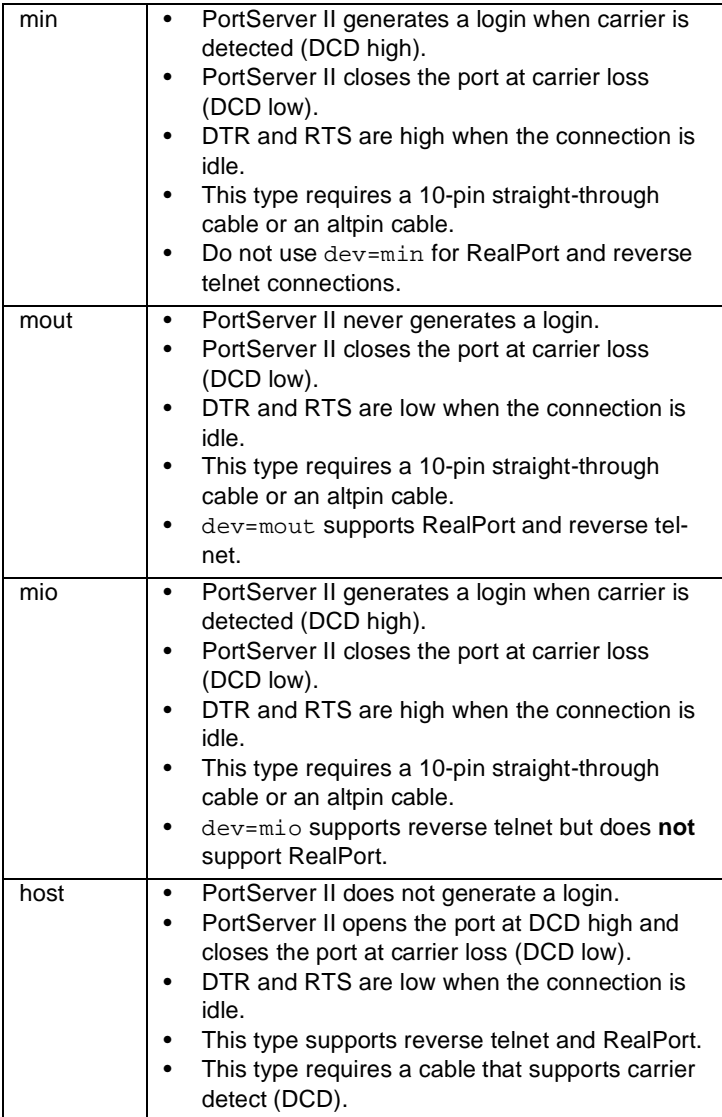

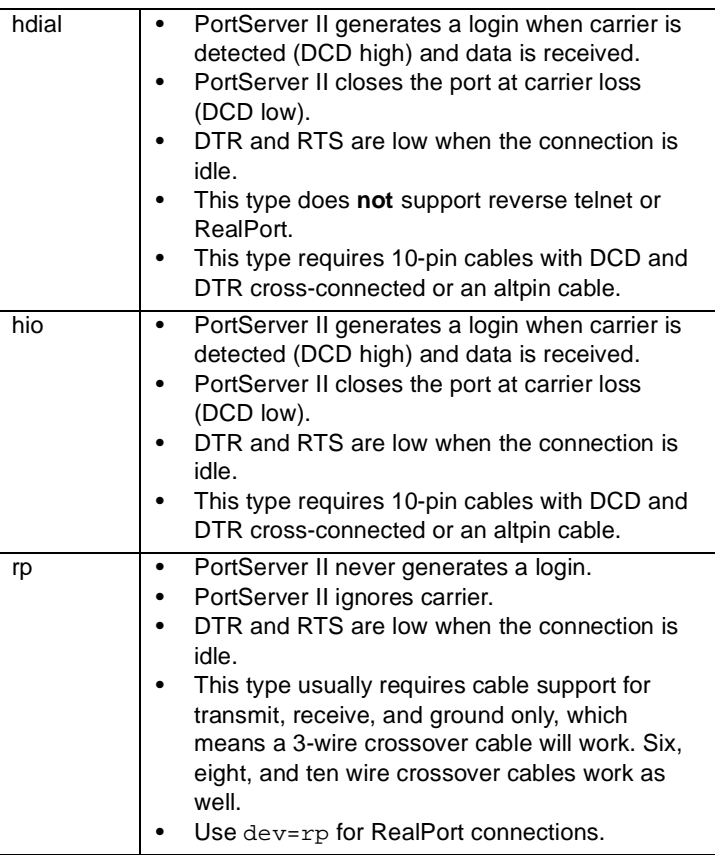

The default is term.

**Note:** With mio, mout, min, host, and hdial device types, PortServer II lowers DTR at disconnect and holds it low for two seconds to ensure a clean disconnection.

#### **dport**

is the TCP port for users of autoconnect ports, which is one of the following:

- 23 for telnet
- 513 for rlogin
- Any other TCP port or a physical port on the PortServer II, identified by specifying 20 and then the port number. For example, to indicate an autoconnect telnet connection to port 12, specify dport=2012.
- 0, which means one of two things, depending on whether a specific user is assigned to this port on the uid field: (1) That rlogin

is used as the default if a specific user is assigned to this port (2) That telnet is used as the default if a specific user is **not** assigned to this port

The default is 0.

#### **group**

assigns a group number to this port, which means that this port is part of a hunt group. Outgoing calls specifying this hunt group can then use any available port in the group. Use numbers 65 to 99 to avoid conflicts with regular port numbers.

#### **range**

is the port or range of ports to which this command applies

#### **sess**

is the maximum number of sessions any user can run through this port

The range is 1-9, and the default is 4.

#### **termtype**

is the type of terminal assigned to the port. This information is used during multiscreen and multisession operations and is passed to the host during telnet negotiations. Use a terminal type that is valid with the host operating system.

#### **uid**

is an index number in the user table that identifies a particular user for this port. If you use this field, calls from others attempting to use this port will be rejected.

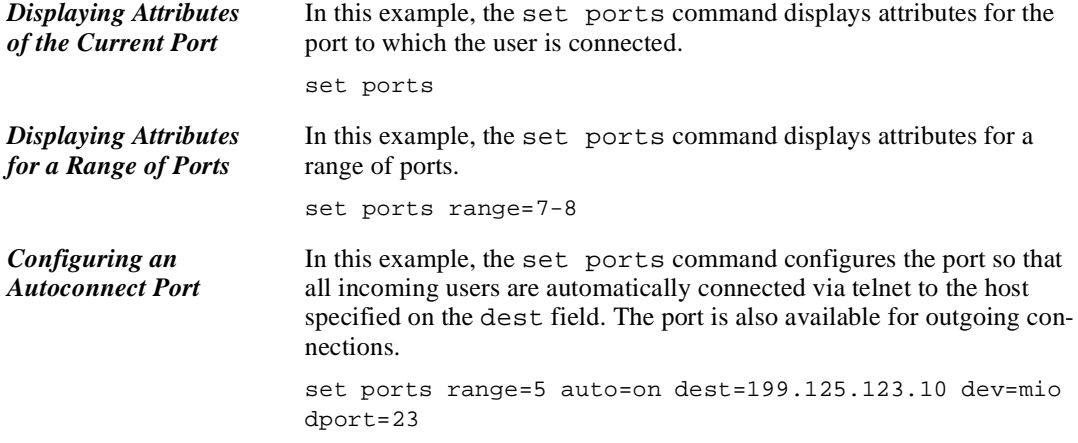

# **set radius**

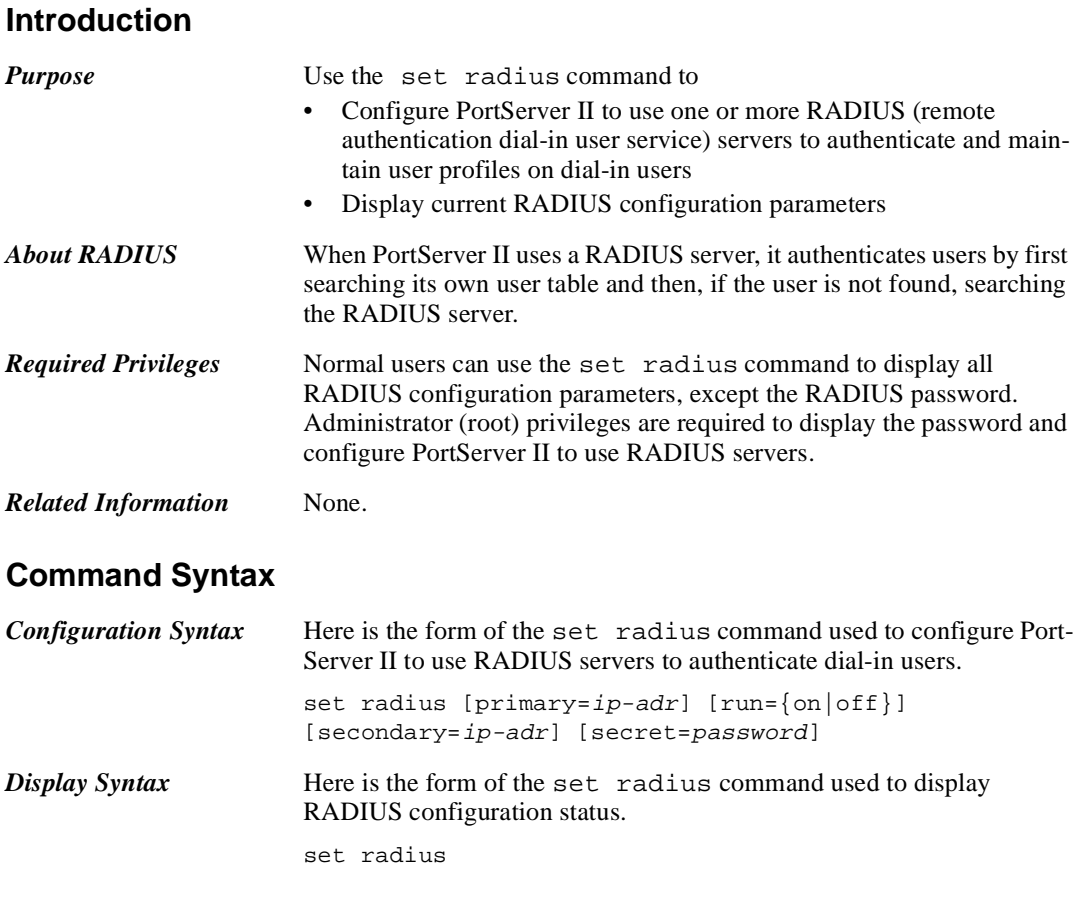

### **Command Fields**

*Field Descriptions* **primary** is the IP address of the primary RADIUS server. This is the server that PortServer II queries first. If this server is down or busy, PortServer II queries the secondary server (if there is one). **run** on enables RADIUS authentication off disables RADIUS authentication The default is off.

#### **secondary**

is the IP address of a secondary RADIUS server

#### **secret**

is a password used for encryption of messages between the RADIUS server and PortServer II. The server and PortServer II must use the same password. The primary and the secondary servers are not required to use the same password. If they are different, however, you must issue two set radius commands, one to configure the primary RADIUS server and one to configure the secondary server. See the command examples for more information.

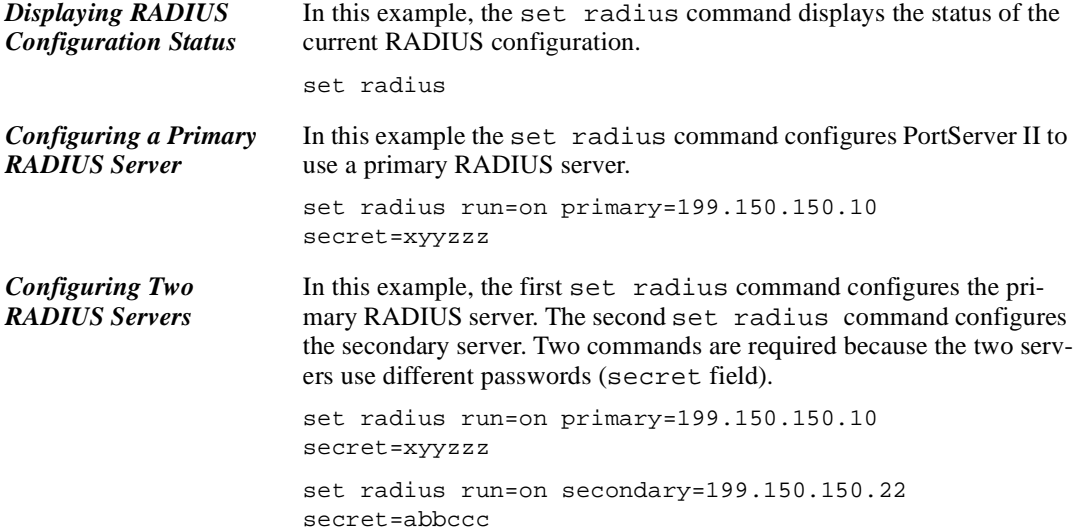

### **set route**

### **Introduction**

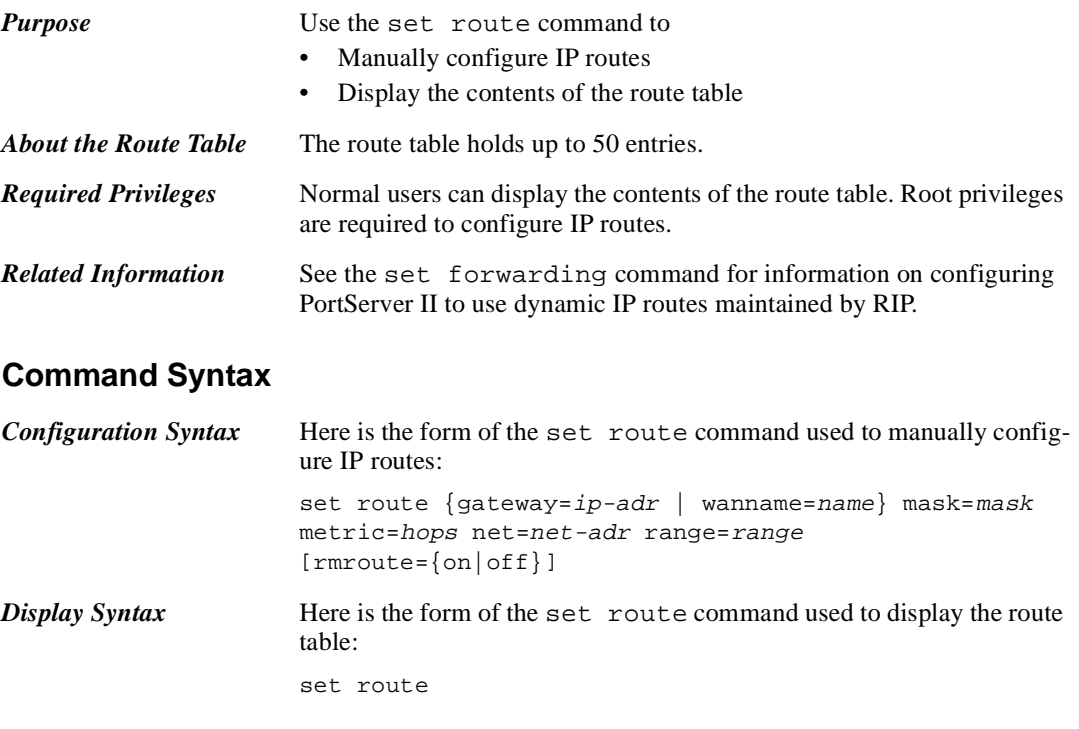

### **Command Fields**

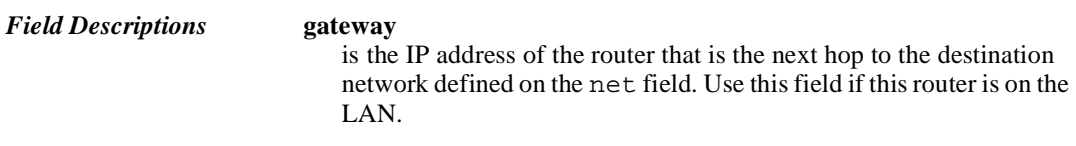

#### **wanname**

is the name, defined on a set user command, of a WAN connection that PortServer II can use to reach the next hop to the destination defined on the net field.

### **mask**

is the subnet mask used by the destination network

#### **metric**

is the number of routers through which a datagram must pass before reaching the destination network defined on the net field

**net**

is the IP network address of the destination network

#### **range**

is the entry or range of entries in the route table that will be removed when the rmroute field is executed

### **rmroute=on**

means that the route table entry or entries defined on the range field will be removed

The default is off.

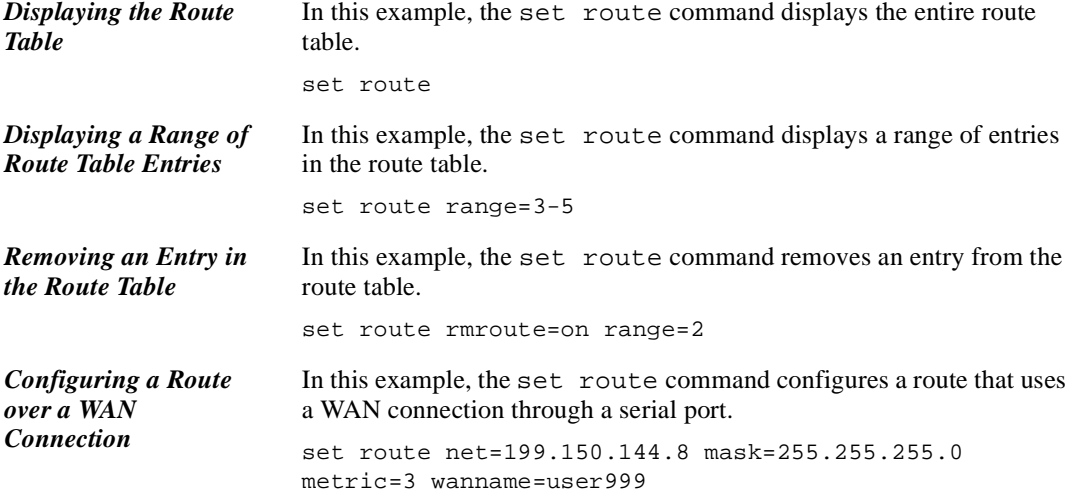

# **set script**

### **Introduction**

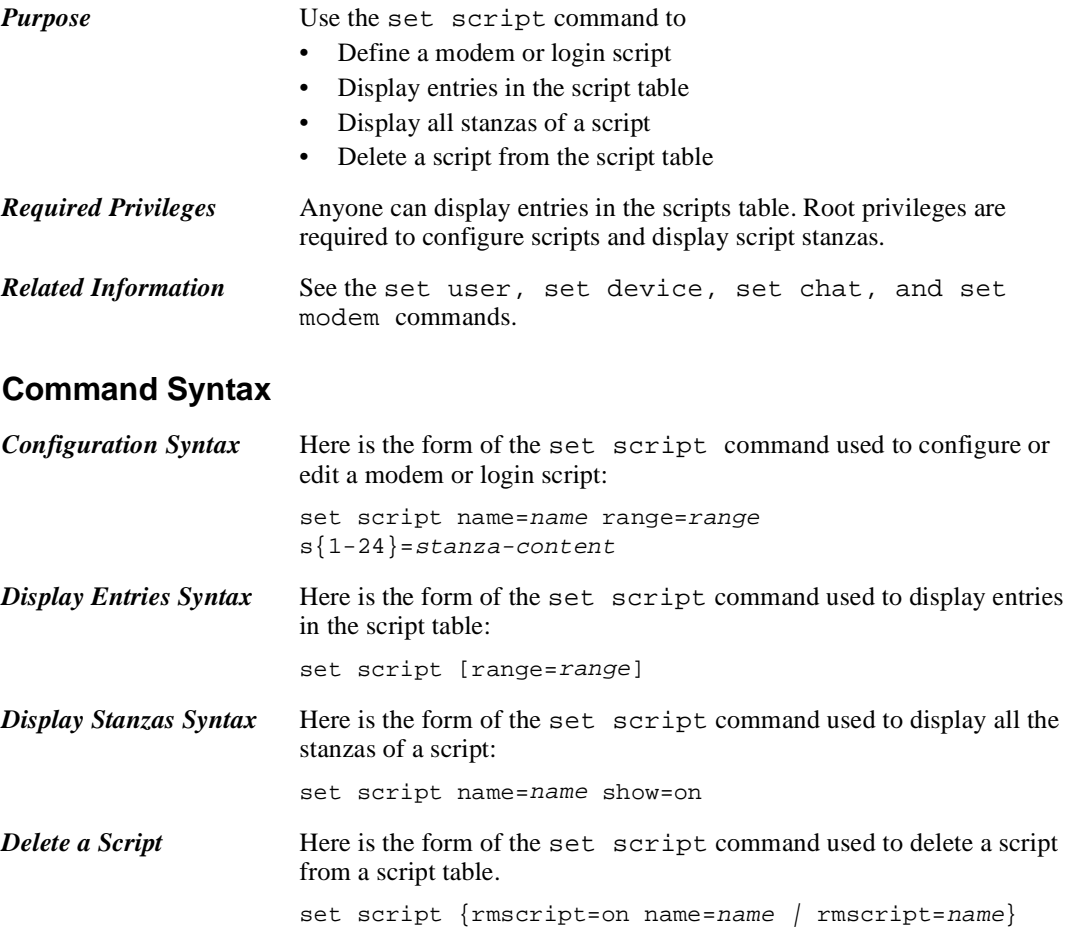

### **Command Fields**

#### *Field Descriptions* **name**

is the name of the script

### **range**

is one of the following:

- A range of ports to which this script applies (for configuration)
- An index number in the script table (for display)

#### **rmscript**

removes the script specified

#### **s {1-24}=***stanza-content*

is the number of a script stanza (1 through 24) and the contents of the stanza. The contents can include any of the following commands:

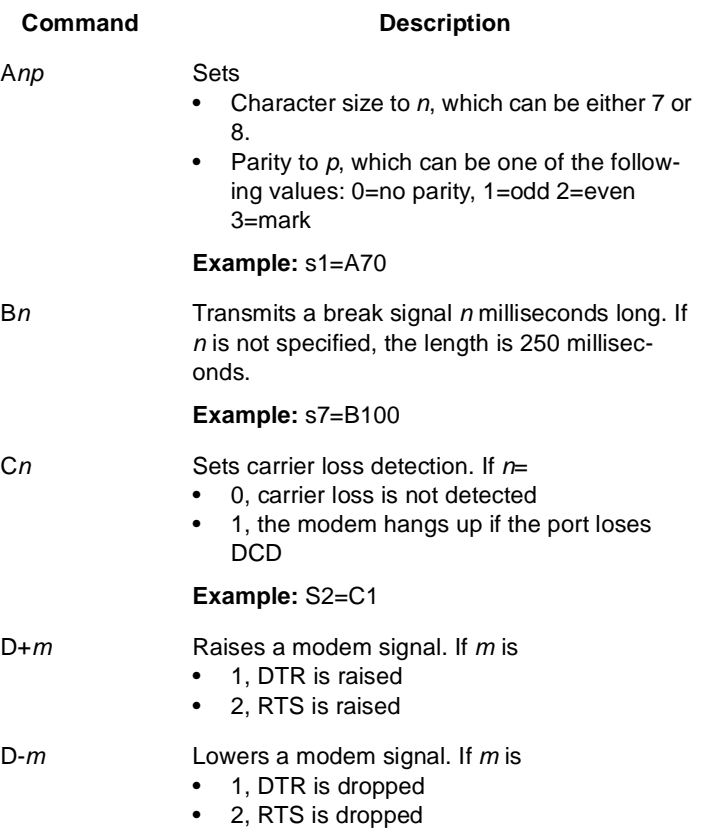

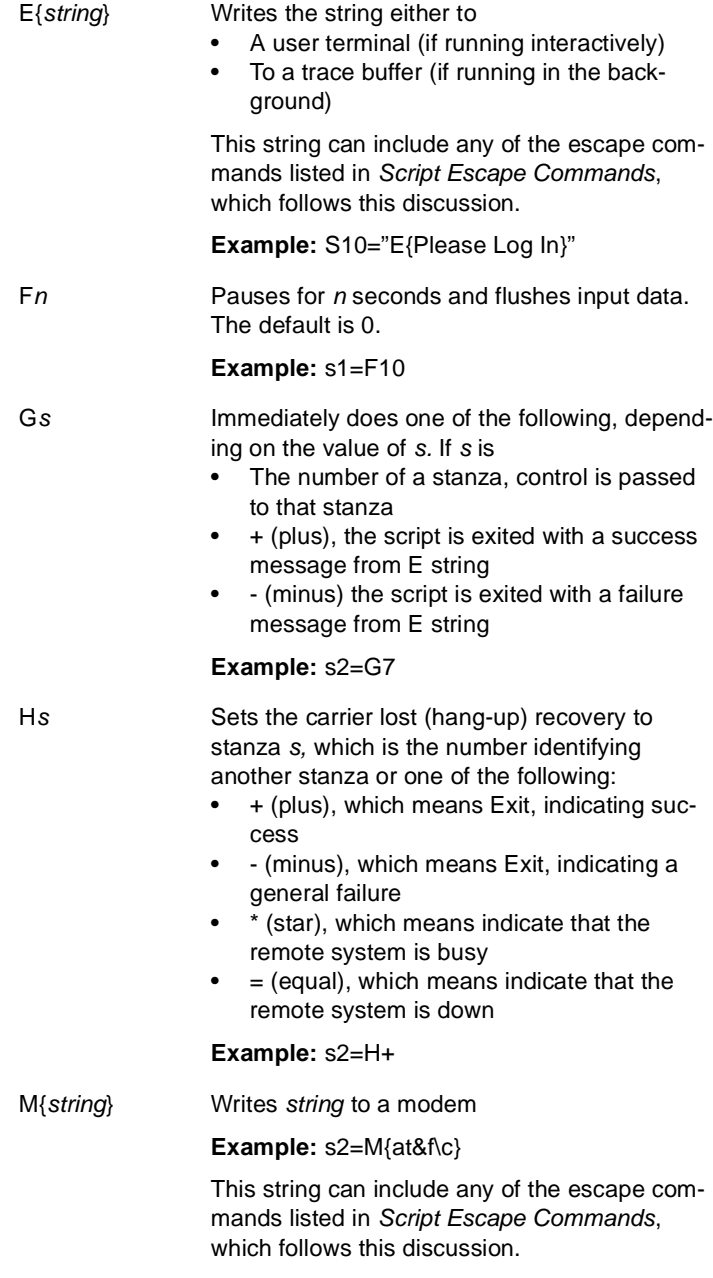

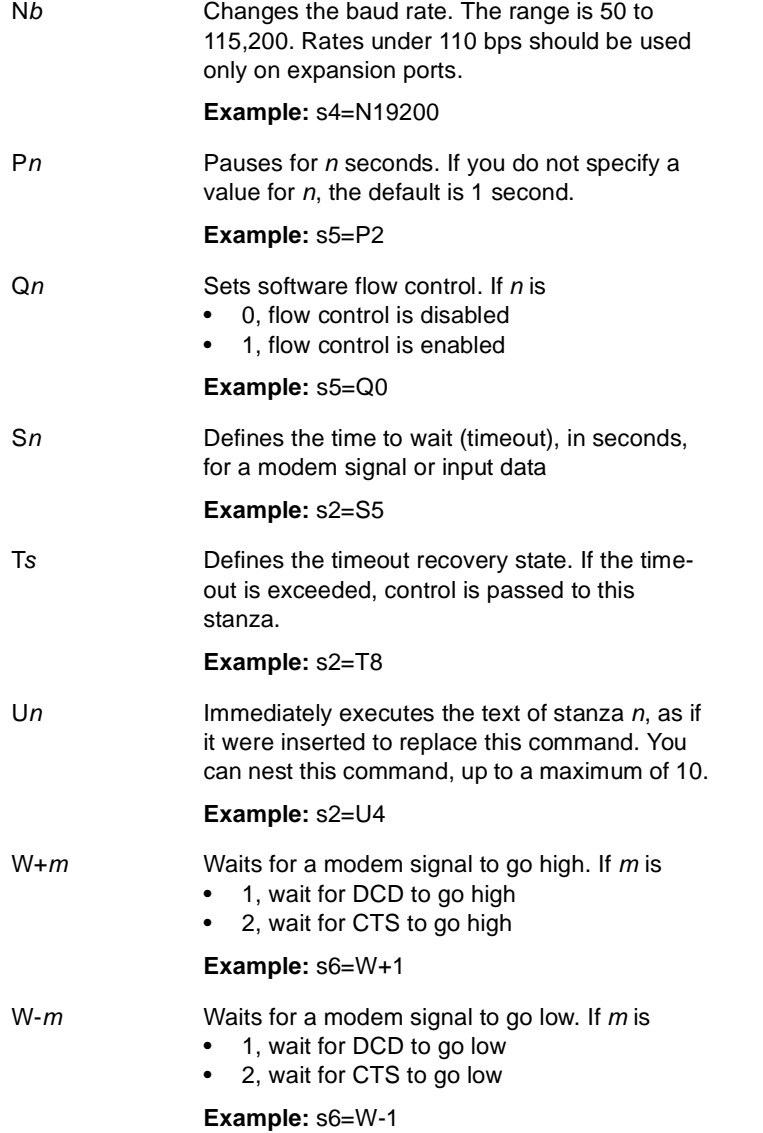

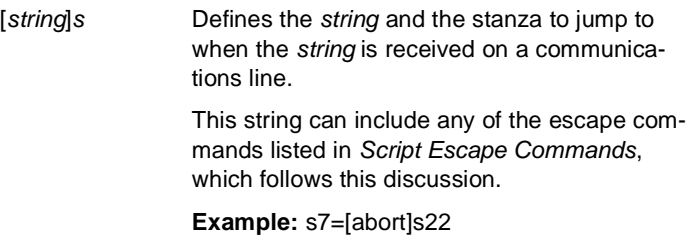

# **Script Escape Commands**

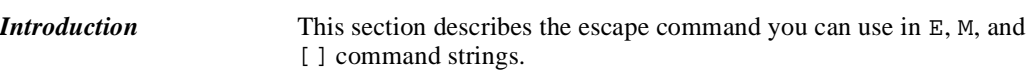

*Escape Command Description*

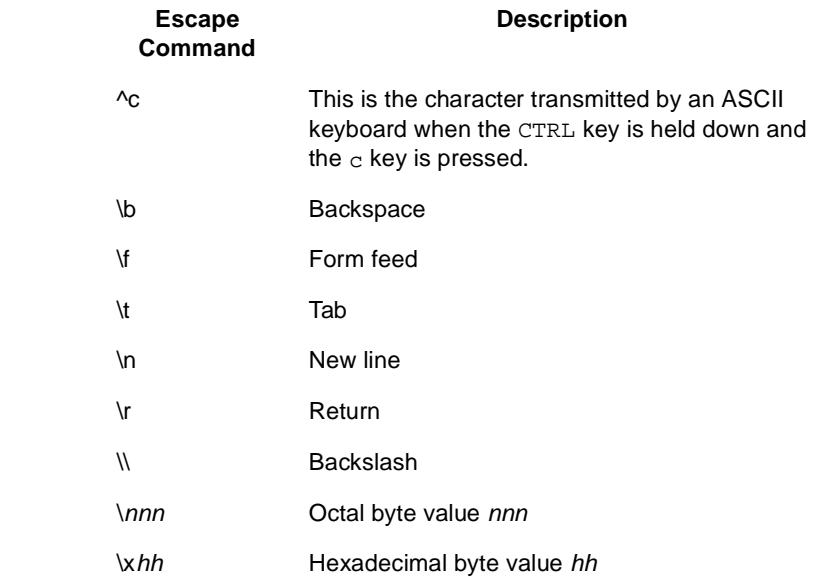

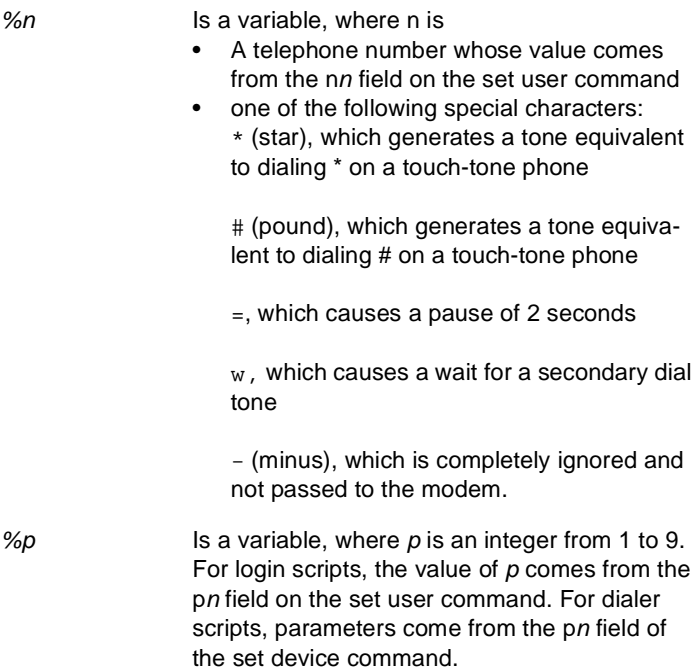

# **Command Examples**

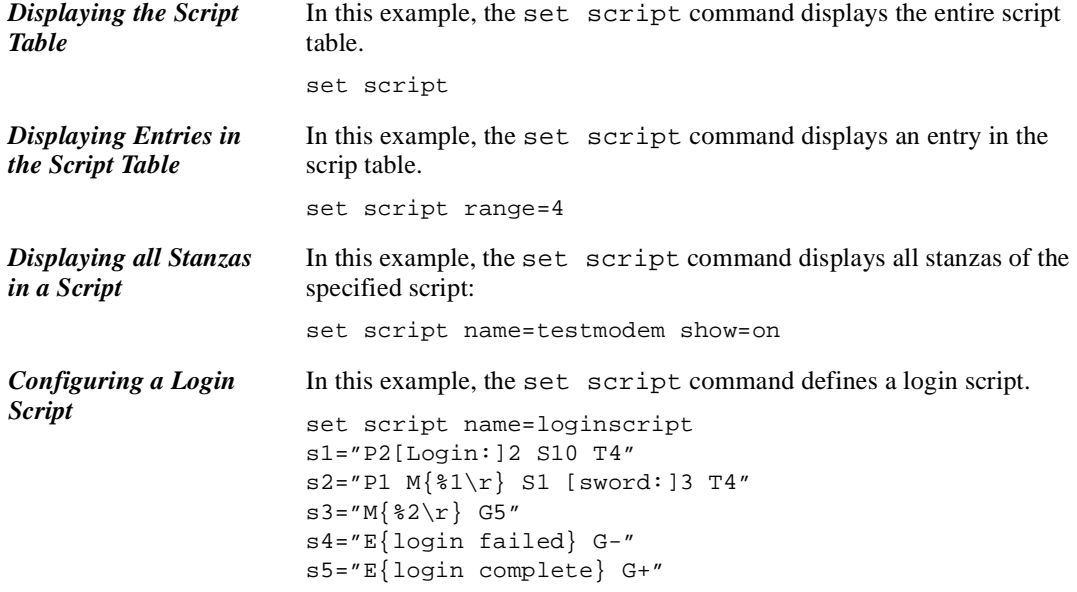

2-96 *set script*

# **set service**

### **Introduction**

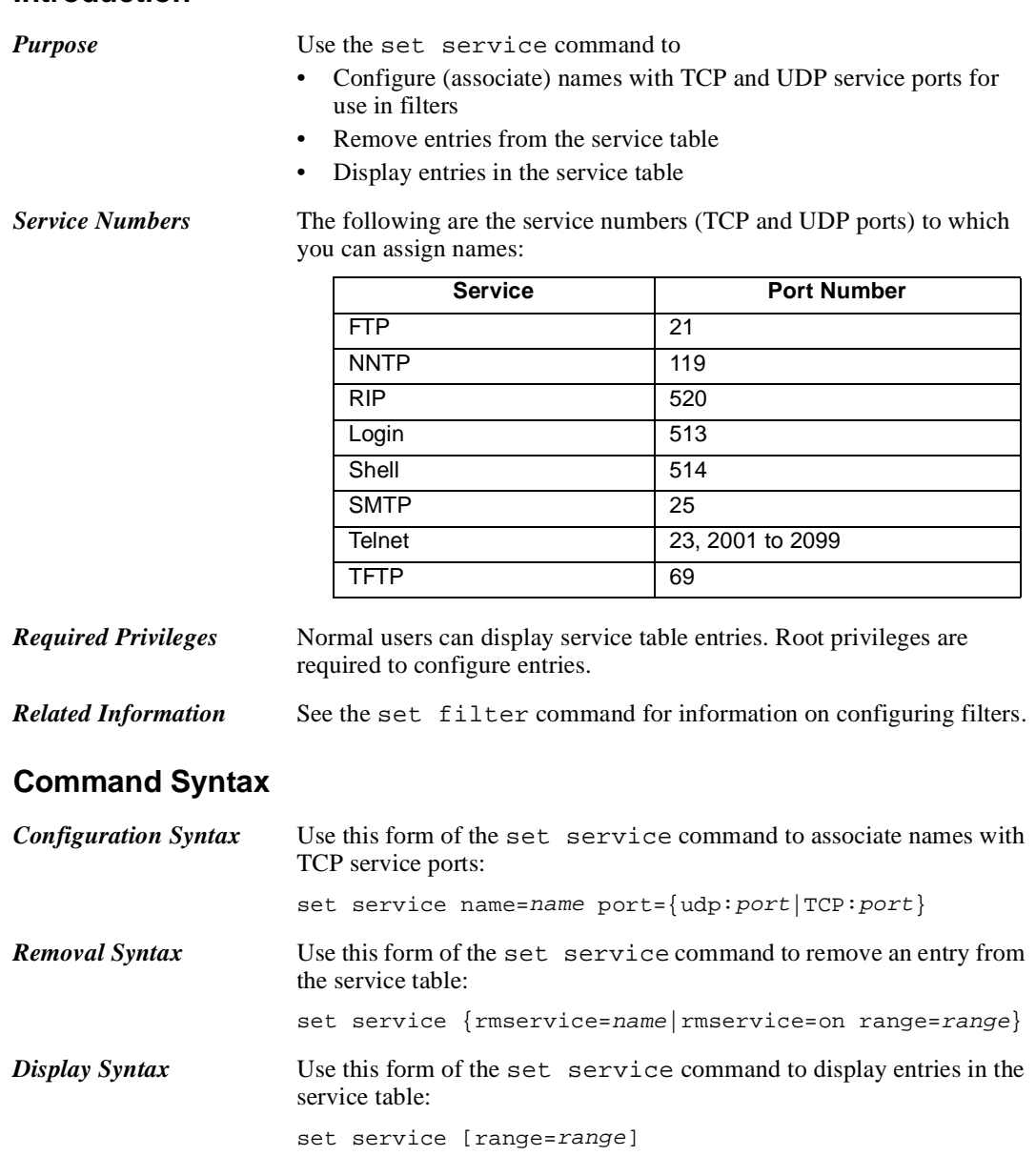

# **Command Fields**

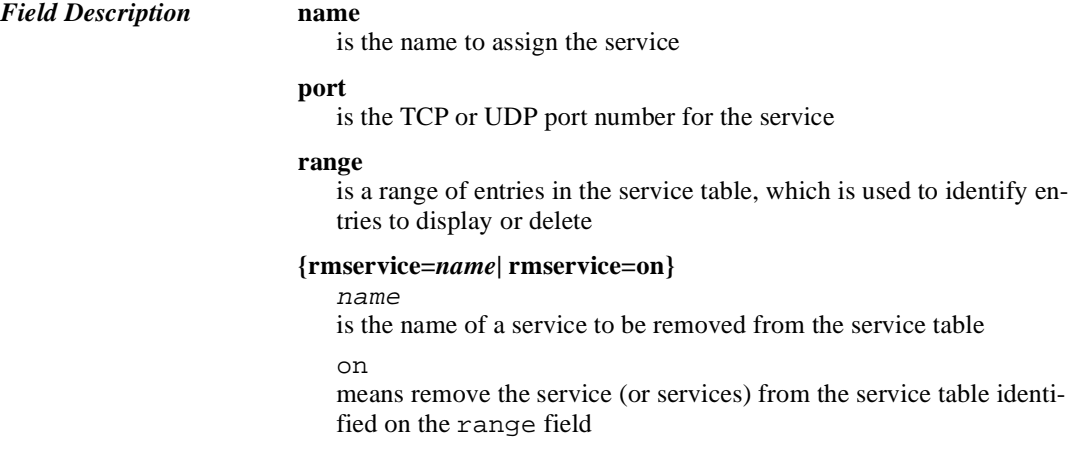

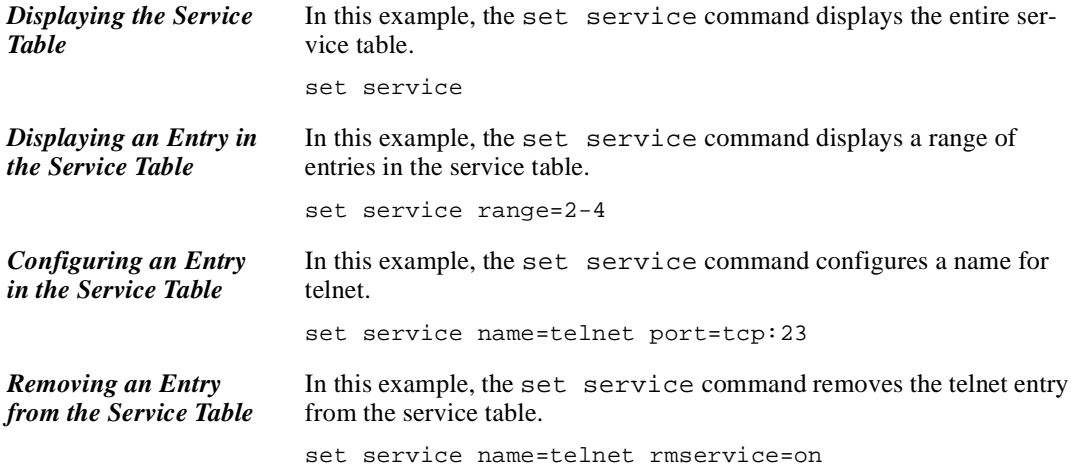
## **set terms**

## **Introduction**

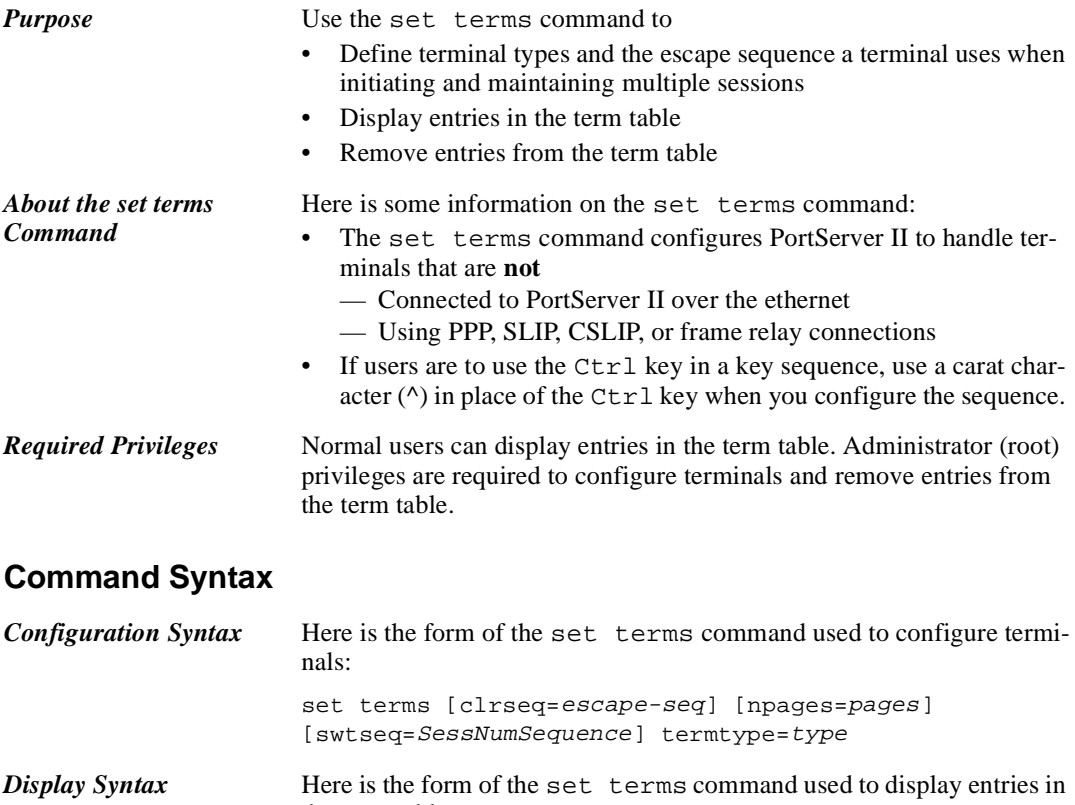

the term table:

set terms [range=range]

*Removal Syntax* Here is the form of the set terms command used to remove entries from the term table:

set terms {rmterm=termtype | rmterm=on range=range}

*PortServer II Commands* 2-99

### **Command Fields**

#### *Field Descriptions* **clrseq**

is the escape sequence that clears the terminal's current screen. This should be the sequence specified by your terminal's manufacturer.

#### **npages**

is the number of sessions available to this terminal type. This should be the same as the number of pages of screen memory available on the terminal.

The range is 1-9.

#### **swtseq=***SessNumSequence*

is a number that identifies the session and the escape sequence used to access that session. This should be the sequence specified by your terminal's manufacturer.

**Note:** There are no spaces between the number identifying the session and the key sequence used to access that session.

#### **range**

is the range of term table entries to display or remove

#### **rmterm**

#### termtype

is the name of the terminal supplied on the termtype field. This terminal type will be removed from the term table when the command with this option is executed.

on

means that the term table entries identified on the range field will be deleted when the command is executed

#### **termtype**

is a name for the terminal type. This name must match the name

- Specified on the termtype field of the set ports command
- Used by hosts on your network for this type of terminal

PortServer II provides two default terminal types, wy60 and wy60e. Use the set terms command to display parameters associated with these types of terminals.

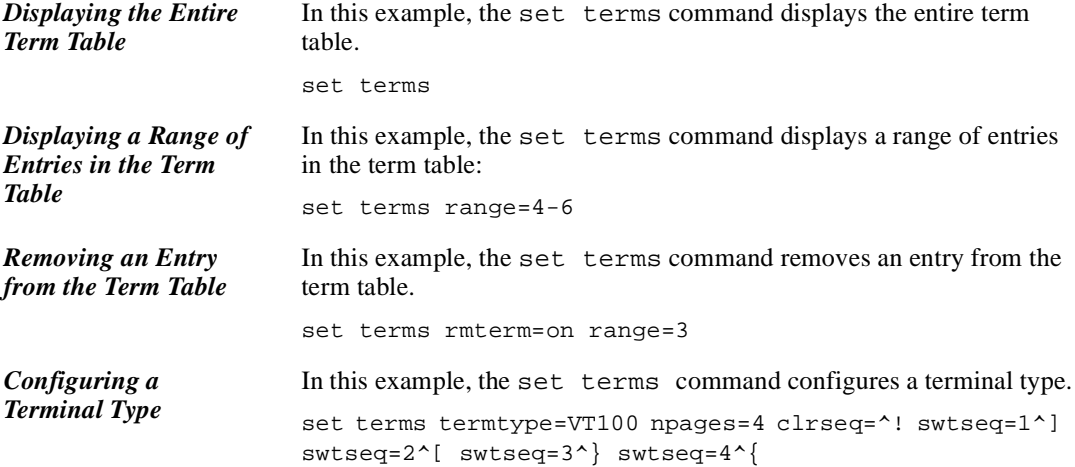

## **set time**

### **Introduction**

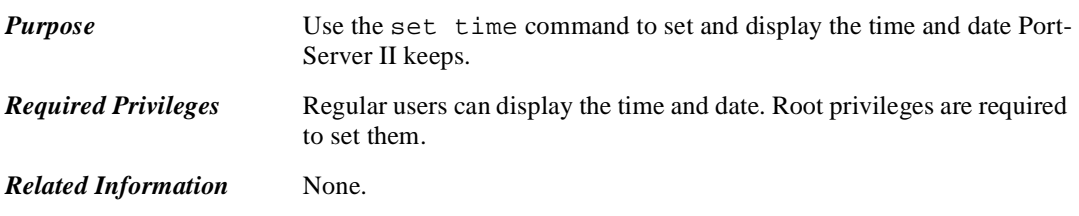

# **Command Syntax**

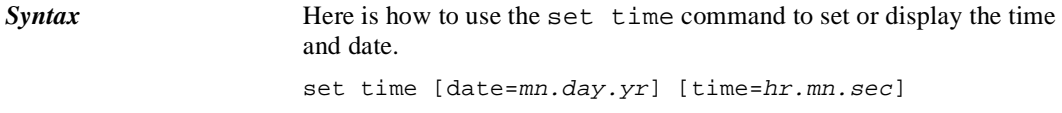

## **Command Fields**

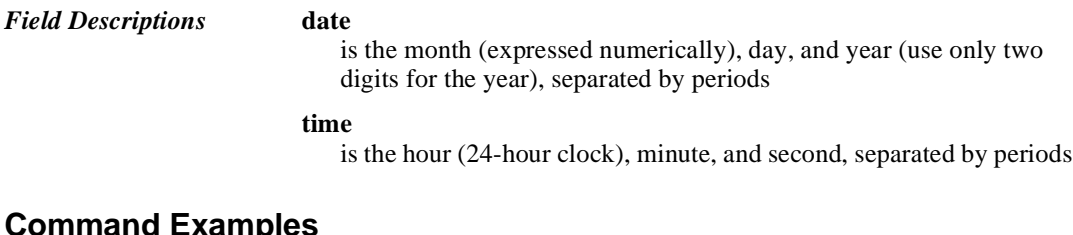

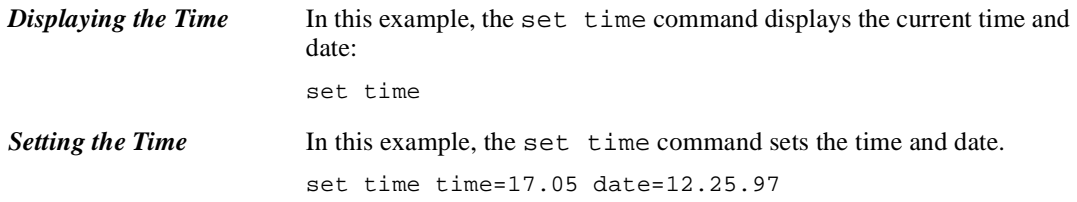

## **set trace**

## **Introduction**

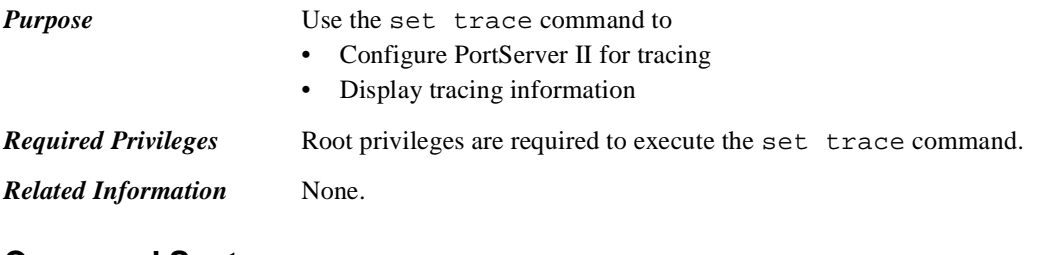

## **Command Syntax**

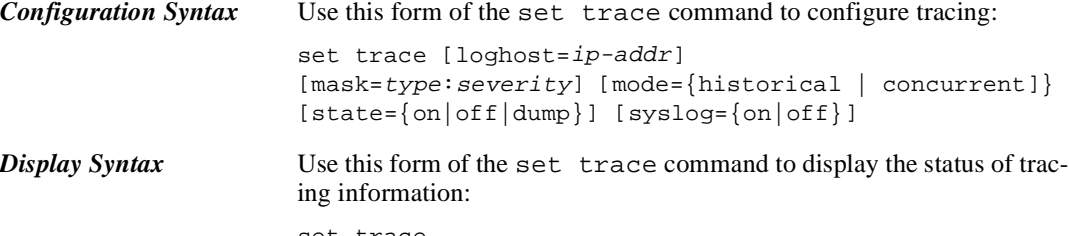

set trace

## **Command Fields**

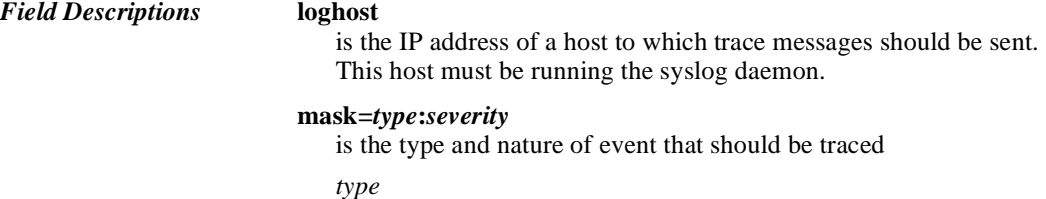

is one of the following:

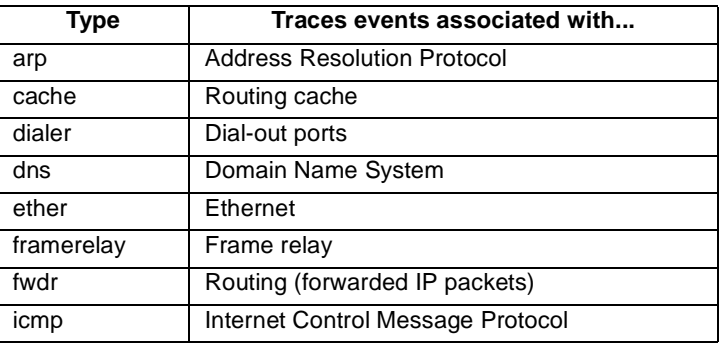

*PortServer II Commands* 2-103

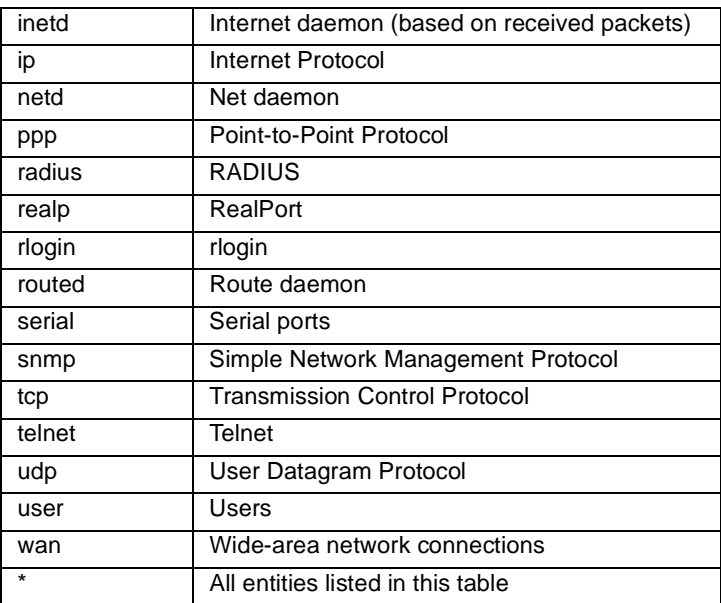

#### *severity*

is one of the following severity levels:

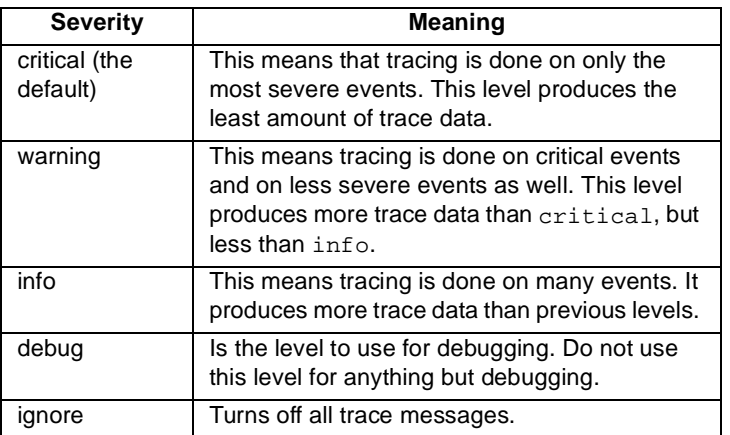

#### **mode**

historical

means that all trace messages stored in the buffer may be displayed by issuing the following command: set trace state=dump

#### concurrent

means that all trace messages are printed to the administrative terminal when state=on

#### **state** on

means that all messages in the trace buffer are displayed. Once they are displayed, the state remains on.

```
off
```
means that tracing off

```
dump
```
means that all messages in the trace buffer are displayed. Once they are displayed, the state returns to off.

The default is off.

### **syslog**

on means that trace messages are sent to the host identified on the loghost field off means that trace messages are not sent to a host The default is off.

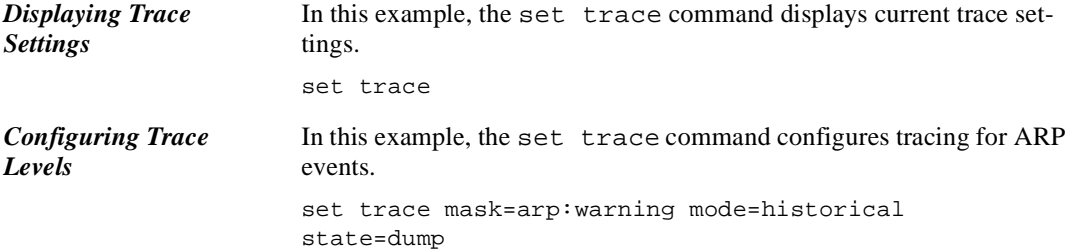

## **set user**

### **Introduction**

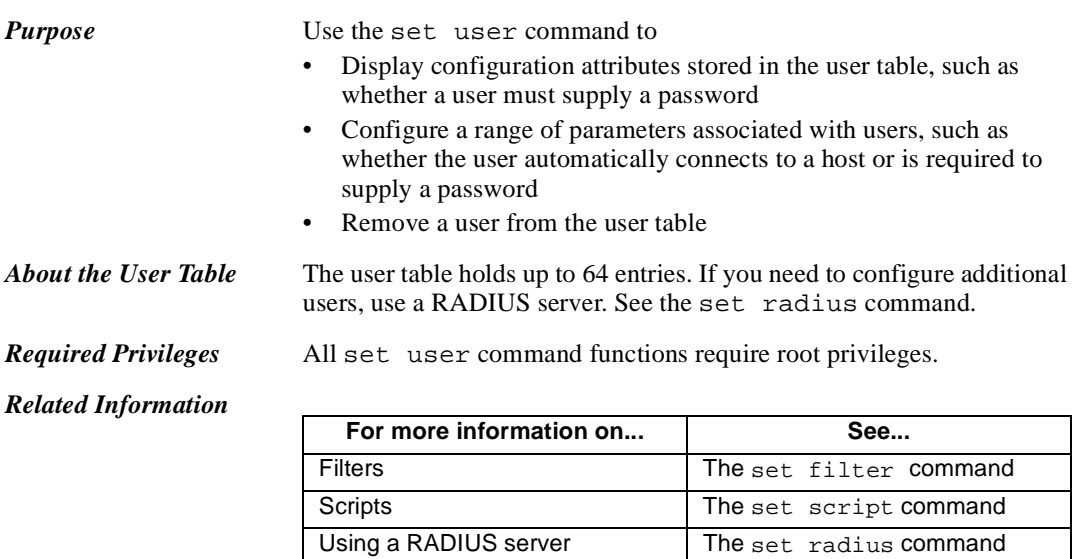

## **Command Syntax**

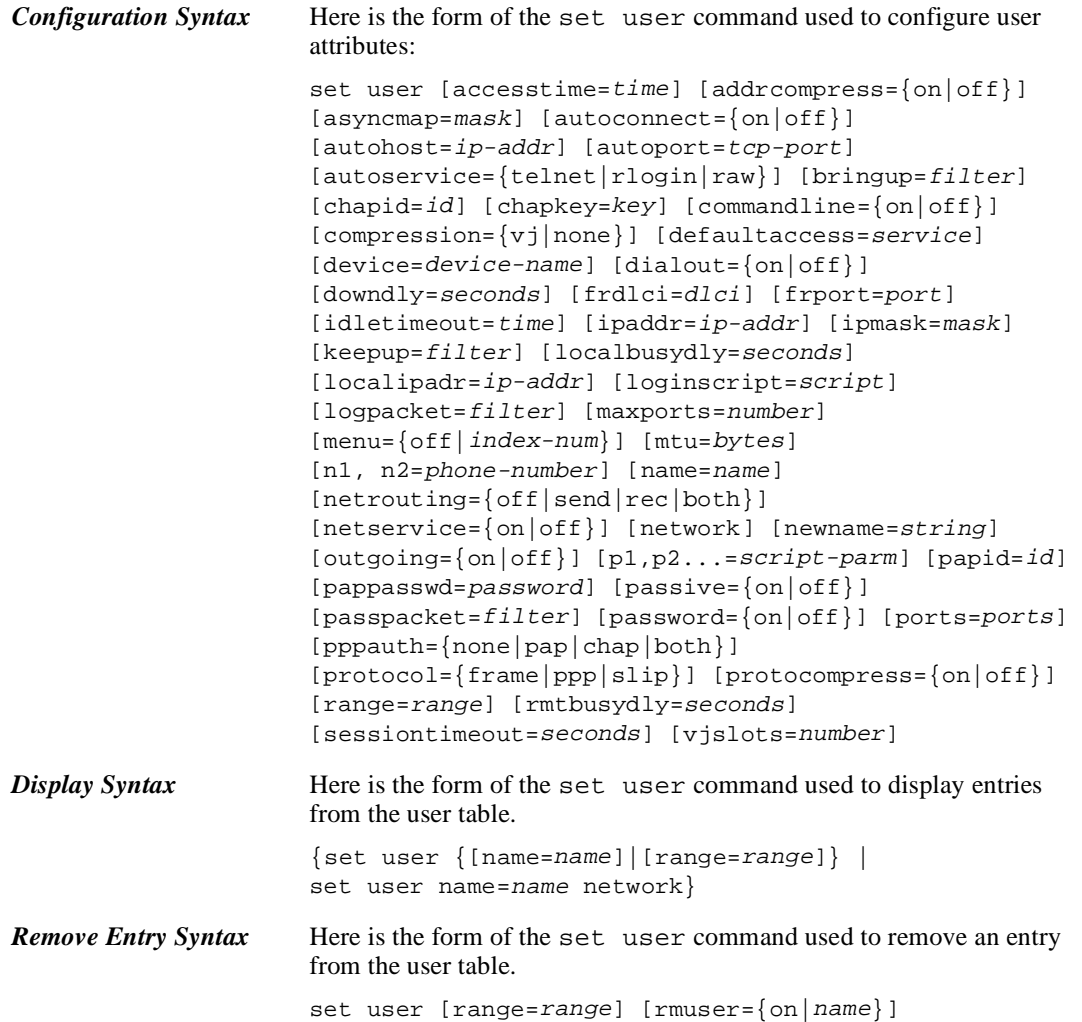

### **Command Fields**

*Field Descriptions* **accesstime**

is the period in which the user can access PortServer II. Use the accesstime field to restrict the user's access to the time specified.

Use the following keywords to specify day (or days) and hours:

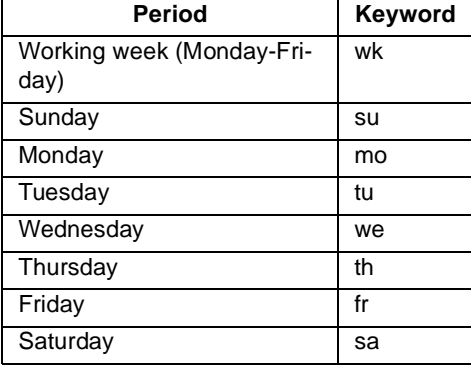

Specify hour ranges in the form: hr:min-hr:min or hr-hr. Use spaces to separate keywords and then enclose the entire string in quotation marks. Here are some examples:

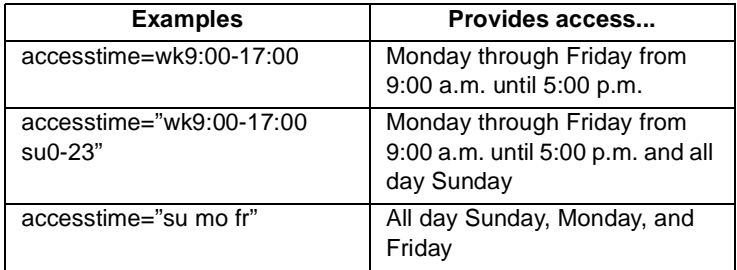

#### **addrcompress**

on

means PortServer II attempts to negotiate address compression on PPP connections

#### off

means PortServer II will **not** attempt to negotiate address compression

The default is on.

#### **asyncmap**

is a mask for PPP connections that defines which of the 32 asynchronous control characters to transpose. These characters, in the range 0x00 to 0x1f are used by some devices to implement software flow

control. These devices may misinterpret PPP transmission of control characters and close the link. This mask tells PPP which characters to transpose.

The default is FFFF, which means transpose all 32 control characters. Any combination is valid. The following are the most likely masks that you will want to use:

- FFFFFFFF, which means transpose all control characters
- 00000000, which means transpose none
- 000A0000, which means transpose Ctrl-Q and Ctrl-S

#### **autoconnect**

#### on

means that a telnet or rlogin user will be automatically connected to another system without accessing the PortServer II command line once the user has satisfied login and password requirements. If you specify yes, specify the autohost and autoport or autoservice fields.

#### off

means the user will **not** be automatically connected to another system

The default is off.

#### **autohost**

is the IP address of a host to which this telnet or rlogin user should be automatically connected. Use this field only if you specify autoconnect=yes.

#### **autoport**

is the TCP port to use for the automatic connection. Use this field only if you specify autoconnect=yes.

If you specify autoconnect and do not specify a TCP port, the port will be determined by the autoservice field, or—if there is no autoservice field specified—the default, port 513, which is rlogin.

#### **autoservice**

is an alternate way to specify a TCP port for an autoconnect user (see the autoport field). Use this field only if you specify autoconnect=yes. Specify one of the following services: telnet, rlogin, or raw (which means that data will be passed between the serial port and the TCP stream without modification).

The default is the value of the autoport field.

#### **bringup**

is the name of a filter (defined on the set filter command) that PortServer II uses to initiate a remote connection to a PPP, SLIP, or CSLIP user. This filter must be created before you use this field.

*PortServer II Commands* 2-109

#### **chapid**

is a character string that identifies the PPP user using CHAP authentication. This is equivalent to a user (or login) name. The string must be 16 or fewer characters and must be recognized by the peer.

#### **chapkey**

is a character string that authenticates the PPP user using CHAP authentication. This is equivalent to a password. The string must be 16 or fewer characters and must be recognized by the peer.

#### **commandline**

on

means that a telnet, rlogin, PPP, SLIP, or CSLIP user can access the PortServer II command line to issue commands

#### off

means that the user can **not** access the command line and can **not** issue commands

The default is on.

#### **compression**

vj

means that Van Jacobsen Header compression is used on PPP and SLIP connections

```
none
```
means that header compression is not used on SLIP and PPP connections

The default is none.

**Note:** The difference between a SLIP and a CSLIP connection is that CSLIP connections use Van Jacobsen Header compression. Consequently, when you specify protocol=slip and compression=vj, the connection becomes a CSLIP connection.

#### **defaultaccess**

restricts the service accessible to the user

#### commandline

means that the PortServer II command line is displayed to the user

#### menu

means that a menu is displayed to the user. If you specify this option, you must also specify a menu number on the menu field

#### autoconnect

means that PortServer II automatically connects the user to the destination specified on the autohost field

#### netservice

starts outgoing PPP, SLIP or CSLIP services, depending on which protocol is specified on the protocol field

outgoing

means that this user is limited to outgoing connections only

The default is commandline.

#### **device**

is the name of a device or a device pool (defined with the set device command) used for outgoing PPP, SLIP, or CSLIP connections

#### **dialout**

#### on

means that outgoing PPP, SLIP, CSLIP, or frame relay connections are enabled. A dialer script requires this field to be on to initiate outbound connections.

#### off

means that outgoing connections are **not** enabled

The default is  $\circ$  f f.

#### **downdly**

is the number of seconds the dialer script should delay before attempting to establish a PPP, SLIP, or CSLIP connection with a previously inaccessible host

The default is 0, which means do not delay in making the attempt to reconnect. The range is unlimited.

#### **frdlci**

is a DLCI (data link connection identifier) the virtual circuit that this frame relay user will use. This DLCI must have been previously defined on the set frdlci command.

#### **frport**

is the port on the PortServer II that this user accesses for frame relay connections. This port must be within the range of ports specified on the ports field.

#### **idletimeout**

is the maximum time in seconds that a PPP, SLIP, or CSLIP user's connection can be idle before the user is disconnected

The range is 0 to unlimited. The default is 0, which means that the user will never be disconnected for lack of connection activity.

#### **ipaddr**

is the remote PPP, SLIP, CSLIP, or frame relay user's IP address. Possible values are

- An IP address in dotted decimal format. SLIP, CSLIP, and frame relay users must be defined with a particular IP address.
- negotiated or 0.0.0.0., which means that the peer pro-

#### vides an address.

• ippool or 255.255.255.254, which means that PortServer II provides an address for the peer from its IP address pool.

#### **ipmask**

is the IP mask to apply to the address specified on the ipaddr field

#### **keepup**

is the name of a keepup filter, defined with the set filter command, that PortServer II uses to maintain PPP, SLIP, and CSLIP connections. A keepup filter is one in which the reception of certain types of packets are indications to PortServer II that the connection should be maintained.

#### **localbusydly**

is the number of seconds that PortServer II delays before retrying to establish a PPP, SLIP, or CSLIP connection that could not be made because local ports were unavailable.

The range is 0 to an unlimited number of seconds. The default is 0, which means there will be no delay.

#### **localipadr**

is the IP address of the local end of a PPP, SLIP, CSLIP, or frame relay link. If this is set to 0.0.0.0, the IP address for PortServer II's ethernet interface is used.

#### **loginscript**

is the name of a script, defined with the set script command, to use to log in to a remote system. This field is required for outbound PPP, SLIP, and CSLIP connections unless the remote system does not require a login and password.

#### **logpacket**

is the name of a filter designed to write to the log file whenever Port-Server II handles a particular type of packet on PPP, SLIP, and CSLIP connections.

#### **maxports**

is the maximum number of ports that a telnet or rlogin user can be logged into at the same time

0 means that the user can be simultaneously logged into all ports specified on the ports field

#### **menu**

index-num

is the menu, identified by an index number, presented to a telnet or rlogin user

off and 0 (zero) means that no menu is presented to the user The default is  $\circ$  f f.

#### **mtu**

is the maximum transmission unit (frame size in bytes) to use for this PPP, SLIP, or CSLIP connections. For PPP connections, the MTU is negotiated, so enter 1500, the largest size PortServer II will permit the remote host to send.

For PPP, SLIP, and CSLIP users, the range is 296 to 1500 bytes, and the default is 1500 bytes.

#### **n1,n2***...*

are phone numbers (up to 10) to dial to request a PPP, SLIP, or CSLIP outgoing connection, which dialer scripts reference. If you enter more than one number, when PortServer II encounters a busy signal, it tries these numbers in the order specified here.

You can enter this number as digits only, with dashes (-) separating digits, or with commas.

#### **name**

is the name that identifies this user

#### **netrouting**

specifies how RIP routing updates are handled on connections to this PPP, SLIP, CSLIP, or frame relay user. Use this field only if the user is an IP router.

### off

means that this user is not included in RIP updates

### send

means propagate RIP updates to this user, but do not accept RIP updates from this user

#### receive

means accept RIP updates from this user, but do not send RIP updates to this user

### both

means RIP updates will be sent to and received from this user

The default is off.

#### **netservice**  on

allows PPP, SLIP, or CSLIP connections for the user

off

allows no PPP, SLIP, or CSLIP connection for the user

#### **network**

displays network-related parameters associated with the user specified on the name field

#### **newname**

is a new name for a previously defined user

#### **outgoing**

on

means that the user can initiate outgoing connections

off

means that the user can **not** initiate outgoing connections

#### **p1, p2 ...**

are integers (1-9) that can be used in the variable fields of login or dialer scripts

#### **papid**

is a character string that identifies the PPP user using PAP authentication. This is equivalent to a user (or login) name. The string must be 16 or fewer characters and must be recognized by the peer.

#### **pappasswrd**

is a character string that authenticates the PPP user using PAP authentication. This is equivalent to a password. The string must be 16 or fewer characters and must be recognized by the peer.

### **passive**

on

means that PortServer II waits for the remote system to begin PPP negotiations

#### off

means that PortServer II may initiate PPP negotiations

The default is of f.

**Note:** Do not set both sides of a PPP connection to passive=on.

#### **passpacket**

is the name of a filter designed to allow packets meeting filter criteria to pass through PortServer II serial ports on PPP, SLIP, and CSLIP connections

#### **password**

on

means a PortServer II password is required of this user

off

means a password is not required of this user

The default is on.

#### **ports**

is a port or range of ports that this user can access

#### **pppauth**

determines whether PPP authentication is required and, if so, what kind

### none

means the remote user does not require PPP authentication

chap

means CHAP authentication is required

pap

means PAP authentication is required

both

means both CHAP and PAP authentication is required

The default is both.

#### **protocol**

is the protocol this user uses:

- frame means use frame relay
- ppp means use PPP
- slip means use SLIP (or CSLIP)

The default is PPP.

#### **protocompress**

#### on

means PortServer II attempts to negotiate protocol compression on PPP connections

#### off

means PortServer II will **not** negotiate protocol compression

The default is on.

#### **range**

identifies an entry or range of entries in the user table to display or remove

#### **rmtbusydly**

is the number of seconds that PortServer II delays before reattempting a connection to a remote system that was previously inaccessible

The range is 0 to an unlimited number of seconds. The default is 0, which means no delay.

#### **sessiontimeout**

is the maximum time in seconds that a user may be connected

The range is 0 to an unlimited number of seconds. The default is 0, which means that there is no limit.

*PortServer II Commands* 2-115

### **vjslots**

is the number of slots used for Van Jacobson header compression. The number of slots you configure should correspond to the expected maximum number of simultaneous connections using Van Jacobson header compression on this WAN interface. To avoid excessive processor usage, configure only the number you think you will need.

The default is 16 and the range is 0 to 256.

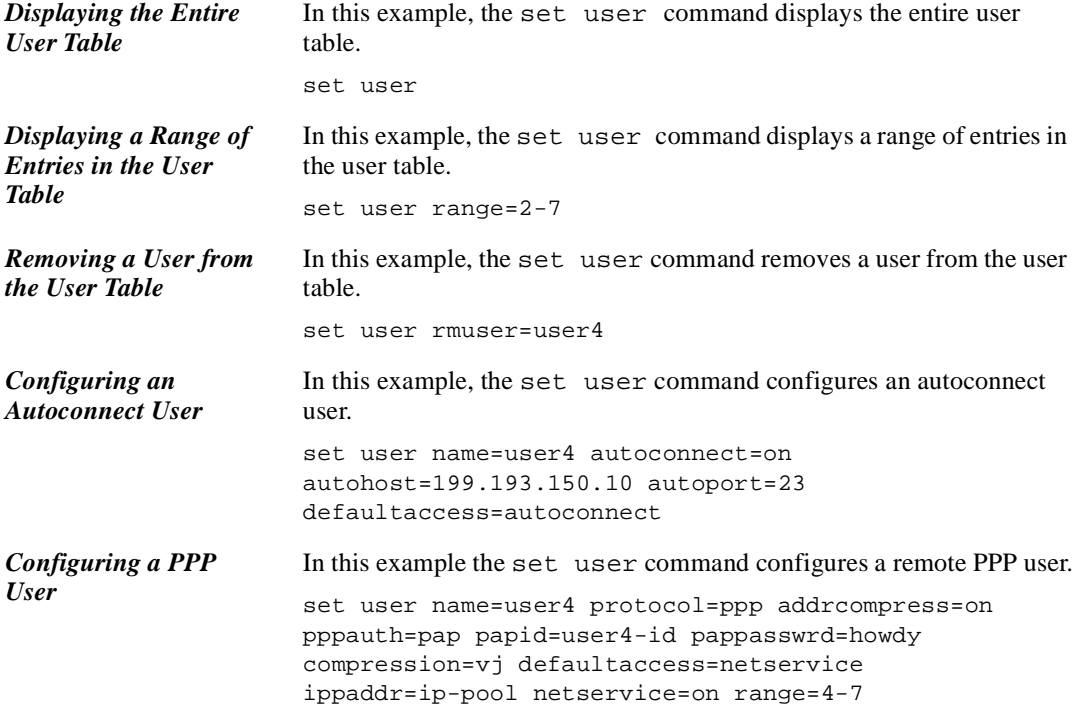

## **snmp**

## **Introduction**

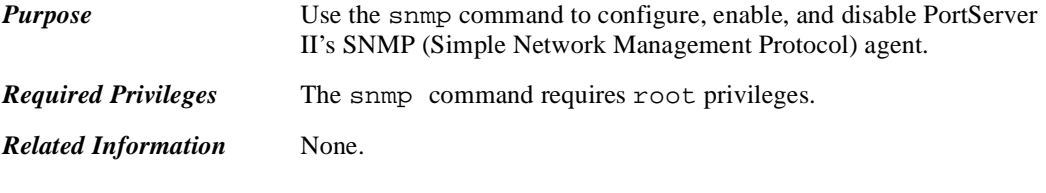

## **Command Syntax**

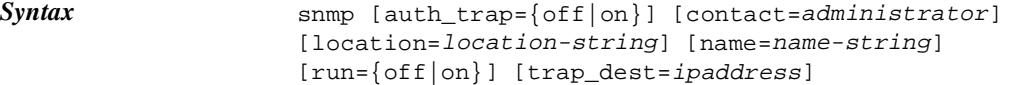

## **Command Fields**

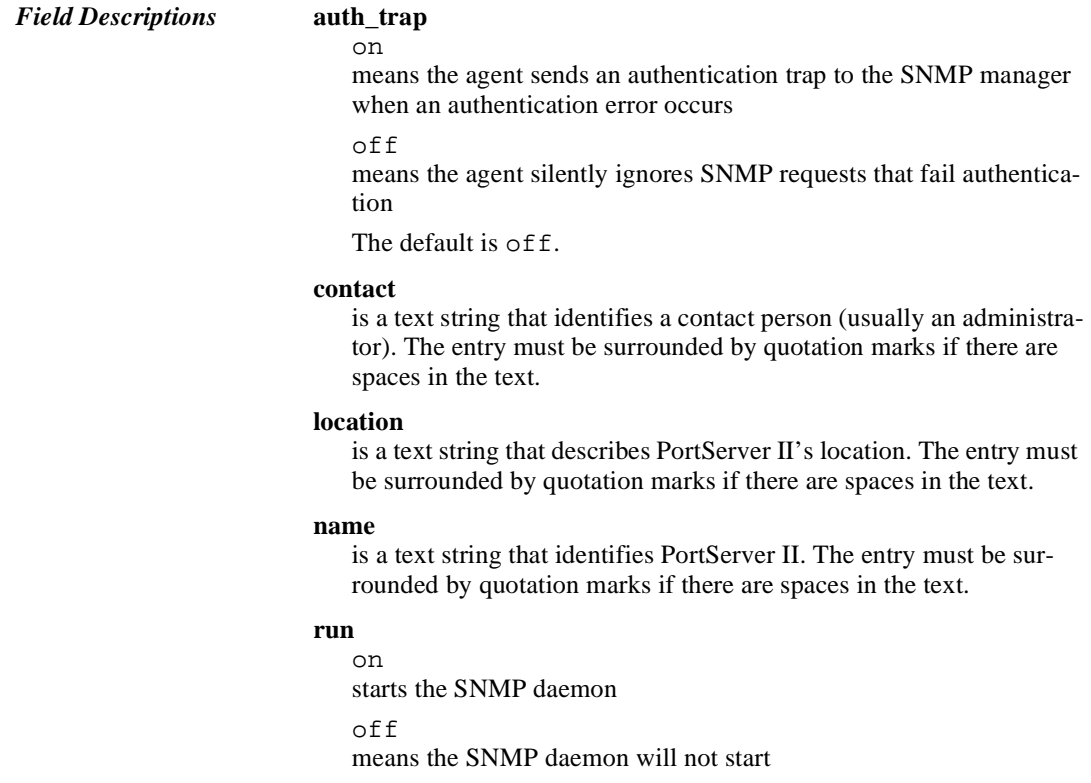

*PortServer II Commands* 2-117

The default is off.

**trap\_dest**

is the IP address of the system to which the agent should send traps

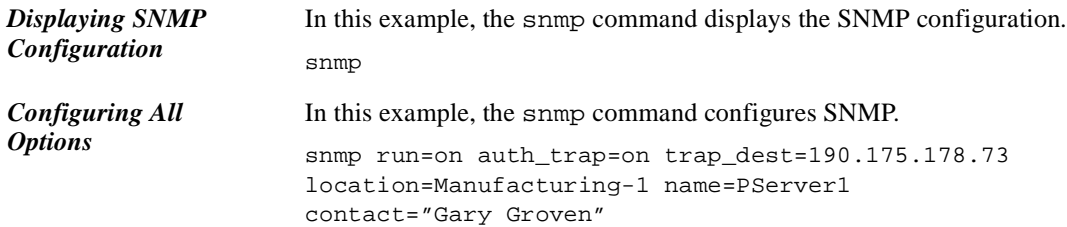

## **status**

### **Introduction**

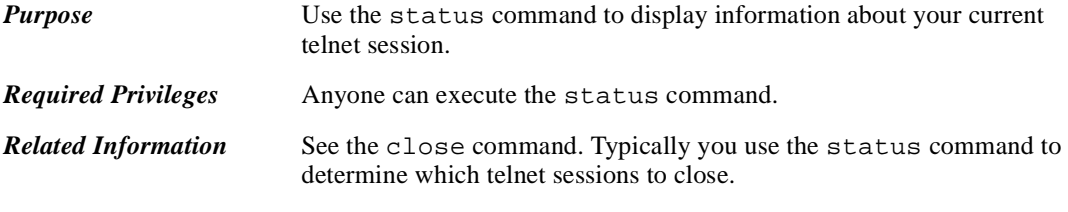

## **Command Syntax**

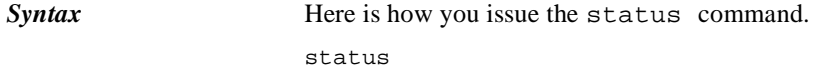

## **Command Example**

**Example** In this example, the status command provides information on the user's current telnet session.

status

## **telnet**

### **Introduction**

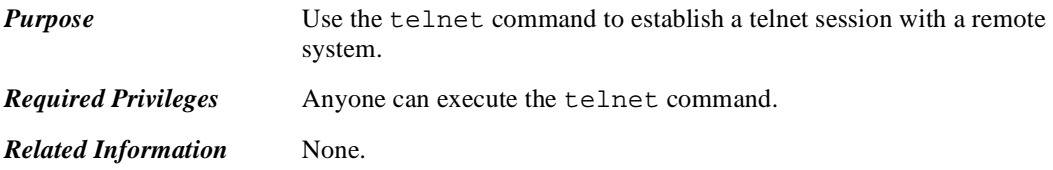

## **Command Syntax**

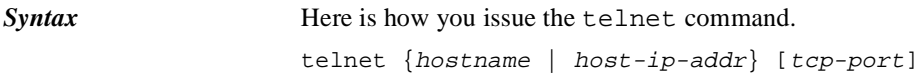

## **Command Fields**

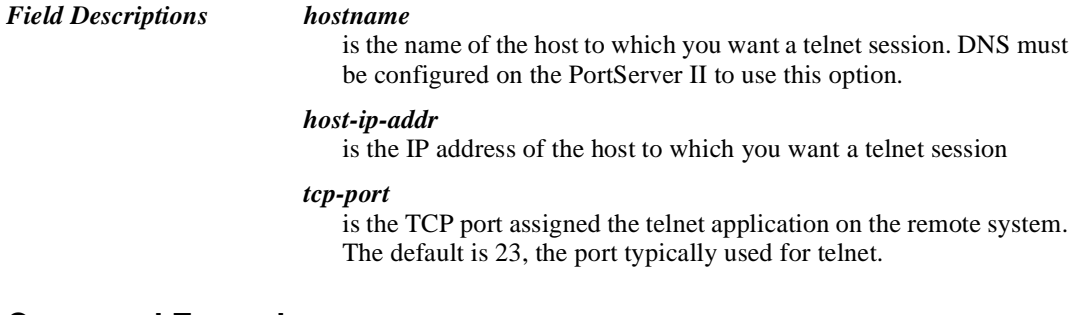

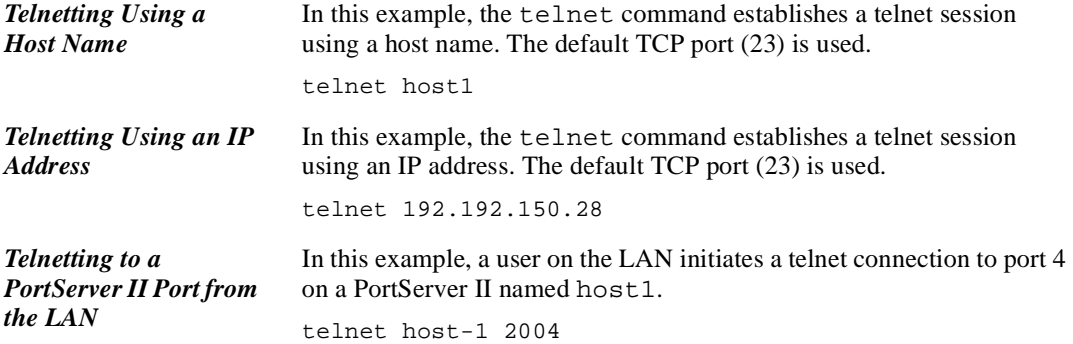

## **traceroute**

### **Introduction**

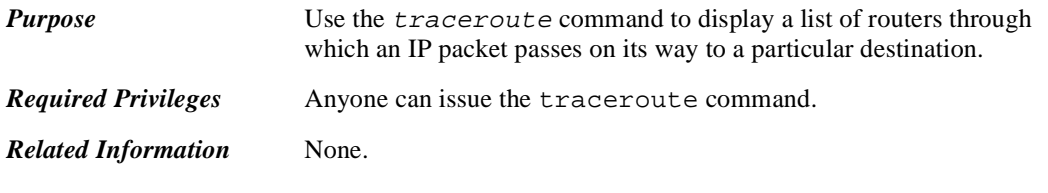

## **Command Syntax**

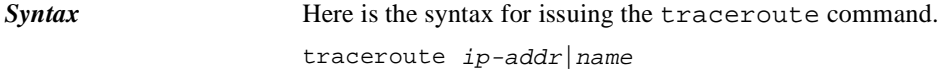

## **Command Field**

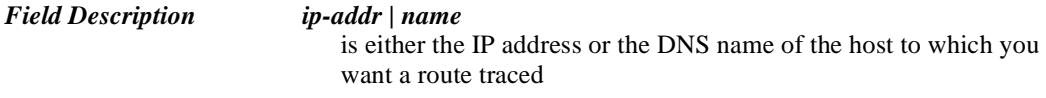

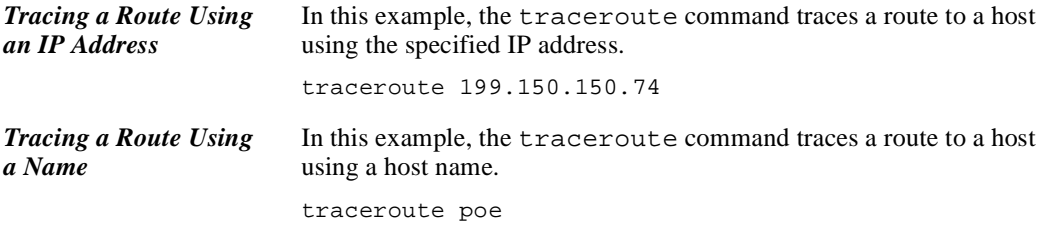

### **wan**

## **Introduction** *Purpose* Use the wan command to • Initiate and control PPP, SLIP, CSLIP, and frame relay connections • Display the status of current connections *Required Privileges* Anybody can issue the wan command to display the status of WAN connections. Root privileges are required to initiate or control WAN connections. *Related Information* set modem command.

## **Command Syntax**

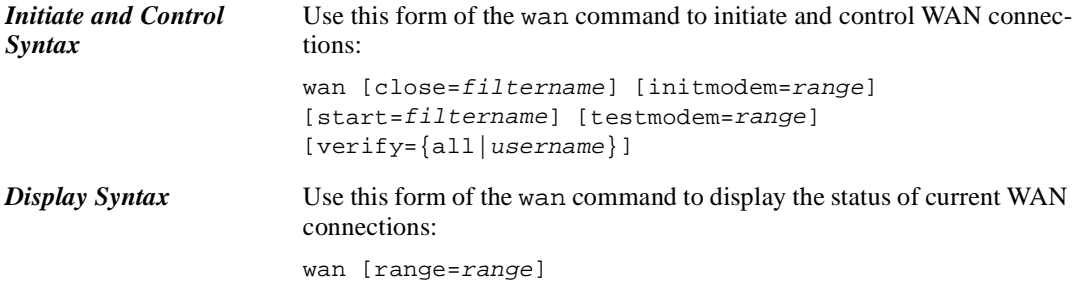

### **Command Fields**

#### **close**

closes an outbound connection. The connection is identified by the name of the filter (see the set filter command) used to bring up the connection.

#### **initmodem**

executes the modem initialization script associated with the port or ports specified

#### **range**

is a port or range of ports

#### **start**

places the connection in the start-up condition. The connection is identified by the name of filter (see the set filter command) used to bring the connection up.

#### **testmodem**

executes the modem test script associated with the port or ports specified. See the discussion on the set modem command for information on test scripts.

#### **verify**

all

verifies that that all connections are associated with real users, that is, users that are defined in the configuration

#### wanname

verifies that the user has been defined in the configuration

**Note:** Only incorrectly configured WAN interfaces produce a message in response to this command. If WAN interfaces are configured correctly, no message is returned.

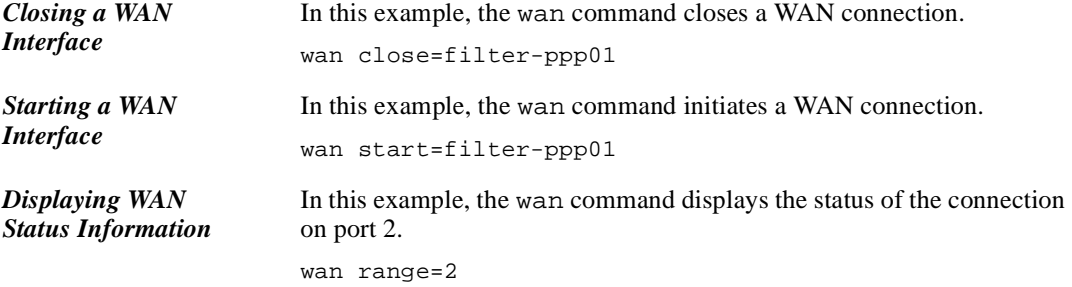

## **who**

## **Introduction**

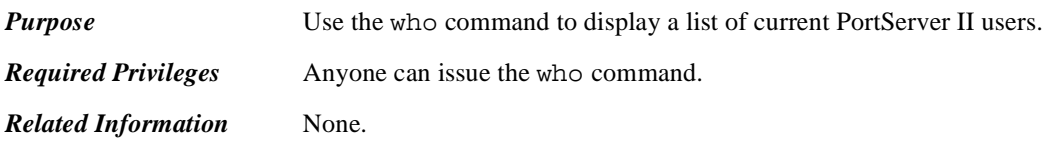

# **Command Syntax**

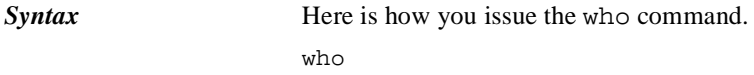

## **Command Example**

*Example* who

## **Index**

### **A**

address compression 2-108 address pool configuring 2-67 ARP table adding ethernet address 2-33 displaying 2-32 manually configuring 2-32 removing an entry 2-32 async map 2-108 authentication PAP and CHAP 2-110 autoconnect user, configuring 2-109 autoconnection configuring ports 2-82

### **B**

baud rate configuring 2-71 BECN configuring 2-59 boot command 2-3 boot parameters configuring 2-40 booting PortServer II 2-3 bringup filter 2-109

### **C**

CHAP 2-110 CHAP authentication 2-110 character size configuring 2-71 chat scripts configuring 2-38 chat table configuring entries 2-38

displaying entries 2-38 how to configure 2-39 removing entries 2-38 renaming entries 2-38 clearing network statistics 2-9 close command 2-5 closing a connection 2-5 compression on PPP and SLIP connections 2-107 configuration coping to a remote host or terminal 2-6 displaying 2-6 restoring from a remote host or terminal 2-6 configuration defaults, restoring 2-3 copying the configuration to a host or terminal 2-6 **CSLIP** configuring a user 2-115 CSLIP connections closing 2-122 initiating 2-122 current users displaying 2-124

### **D**

date and time setting 2-102 default gateway configuring 2-41 dialout connections enabling 2-107 displaying network statistics 2-9 displaying the configuration 2-6 DLCIs configuring 2-62

*Index* 1

### DNS

configuring the host table 2-65 search order 2-65

### **E**

echo replies 2-23 ethernet address configuring 2-41 ethernet connection configuring 2-40 exit command 2-8

### **F**

filter keepup 2-112 logpacket 2-112 passpacket 2-114 filter table displaying 2-46 filter, bringup 2-109 filters configuring 2-46 removing 2-46 using with TCP service ports 2-97 flow control configuring 2-51 displaying current parameters 2-51 frame relay configuring 2-59 configuring a user 2-115 configuring virtual circuits 2-62 displaying statistics 2-10 DLCIs 2-62 port 2-111 frame relay connections closing 2-122 initiating 2-122 frame relay DLCI 2-111

### **H**

Host connection how to test 2-23 host table configuring entries 2-65 displaying entries 2-65

### **I**

ICMP discovery configuring 2-56 ICMP mask server 2-56 ICMP router discovery packets 2-56 ICMP routing redirect messages 2-42 IGMP 2-56 info command 2-9 IP address configuring a serial port 2-30 for a remote user 2-111 IP address pool configuing 2-67 IP addresses configuring an address pool 2-67 IP routes static 2-89 IP routing configuring 2-55 IP routing table displaying 2-55

### **K**

keeput filter 2-112 kill Command 2-19

## **L**

line configuring 2-71 line speed configuring 2-71 LMI protocol configuring 2-60 loading a new OS 2-3 logging on to a remote system 2-26 login script 2-112 logins configuring 2-74 displaying current settings 2-74 logpacket filter 2-112

### **M**

maximum transmission unit 2-112 menus configuring 2-77 displaying 2-77 removing 2-77 MTU 2-112

### **N**

name-to-address mappings configuring 2-65 network configuration parameters displaying 2-40 network parameters displaying 2-114 network statistic tables displaying 2-9 network statistics clearing and displaying 2-9 newpass command 2-22

### **O**

OS, updating 2-4 outbound ports restricting access to 2-34 output devices configuring 2-43

### **P**

PAP 2-110, 2-114 PAP authentication 2-110 passpacket filter 2-114 password creating 2-22 requiring of a user 2-114 ping Command 2-23 poison reverse configuring 2-56 ports configuring 2-82 configuring device types 2-83 PPP address compression 2-108 configuring a user 2-115

protocol compression 2-115 PPP authentication 2-115 PPP connections closing 2-122 compression 2-107 initiating 2-122 protocol configuring a user 2-115 protocol compression 2-115 proxy ARP configuring 2-57

### **Q**

quit Command 2-25

### **R**

RADIUS configuring a server 2-87 RARP 2-41 RealPort access to output ports 2-36 configuring a TCP port 2-41 rebooting PortServer II 2-3 restoring the configuration from a host or terminal 2-6 restricting access to PortServer II 2-107 RIP configuring 2-55 RIP updates 2-113 rlogin command 2-26 root session ending 2-8 terminating 2-25 root sessions, temporary 2-2 routes static 2-89 routing configuring 2-55 routing information protocol configuring 2-55 updates 2-113

### **S**

script

*Index* 3

login 2-112 scripts assigning to ports 2-80 clearing association with ports 2-80 creating 2-91 displaying 2-91 removing from the scripts table 2-91 send command 2-28 serial line configuring 2-71 serial port local IP address 2-112 session ending 2-8 terminating 2-25 sessions how to terminate 2-8 set 2-32 set altip command 2-30 set arp Command 2-32 set auth command 2-35 set chat Command 2-38 set config command 2-40, 2-42 set forwarding command 2-55 set keys command 2-69 set logins command 2-74 set ports command 2-82 set radius command 2-87 set user command 2-106 SLIP configuring a user 2-115 SLIP connection compression 2-107 SLIP connections closing 2-122 initiating 2-122 SNMP configuring 2-117 split horizon configuring 2-57 start bits configuring 2-71 **Statistics** 

ICMP 2-12 statistics ethernet 2-15 frame relay 2-10 interface 2-15 IP 2-14 network 2-9 TCP 2-17 UDP 2-18 stop bits configuring 2-71

### **T**

TCP service ports 2-97 telnet command 2-120 telnet connection how to establish 2-120 telnet session getting status 2-120 teminal types 2-99 temporary root session 2-2 ending 2-8 initiating 2-2 term table displaying 2-99 removing entries 2-99 terminals configuring screen memory 2-99 escape sequences 2-99 TFTP host configuring 2-40 TFTP server booting from 2-42 time and date setting 2-102 tracing configuring 2-103 tracing a route 2-121 TTY session clearing and resetting 2-19

## **U**

users configuring 2-107

**V** virtual circuits configuring 2-62

## **W**

wan command 2-122 WAN connections closing 2-122 initiating and controlling 2-122 who command 2-124

*Index* 5